### **Міністерство освіти і науки України Національний технічний університет «Дніпровська політехніка»**

\_\_\_\_\_\_\_\_\_\_\_Інститут електроенергетики\_\_\_\_\_\_\_\_\_\_\_

(інститут) \_\_\_\_\_\_\_\_\_\_\_факультет інформаційних технологій\_\_\_\_\_\_\_\_\_\_\_\_

(факультет)

Кафедра інформаційних технологій та комп'ютерної інженерії

(повна назва)

# **ПОЯСНЮВАЛЬНА ЗАПИСКА кваліфікаційної роботи ступеня** \_\_\_\_ магістра\_\_\_

(бакалавра, спеціаліста, магістра)

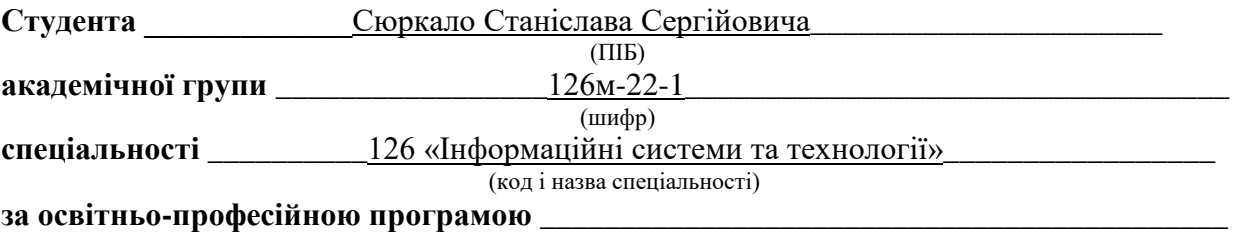

«Інформаційні системи та технології»

(офіційна назва) **На тему** Розробка інформаційної технології управління контентом сайту для структурування сенсорних компонентів галузі Інтернету речей (назва за наказом ректора)

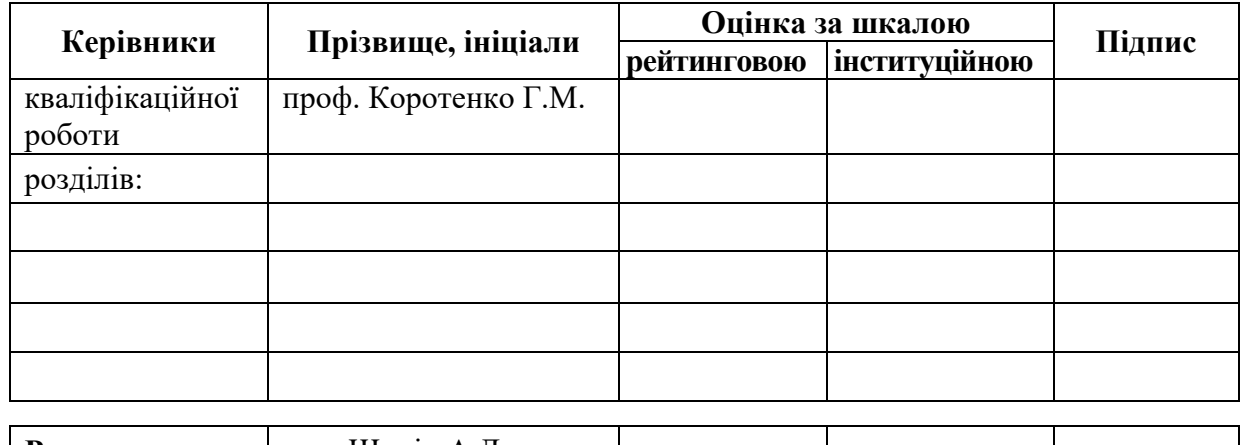

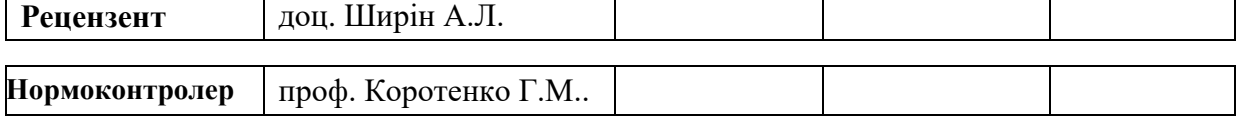

**Дніпро 2023**

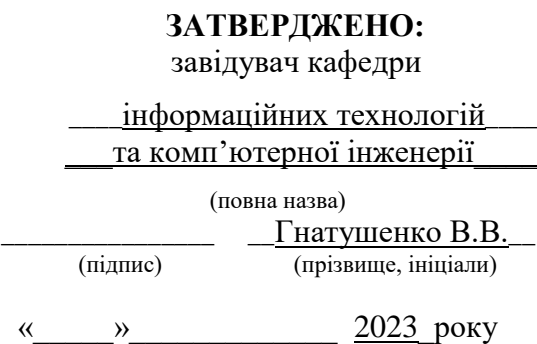

# **ЗАВДАННЯ на кваліфікаційну роботу**

**ступеня** \_\_\_\_\_ **магістр** \_\_\_\_\_\_\_\_

(бакалавра, спеціаліста, магістра)

**студенту \_\_\_\_\_\_\_\_\_\_**Сюркало С. С.**\_\_\_\_\_\_\_\_\_\_\_ академічної групи \_\_\_\_\_**126м-22-1**\_\_\_\_** (прізвище та ініціали)

**спеціальності** \_\_\_126 « Інформаційні системи та технології »\_\_\_\_\_\_\_\_\_\_\_\_\_\_\_\_\_\_\_\_\_\_\_

**за освітньою-професійною програмою** \_\_\_\_\_\_\_\_\_\_\_\_\_\_\_\_\_\_\_\_\_\_\_\_\_\_\_\_\_\_\_\_\_\_\_\_\_\_\_\_\_\_\_\_\_\_\_\_\_

«Інформаційні системи та технології»\_

**на тему** Розробка інформаційної технології управління контентом сайту для структурування сенсорних компонентів галузі Інтернету речей

затверджену наказом ректора НТУ «Дніпровська політехніка» від 9.10.2023р.\_ № 1227-с

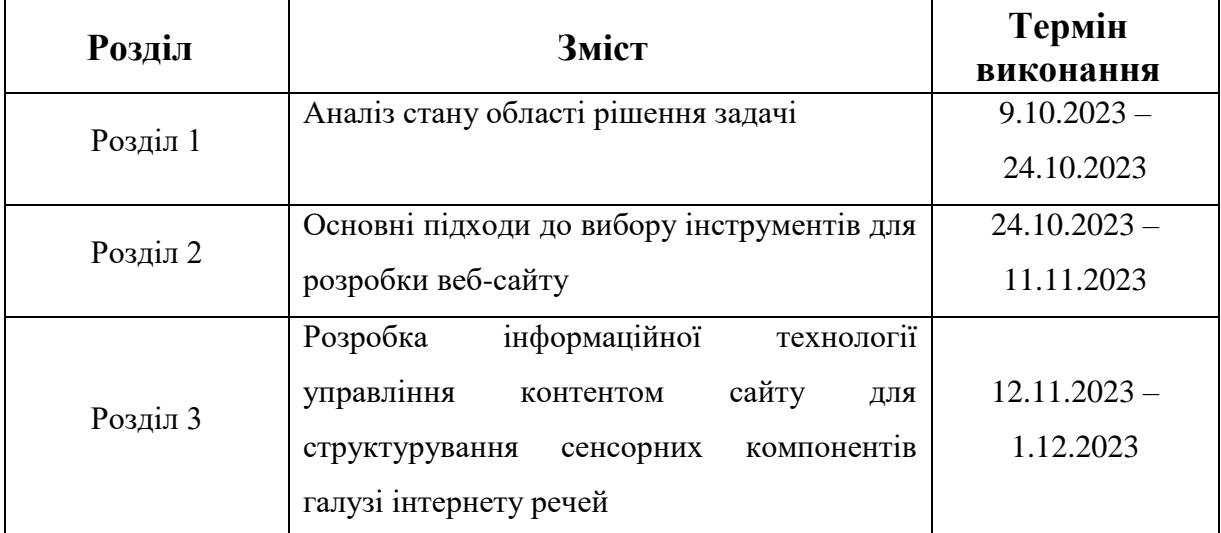

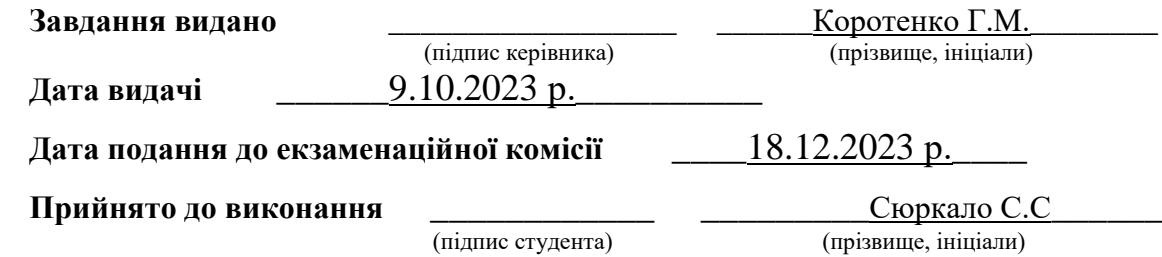

#### **РЕФЕРАТ**

Пояснювальна записка: 105 сторінок, 55 рисунків, 9 таблиць, 4 додатків, 24 джерел.

Об'єкт вивчення: розробка частини веб-сайту, спрямованого на систематизацію сенсорних компонентів у галузі Інтернету речей, охоплюючи різні сфери їх використання.

Мета кваліфікаційної роботи: створення цифрового сервісу, який надає інформаційні послуги щодо вибору оптимальних компонентів для створення розумних пристроїв. Додатково, вивчення аналітичних можливостей вебсайту в контексті Інтернету речей.

У вступі розглянуті причини для розробки веб-сайту, надано згорток різних типів веб-ресурсів, і вказано коротке визначення для CMS WordPress і фреймворку Bootstrap.

У першому розділі магістерської роботи проводиться аналіз різноманіття компонентів, що використовуються в структурі завдань для застосування датчиків Інтернету речей.

У другому розділі роботи вказано асортимент технологій, які будуть задіяні у досягненні поставлених цілей. Зокрема, планується використання фреймворку Bootstrap і системи управління вмістом WordPress.

У третьому розділі наведено деталізований огляд розробки інформаційної технології для управління контентом веб-сайту, спрямованого на структурування сенсорних компонентів галузі Інтернету речей.

Практичне значення розробки полягає у створенні високоефективного інструменту, який допоможе користувачам з легкістю отримувати необхідну інформацію про датчики та сенсори, зекономивши час та ресурси. Розроблений веб-сайт є доступним цілодобово, що робить його важливим інструментом в галузі IoT.

Ключові слова: BOOTSTRAP, WORDPRESS, CMS, IoT, GIT, СУБД, ВЕБСАЙТ, БД, WORDPRESS, ФРЕЙМВОРК

### **ABSTRACT**

Explanatory note: 105 pages, 55. figures, 9 tables, 4 dodatkiv, 24 dzherel. Object of study: development of a part of the website, aimed at systematizing sensory components in the Internet of speeches, numerous different areas of their research.

Meta-qualification work: creation of a digital service that provides information services for the selection of optimal components for the creation of intelligent devices. Dodatkovo, the introduction of analytical capabilities to the website in the context of the Internet of speeches.

The introduction discusses the reasons for developing a website, provides an overview of the different types of web resources, and provides a brief definition for the WordPress CMS and the Bootstrap framework.

In the first chapter of the master's thesis, an analysis of the variety of components used in the structure of tasks for the application of sensors of the Internet of Things is carried out.

The second section of the work specifies the range of technologies that will be used to achieve the set goals. In particular, it is planned to use the Bootstrap framework and the WordPress content management system.

The third chapter provides a detailed overview of the development of information technology for website content management aimed at structuring the sensory components of the Internet of Things industry.

The practical significance of the development is to create a highly efficient tool that will help users easily obtain the necessary information about sensors and sensors, saving time and resources. The developed website is available 24/7, making it an important tool in the IoT industry.

Keywords: BOOTSTRAP, WORDPRESS, CMS, IoT, GIT, DBMS, WEBSITE, DB, WORDPRESS, FRAMEWORK

# **ЗМІСТ**

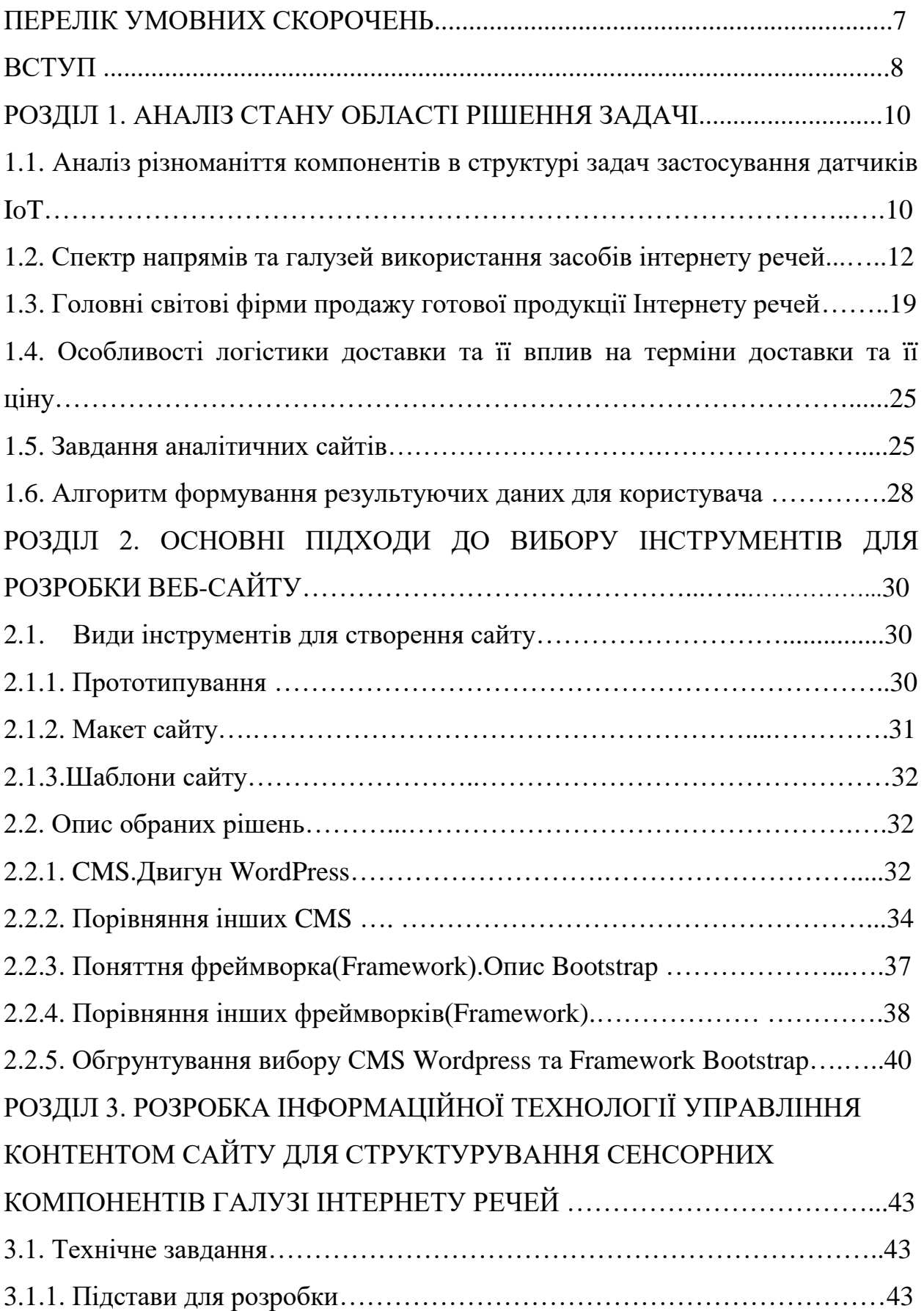

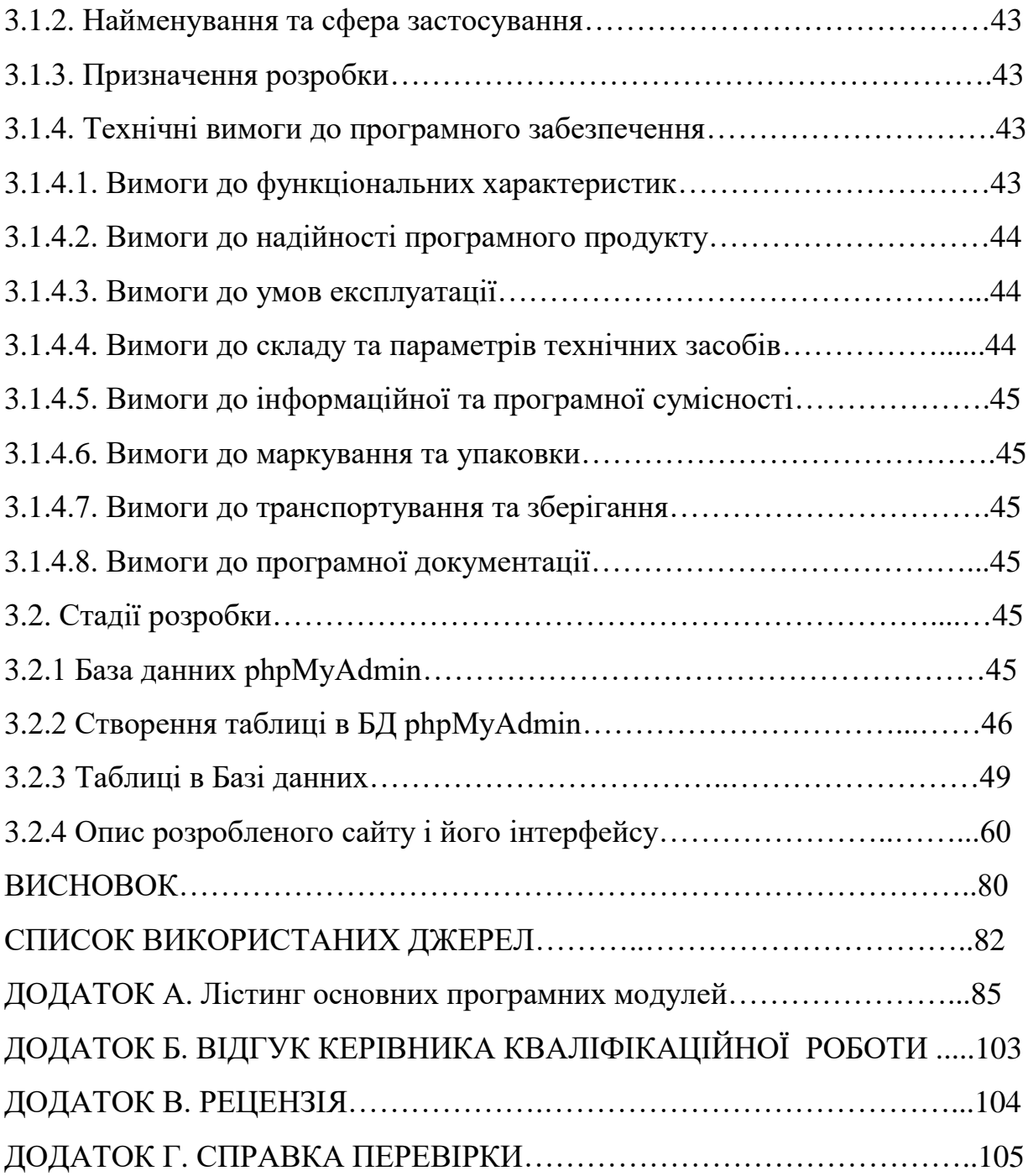

## **ПЕРЕЛІК УМОВНИХ ПОЗНАЧЕНЬ**

БД - це електронне сховище інформації.

Веб-сервер - це сервер, який обробляє вхідні http запити для відображення веб-сайту.

ПЗ – це програмне забезпечення, що працює на комп'ютері або іншому пристрої.

СУБД - це системи, які дозволяють ефективно управляти базами даних.

Bootstrap - це набір інструментів для розробки веб-сайтів і вебзастосунків.

CMS - це система, яка дозволяє ефективно керувати контентом на вебсайті.

CSS – це мова, що визначає стиль та оформлення веб-сторінок.

JS - це мова програмування для реалізації взаємодії на веб-сайтах.

HTML – це мова розмітки для створення веб-сторінок.

IoT - це концепція, де різні фізичні пристрої пов'язані мережею та обмінюють дані.

WEB & WWW – це Всесвітня павутина, світ інтернету та веб-ресурсів.

WordPress - це система управління вмістом сайту з відкритим вихідним кодом.

#### **ВСТУП**

В рамках освітньо-професійної програми магістерської спеціальності 126 "Інформаційні системи та технології" висвітлені ключові функції та компетенції фахівця. Однією з центральних задач є проектування, організація та впровадження функцій доступу до баз даних різного призначення. Дана магістерська робота ставить перед собою завдання розвинути ці навички через створення веб-проекту з використанням системи управління базами даних (СУБД) та аналітичних аспектів веб-сайту. Важливим аспектом є аналіз різноманіття компонентів в структурі завдань, пов'язаних із застосуванням датчиків. Отримані результати також включають алгоритм формування результуючих даних для зручного використання користувачем. Таким чином, дана робота спрямована на комплексний розвиток професійних навичок у галузі інформаційних технологій та систем.

Розробка інформаційної технології управління контентом сайту для структурування сенсорних компонентів галузі Інтернету речей є важливим кроком у розвитку цифрових сервісів. Ця технологія дозволяє ефективно організовувати та відображати інформацію про різноманітні датчики та сенсори, що застосовуються в галузі Інтернету речей (IoT). Завдання аналітичних сайтів включають в себе глибокий аналіз та систематизацію інформації про сенсорні компоненти. Цей аналіз дозволяє користувачам легко визначати та вибирати необхідні компоненти для розробки розумних пристроїв. Аналітичні інструменти допомагають відслідковувати та прогнозувати тенденції в галузі IoT, що є ключовим для прийняття обґрунтованих рішень. Спектр напрямків та галузей використання засобів Інтернету речей розширюється швидкими темпами. Розробка сайту дозволяє взаємодіяти з різноманітними галузями, включаючи промисловість, медицину, сільське господарство та багато інших. Це забезпечує універсальність та високу адаптивність розробленої технології до потреб різноманітних виробників та розробників.

Аналіз різноманіття компонентів в структурі задач застосування датчиків IoT стає визначальним етапом у процесі створення інформаційного сервісу. Цей аналіз допомагає ідентифікувати ключові характеристики та можливості кожного датчика, що є важливим для правильного вибору та інтеграції їх у розумні пристрої. Такий інноваційний підхід до створення інформаційної технології сприяє подальшому розвитку галузі IoT та дозволяє виробникам та розробникам з легкістю зорієнтуватися в ринкових умовах та вибрати оптимальні компоненти для своїх проектів.

Дана магістерська робота орієнтована на створення веб-сайту, використовуючи інформаційні технології для ефективного управління контентом. Основна мета проекту полягає у систематизації та структуруванні сенсорних компонентів в галузі Інтернету речей (IoT). Ця робота призначена для забезпечення користувачам доступу до зібраної інформації про датчики, а також допомоги розробникам у виборі оптимальних компонентів для реалізації їхніх проектів в галузі Інтернету речей.

Для розробки відповідного програмного продукту використовується інструментарій WordPress - потужної платформи для створення професійних веб-сайтів різних розмірів та спрямувань. Цей інструмент проявляє виняткову ефективність у вигляді простоти використання та гнучкості, а також дозволяє легко розширювати функціонал завдяки встановленню різноманітних плагінів. Таким чином, WordPress виступає ідеальним вибором для розробки як обширних, так і компактних веб-проєктів.

В даній роботі веб-сайт розроблено з використанням фреймворку Bootstrap, що представляє собою потужний інструментарій для верстки, використовуючи передові технології у сфері розробки: HTML, CSS і JS. Його сучасний інструментарій сприяє створенню веб-сайту з високою візуальною привабливістю та функціональністю.

### **РОЗДІЛ 1. АНАЛІЗ СТАНУ ОБЛАСТІ РІШЕННЯ ЗАДАЧІ**

# **1.1. Аналіз різноманіття компонентів в структурі задач застосування датчиків IoT**

Інтернет речей «з'явився на світ» у проміжку між 2008 та 2009 роками

У 2010 році, внаслідок швидкого поширення смартфонів та планшетних комп'ютерів, кількість підключених пристроїв зросла до 12,5 мільярда, в той час як населення Землі складало 6,8 мільярда осіб. Таким чином, вперше в історії припадало більше одного підключеного пристрою на кожну людину (1,84 пристрою на душу населення).

У січні 2009 року група дослідників заміряла обсяги даних, що маршрутизуються в Китаї, за період з грудня 2001 року по грудень 2006 року з 6-місячними інтервалами. Дослідження показало, що, подібно до закону Мура, обсяг трафіку в Інтернеті подвоюється кожні 5,32 роки. На основі цього показника, а також кількості пристроїв, підключених до Інтернету в 2003 році (500 млн, за даними аналітичної компанії Forrester Research), та даних про населення земної кулі (за інформацією Бюро перепису населення США), фахівці Cisco IBSG розрахували кількість підключених пристроїв на душу населення (рис. 1.1).

Уточнивши ці цифри, дослідники Cisco IBSG зробили висновок про те, що Інтернет речей «з'явився на світ» у проміжку між 2008 і 2009 роками. Сьогодні Інтернет речей живе і живе, чому значною мірою сприяють такі ініціативи як Cisco Planetary Skin, Smart Grid та поява «розумних» автомобілів [1].

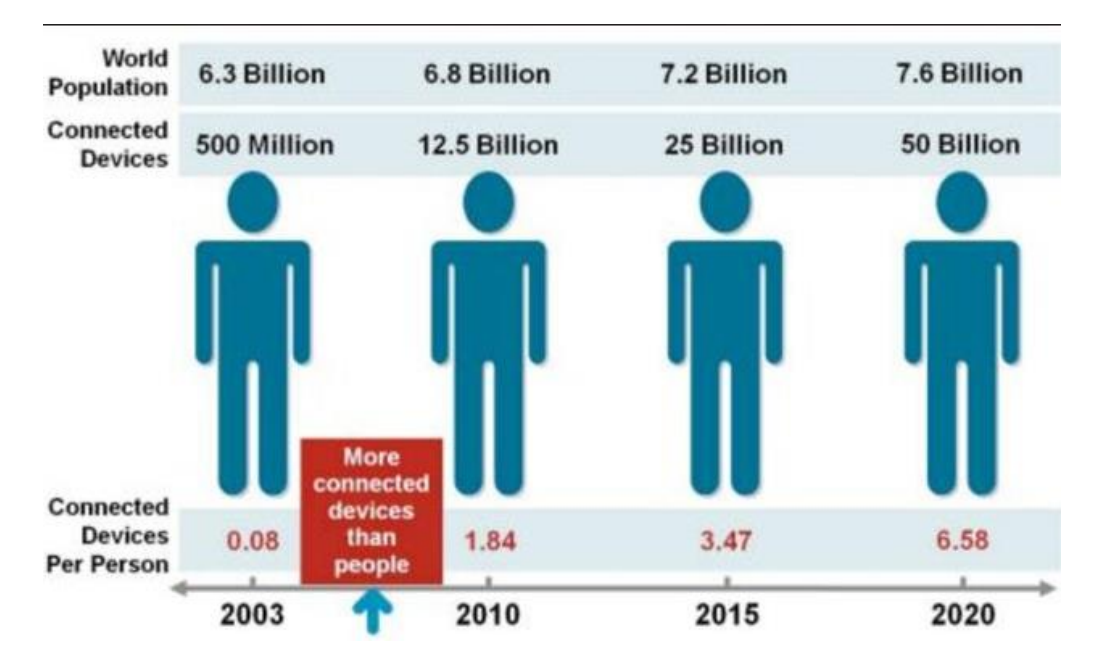

Рис.1.1. Тенденції зміни чисельності населення Землі та пристроїв Інтернету речей

Термін "Інтернет речей" (IoT) виник у 1999 році завдяки Кевіну Ештону, одному з трьох засновників Центру автоматичної ідентифікації Массачусетського університету (Auto-ID Center). Існує кілька визначень цього терміну, і кожне з них не є абсолютно точним. Одне з найбільш близьких визначень, висловлене компанією Gartner, стверджує, що Інтернет речей - це мережа фізичних об'єктів, які мають вбудовані технології для взаємодії з оточуючим середовищем, передачі відомостей про свій стан і отримання даних ззовні. [2].

Індустріальний (промисловий) Інтернет речей (IIoT) є неодмінною складовою частиною всесвітньої системи Інтернету речей.

На горизонті майбутнього з'являється новий термін - «Інтернет всього» (Internet of Everything, IoE), який пророкує заміну поняття Інтернету речей. Сучасна Інтернет-інфраструктура включає тисячі комп'ютерних мереж різних сфер, таких як корпоративні, наукові, урядові та домашні. Ці мережі об'єднуються за допомогою протоколу IP, а кожному учаснику або групі учасників призначається IP-адреса, яка може бути як постійною, так і тимчасовою (динамічною).

Аналогічно до Інтернету речей, сучасна інфраструктура включає безліч слабо пов'язаних мереж, кожна з яких вирішує свої конкретні завдання. Наприклад, в одній офісній будівлі може існувати кілька різних мереж, призначених для управління кондиціонерами, системами опалення, освітлення, безпекою тощо. Ці мережі можуть працювати за різними стандартами, і їх об'єднання в одну є непростим завданням. Проблема нестачі унікальних IP-адрес викликана обмеженнями четвертої версії протоколу IP (IPv4), яка дозволяє використовувати всього 4,22 мільярда адрес. Хоча не кожен пристрій, що приєднується до мережі, потребує унікального IP-адресу, зростання Інтернету речей може зробити це питання більш критичним. Рішенням цього питання може стати шоста версія протоколу IP, IPv6, яка забезпечує велику кількість доступних IP-адрес. Прогнозується, що до 2020 року в світі буде від 30 до 50 мільярдів об'єднаних в Інтернеті речей пристроїв, а впровадження протоколу IPv6 забезпечить можливість ідентифікувати будьякий об'єкт в мережі практично без обмежень.

**1.2. Спектр напрямів та галузей використання засобів Інтернету речей**

Інтернет речей знаходить безліч застосувань у різних галузях і повсякденному житті. Розглянемо кілька прикладів [3]:

1.Розумне житло. В сучасних будинках, обладнаних системою IoT, пристрої, такі як "розумне" освітлення, системи опалення та кондиціювання, автоматично регулюються або керуються через спеціальні додатки на смартфонах. Це сприяє підвищенню рівня комфорту та забезпечує ефективне використання енергії в будівлях [3].

2. Промисловість. Сфера промисловості активно використовує концепцію Інтернету речей для збору та аналізу даних з різних виробничих ліній, машин та обладнання. Це відкриває можливості для оптимізації процесів виробництва, зменшення часу простою та підвищення загальної якості продукції [3].

3.Інтелектуальні міста. У контексті міст Інтернет речей впроваджує сучасні системи керування рухом, освітленням, енергоспоживанням та управління відходами. Ця інтеграція сприяє створенню міст, які є не лише безпечними та екологічно чистими, але й вдосконаленими для зручного проживання [3].

4. Агросфера. У галузі сільського господарства Інтернет речей використовується для автоматизації систем зрошення, збору та аналізу ґрунтових даних, моніторингу здоров'я та продуктивності тварин, а також віддаленого управління сільськогосподарською технікою. Це сприяє підвищенню продуктивності та впровадженню екологічно сталих практик в аграрному секторі [3].

5. Торгівля в роздрібній сфері. У галузі роздрібної торгівлі Інтернет речей використовується для автоматизації управління запасами, відстеження взаємодії з клієнтами та проведення аналізу даних. Це сприяє підвищенню ефективності бізнесу та наданню високоякісного обслуговування покупцям, забезпечуючи їм зручні умови покупок [3].

6. Автомобільна сфера. У галузі автомобільного виробництва Інтернет речей використовується для збору даних про рух транспортних засобів, віддаленого діагностування та моніторингу стану автомобілів. Крім того, він сприяє розвитку технологій автономного водіння, роблячи автомобільну промисловість більш інноваційною та ефективною [3].

7. Екологічна безпека. В галузі охорони довкілля IoT використовується для постійного моніторингу та попередження природних катаклізмів, таких як землетруси, повені та лісові пожежі. Розташовані сенсори активно вимірюють рівень вологості, температуру, якість повітря та інші параметри, що дозволяє не лише передбачати небезпечні ситуації, але й вживати необхідні заходи для їх запобігання вчасно та ефективно [3].

Енергетичний сектор. В галузі енергетики IoT виступає ключовим інструментом для впровадження розумного управління енергосистемами, такими як вітрові та сонячні електростанції. Це сприяє оптимальному розподілу енергії та значному зниженню відходів. Застосування IoT в системах розумного електропостачання також надає користувачам можливість віддалено контролювати свої витрати на енергію, що сприяє ефективному та економічному використанню ресурсів [3].

9. Новаторські технології в освіті. В галузі освіти IoT відкриває двері для інтерактивних методів навчання, віддалених навчальних програм та використання електронних освітніх ресурсів. Наприклад, завдяки спеціальним пристроям та додаткам, вчителі можуть ефективно відстежувати прогрес учнів, а студенти отримують можливість звертатися до матеріалів курсів та виконувати інтерактивні вправи в будь-який час і з будь-якого місця [3].

10. Захист праці та безпека на роботі в епоху IoT. Використання IoT може значно підвищити рівень безпеки на робочих місцях, шляхом виявлення потенційних небезпек та забезпечення дотримання правил безпеки. Вбудовані сенсори здатні моніторити рівні шуму, якість повітря, температуру та інші фактори, що впливають на робоче середовище. Паралельно системи слідкування відповідають за нагляд за дотриманням процедур безпеки та виконанням встановлених протоколів [3].

11. Здоров'я на порозі змін: Інтернет речей в медицині. В області медицини IoT відкриває нові можливості для перетворення системи охорони здоров'я, впроваджуючи інноваційні методи віддаленого моніторингу, телемедицини та використання розумних медичних пристроїв. Завдяки сенсорам і мобільним пристроям, здатним збирати дані про життєві показники пацієнтів, такі як частота серцевих скорочень, артеріальний тиск та рівень глюкози в крові, лікарі мають можливість постійно моніторити стан пацієнтів та реагувати на будь-які зміни в реальному часі [3].

12.Трансформація транспорту: Інтернет речей у сфері логістики. IoT відкриває шлях до поліпшення транспортної інфраструктури та створення ефективних систем перевезення пасажирів і вантажів. Використання віддаленого моніторингу стану автомобілів, оптимізація маршрутів, сучасні системи паркування та інтеграція різних видів транспорту сприяють зменшенню заторів, забезпечують комфорт пасажирів та допомагають знизити викиди забруднювачів, вдосконалюючи тим самим транспортну систему[3].

13. Інновації в туризмі: Роль Інтернету речей (IoT). IoT стає ключовим чинником в галузі туризму, надаючи мандрівникам інформацію про місцеві атракції, прогноз погоди, рекомендації стосовно ресторанів та інші розваги. Інтеграція IoT з мобільними додатками та системами навігації робить легким пошук цікавих місць та планування подорожей для туристів. Готелі та інші туристичні заклади можуть використовувати IoT для забезпечення персоналізованого обслуговування та підвищення комфорту гостей, що вносить новаторські підходи у сферу туризму[3].

14. Інтерактивні розваги: Трансформація через Інтернет речей (IoT). В сфері розважальної індустрії IoT вносить революційні зміни, впроваджуючи інтерактивні технології, розумні пристрої та віртуальну реальність. Наприклад, за допомогою IoT можна створити розумні системи домашнього кінотеатру, які гарантують індивідуалізований досвід перегляду фільмів та ігор. Крім того, IoT сприяє розвитку тематичних парків, де застосовуються розширена та віртуальна реальність для створення незабутніх вражень, відкриваючи нові перспективи у світі розваг та розвлекальної індустрії[3].

У деяких галузях застосування IoT вкрай важливе. Однією з таких галузей є готельний бізнес.

Підключені готельні номери дозволяють гостям керувати різними функціями номерів, такими як системи опалення, вентиляції та кондиціонування повітря, за допомогою своїх мобільних телефонів або планшета, наданого готелем [4]. Гості також можуть використовувати свої пристрої для керування телевізором, освітленням та іншою електронікою в кімнаті, і всі ці дані, які збираються, можуть використовуватися власниками готелів, щоб передбачити потреби гостей і надати персоналізований досвід.

Кожного разу, коли гість входить до його кімнати, може бути надіслано автоматизоване персоналізоване привітання, у той же час кімната автоматично перемикається на останні збережені параметри, такі як відтворення музики, потокове телебачення, регулювання освітлення або відкривання штор. Крім того, завдяки поєднанню можливостей смартфона з технологією маяків та іншими датчиками гостям можна надсилати ще більше персоналізованої інформації, наприклад інформацію про кількість зручностей на території, якот спа-салон або басейн, час очікування для обіду або рекомендації щодо відповідних подій поблизу. Крім того, зростання кількості автономних роботів-доставників може автоматизувати обслуговування номерів у готелях, швидко, безпечно та надійно доставляючи номери.

Для постійних відвідувачів корисні дані дозволяють власникам готелів заздалегідь вибрати такі речі, як бажане місце розташування номеру гостя та тип ліжка, а також подарувати привітальний піднос із улюбленими закусками чи вином. Іншими словами, ви можете з легкістю розгорнути червону доріжку для своїх VIP-клієнтів.

Замість того, щоб чекати на стійці реєстрації, щоб отримати ключ від номера, IoT позбавляє від необхідності ретельної реєстрації. Завдяки Інтернету речей готелі можуть автоматично надсилати цифровий ключ на мобільний телефон гостя незадовго до реєстрації, і цей цифровий ключ може не лише зв'язуватися з дверима, він також може позбутися від необхідності реєстрації на стійці реєстрації, тому що вперше використовується для розблокування кімнати гостя, вони автоматично зареєструються.

Профілактичне технічне обслуговування було стандартом для готелів із регулярними перевірками, спрямованими на зменшення скарг гостей і продовження терміну служби обладнання. Завдяки IoT прогнозне технічне обслуговування дозволяє вирішувати проблеми з обладнанням до того, як вони виникнуть. Персонал отримує інформацію в режимі реального часу про робочий стан обладнання та приладів, а також надсилає сповіщення, коли є будь-які попереджувальні ознаки погіршення чи незвичної роботи. Наприклад, підключені термостати та кондиціонери можуть виявити проблеми з обладнанням до повної поломки. Датчики, які вказують на споживання води в певній кімнаті, коли всередині нікого немає, можуть вказувати на те, що кран чи туалет не протікає, тоді як датчики на трубах по всій будівлі також можуть виявити витоки чи інші проблеми. Основна перевага полягає в тому, що можна швидко виконати ремонт або встановити заміну до того, як обладнання повністю припинить роботу, що є ключовим, коли ми говоримо про обладнання чи прилади, без яких готель не може працювати. Це також економія грошей, оскільки ранній ремонт коштуватиме менше грошей і потребуватиме менше робочої сили.

Коли справа доходить до енергозбереження, IoT має кілька досить очевидних застосувань, таких як моніторинг заповнюваності простору для оптимізації опалення/охолодження та освітлення в середовищі, що призводить до зменшення споживання енергії та, отже, до зниження витрат на енергію. Це важливо, оскільки витрати на комунальні послуги складають значну частину операційних витрат, а витрати на електроенергію зростають. А енергозбереження означає, що ви можете досягти своїх цілей сталого розвитку.

Автоматизовані інтелектуальні дверні замки, де гостям надсилають цифровий ключ на їхній смартфон, є чудовою функцією безпеки, доступною завдяки Інтернету речей. Але безпека готелю — це не лише номери. Оснащення готелю Інтернетом речей означає, що весь сайт можна захистити за допомогою налаштованих програм і налаштувань протоколу, які, у разі порушення безпеки, можуть миттєво активувати дверні замки, аварійне освітлення та автоматичну сигналізацію, надіслану владі. Біометричні технології, які підтримують розпізнавання обличчя, можна використовувати для спрощення реєстрації, але вони також можуть допомогти виявити підозрілу поведінку та ідентифікувати людей, які можуть спричинити проблеми. Ненав'язливі підключені кнопки, які активуються лише працівниками, також дають можливість персоналу звернутися за допомогою [4].

В охороні здоров'я, пристрої Інтернету речей дозволяють визначати дії, які покращують задоволеність пацієнтів, максимізують використання ресурсів, а засоби інформаційних технологій збирають й аналізують дані пацієнтів і пристроїв у режимі реального часу для покращення результатів [5].

Пацієнти сьогодні очікують більш персоналізованої взаємодії, а також індивідуальної терапії, яка є ефективною та економічно вигідною. Системи охорони здоров'я можуть бути переповнені потоком нових багатих джерел даних, включаючи соціальні медіа, переносні пристрої та медичні пристрої (відомі як Інтернет медичних речей або IoMT). Цифровізація індустрії охорони здоров'я – від пацієнтів до клінічної інфраструктури – надає безпрецедентні можливості для трансформації надання послуг і вирішення проблем щодо вартості, якості та доступу.

Таким чином виникає можливість оперувати та аналізувати дані IoMT, де, коли та як це найкраще підходить для кожного пацієнта. Окрім того, вдається забезпечити найкраще обслуговування пацієнтів – у режимі реального часу. При обробці виконуються дії для виділення актуальних та конфіденційних даних для отримання максимальної цінності від даних IoMT.

Також суттєво поліпшується догляд за пацієнтами та операціями, на основі вбудованої аналітики IoMT у системах підтримки прийняття рішень. Це підвищує безпеку пацієнтів, оптимізує рух персоналу та пацієнтів, а також прискорює впровадження медичної допомоги, що базується на цінностях, і персоналізованій медицині [5].

Обсяги даних у сільському господарстві зростають експоненціально [6]. Пристрої IoT, які збирають дані з підключеного сільськогосподарського обладнання – розумних тракторів, дронів тощо – стають все більш поширеними. Виробники та лідери сільського господарства визнають потенціал для відкриття проривів у здоров'ї ґрунту, геноміці рослин, утриманні худоби та швидшому розвитку нових технологій, прихованих у великих даних. Сільськогосподарська аналітика із вбудованим штучним інтелектом допомагає отримати цінні відомості, які можуть сприяти покращенню здоров'я рослин і тварин, урожайності, стійким практикам тощо. Коло задач достатньо широке.

– Керування даними дослідження продуктів для здоров'я рослин, ґрунту та тварин.

– Забезпечення продуктивності точного землеробства.

– Надання інформації про моніторинг та управління здоров'ям худоби.

– Використовування потокових даних від ферми до столу.

– Інтегрування прозорості у всьому ланцюгу постачання харчових продуктів [6].

# **1.3. Головні світові фірми продажу готової продукції Інтернету речей**

За міркуваннями фахівців, очікується, що найближчими роками ринок Інтернету речей у виробництві в Азіатсько-Тихоокеанському регіоні зазнає значного зростання через постійне економічне зростання, збільшення молодої робочої сили та використання планшетів і смартфонів у бізнес-цілях, що призведе до адаптації корпоративних мобільних рішень до задовольнити зростаючий попит на безпеку та захист критично важливих даних [7]. Основною причиною такого високого зростання в Азіатсько-Тихоокеанському регіоні є зростаюча цифровізація серед людей і зростання автоматизації в галузях промисловості та державні ініціативи для сприяння впровадження технологій у всьому регіоні.

Разом з тим, конкурентний ландшафт основних гравців ринку уявляє таких основних гравців ринку, як Cisco (США), IBM (США), PTC (США), Microsoft (США), Siemens AG (Німеччина), GE (США), SAP (Німеччина), Huawei (Китай), ATOS (Франція), HCL (Індія), Intel (США), Oracle (США),

Schneider Electric (Франція), Zebra Technologies (США), Software AG (Німеччина), Wind River (США), Samsara ( США), Telit (Великобританія), ScienceSoft (США), Impinj (США), Bosch.IO (Німеччина), Litmus Automation (США), Uptake (США), Mocana (США), HQ Software (Естонія), FogHorn (США). ), ClearBlade (США). Ці гравці прийняли кілька стратегій органічного та неорганічного зростання, включаючи запуск нових продуктів, партнерства та співпрацю, а також придбання, щоб розширити свої пропозиції та частки ринку на світовому ринку Інтернету речей у виробництві [7].

У 2021 році понад 41,9% домогосподарств у Сполучених Штатах вже використовували розумні пристрої для дому, і прогнозується, що до 2025 року цей показник зросте до 48,4% [8].

Згідно з даними McKinsey з 2017 року, лише 20% світового населення мало можливість скористатися мобільними зв'язковими послугами. Однак очікується радикальна зміна у цьому напрямку в найближчі роки.

Ринок Інтернету речей в промисловому секторі у 2022 році оцінювався в 320,9 млрд доларів США, а прогнозується, що до 2032 року ця сума зросте до приблизно 1 562,35 млрд доларів США. Прогнозується, що ринок буде зростати із середньорічним темпом зростання (CAGR) на рівні 17,2% протягом періоду від 2023 до 2032 року — так вказує дослідження Precedence Research (рис.1.2) [8].

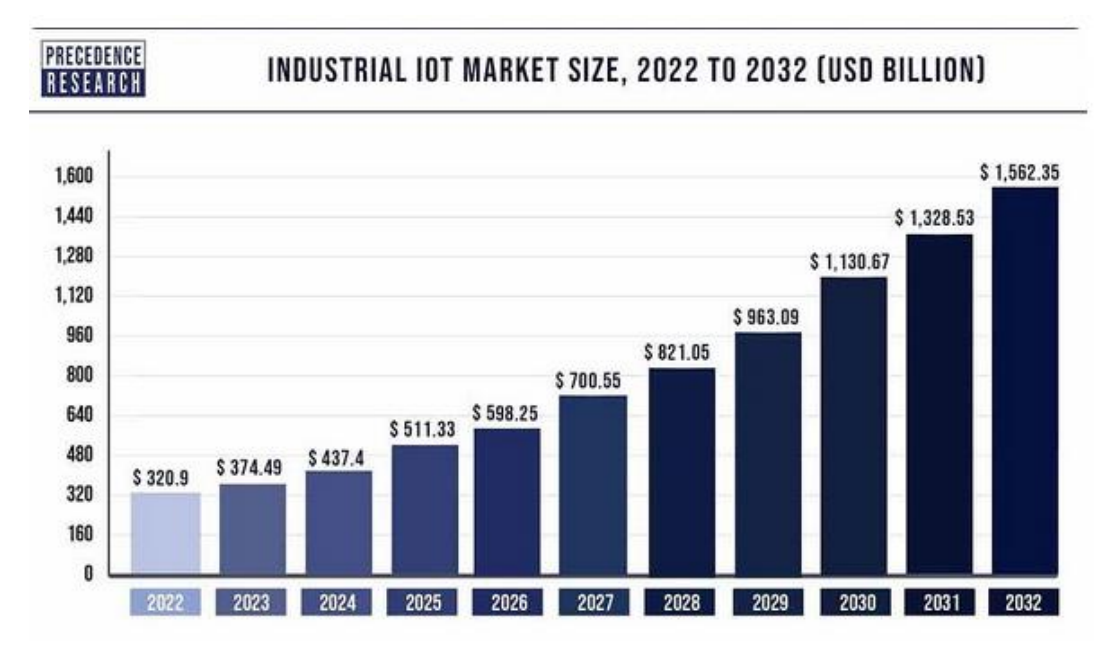

Рис.1.2. Оцінка світового ринку Інтернету речей

Подальші прогнози свідчать про наступне.

Станом на 2023 рік, перші п'ять країн у гонці за Інтернетом речей – США, Китай, Японія, Південна Корея та Німеччина, визначають темпи та обсяги розвитку цієї технології, маючи найбільше число підключених пристроїв та формуючи найпотужніші ринки, зафіксовано висловлювання Bytebeam.

Інтернет речей прогнозується здатним згенерувати економічну вартість від \$4 до \$11 трлн до 2025 року, за даними McKinsey. Кожні 127 секунд у світі з'являється новий пристрій Інтернету речей, проте до 2025 року цей темп очікується збільшитися до 152 000 нових пристроїв за хвилину.

За даними Demand Sage, на сьогоднішній день світовий ринок Інтернету речей оцінюється в \$662,21 млрд, і до 2030 року очікується зростання до \$3 352,97 млрд з річним темпом приросту 26,1%. Сектор сільськогосподарського Інтернету речей, за прогнозами Demand Sage, досягне \$5,18 млрд до кінця 2023 року та \$6,98 млрд до 2025 року.

Зростаючий попит на розумні автомобілі підвищує розмір світового ринку автомобільного Інтернету речей, з очікуваним доходом до \$397,2 млрд до кінця 2023 року і \$882 млрд до 2028 року, за даними Allied Market Research.

Витрати на Інтернет речей вже в 2020 році досягли \$749 млрд, проте згідно з FinleyUSA, очікується, що ця цифра зросте до \$1,1 трлн до 2023 року, продовжуючи збільшуватися рік від року.

За даними IDC, пристрої Інтернету речей будуть генерувати 79,4 зеттабайта даних у 2025 році. У світі виробників IoT 58% визнають, що промисловий Інтернет речей є ключовим для успішної цифрової трансформації.

Щодо розгортання Інтернету речей на повну шкалу, США лідирують, де понад 44% компаній вже використовують цю технологію. Великобританія та Німеччина також активно впроваджують IoT, з 41% та 35% компаній відповідно.При більш детальному розгляді, ринки рішень Інтернету речей фахівці структурують наступним чином [7].

IoT на виробничому ринку на основі компонентів поділяються на:

- Рішення.
- Послуги.

IoT на виробничому ринку на основі програмних рішень [7]:

- Управління мережею.
- Керування пропускною здатністю мережі.
- Управління безпекою мережі.
- Моніторинг та управління продуктивністю мережі.
- Керування конфігурацією мережі.
- Управління даними.
- Інтеграція даних.
- Безпека даних.
- Міграція даних.
- Аналітика та візуалізація даних.
- Управління метаданими.
- Керування даними.
- Оркестровка даних.
- Керування пристроєм.
- Ініціалізація та автентифікація пристрою.
- Управління конфігурацією пристрою.
- Моніторинг і усунення несправностей.
- Керування додатками.
- Розумне спостереження.
- Центральна система моніторингу.
- Відеоаналітика та події.

На основі послуг:

- Керовані послуги.
- Послуги з управління інфраструктурою.
- Послуги з управління безпекою.
- Послуги управління мережею.
- Послуги управління даними.
- Послуги управління пристроєм.
- Професійний сервіс.
- Консультаційні послуги.
- Технологічні консалтингові послуги.
- Послуги бізнес-консалтингу.
- Оперативні консультаційні послуги.
- Інфраструктурні послуги IoT.
- Мережеві служби.
- Послуги з розгортання.
- Хмарні сервіси.
- Послуги з проектування та інтеграції системи.
- Послуги з розробки та інтеграції платформи.
- Послуги з розробки мобільних і веб-додатків.
- Послуги підтримки та обслуговування.
- Послуги з навчання та навчання.

На основі режиму розгортання:

- Локальні.
- Хмарні.

Залежно від розміру організації:

- Малі та середні підприємства.
- Великі підприємства.

На основі заявки:

- Прогнозне обслуговування.
- Оптимізація бізнес-процесів.
- Відстеження та управління активами.
- Логістика та управління ланцюгами поставок.
- Відстеження та управління робочою силою в реальному часі.
- Автоматизація контролю та управління.
- Управління надзвичайними ситуаціями та інцидентами та ділове спілкування.

На основі вертикалі:

- Процес виробництва.
- Енергетика та комунальні послуги.
- Хімічні речовини та матеріали.
- Їжа та напої.
- Управління водою та відходами.
- Інші вертикалі.
- Дискретне виробництво.
- Автомобільний.
- Машинобудування.
- Напівпровідники та електроніка.
- Медичні прилади.
- Логістика та транспорт.
- На основі регіонів :
	- Північна Америка.
	- Європа.
	- $•$  Азія.
	- Латинська Америка [7].

Такім чином, різноманіття задач є дуже великим.

# **1.4. Особливості логістики доставки та її вплив на терміни доставки та її ціну**

Зрозуміло, що вартість доставки залежить від багатьох факторів:

- Країни постачальника.
- Спосіб доставки (літак, корабель, потяг, автомобіль).
- Зв'язок виробника з постачальником.
- Вартість одиниці товару.
- Розмір партії товару і т.д.

Тому потрібно при замовленні враховувати багато важливих компонентів.

# **1.5. Завдання аналітичних сайтів**

Веб-аналітика – це процес дослідження та аналізу поведінки відвідувачів веб-сайту, що передбачає систематичне відстеження, реєстрацію та звітування про дані з метою вимірювання веб-активності. Цей аналіз включає в себе спостереження за використанням веб-сайту та його складових, таких як окремі веб-сторінки, графічні зображення та відео [9].

Зібрані дані веб-аналітики можуть вдіювати в широкому спектрі, охоплюючи джерела трафіку, інформацію про сайти-джерела переходів, кількість переглядів сторінок, маршрути користувачів та показники конверсії. Ці висновки стають невід'ємною частиною аналізу управління взаємовідносинами з клієнтами (CRM), сприяючи ефективній та обґрунтованій прийняттю стратегічних бізнес-рішень [9].

Веб-аналітика дозволяє компанії утримувати клієнтів, залучати більше відвідувачів і збільшувати обсяг витрат кожного клієнта. Аналітика може допомогти в наведених нижче способах.

• Визначте ймовірність того, що даний клієнт знову придбає продукт після того, як придбав його в минулому.

• Персоналізуйте сайт для клієнтів, які відвідують його неодноразово.

• Контролюйте суму грошей, яку витрачають окремі клієнти або конкретні групи клієнтів.

• Спостерігайте за географічними регіонами, з яких більшість і найменше клієнтів відвідують сайт і купують певні продукти.

• Передбачте, які продукти клієнти найчастіше та найменше купуватимуть у майбутньому.

Мета веб-аналітики полягає в тому, щоб служити бізнес-метрикою для просування конкретних продуктів клієнтам, які, найімовірніше, їх придбають, і визначити, які продукти конкретний клієнт найімовірніше придбає. Це може допомогти покращити співвідношення доходів і маркетингових витрат [9].

На додаток до цих функцій, веб-аналітика може відстежувати кліки та переглядати поведінку клієнтів на веб-сайті, визначати сайти, з яких клієнти найчастіше переходять, і спілкуватися з браузерами для відстеження та аналізу онлайн-поведінки. Результати веб-аналітики надаються у вигляді таблиць, діаграм і графіків (рис.1 3).

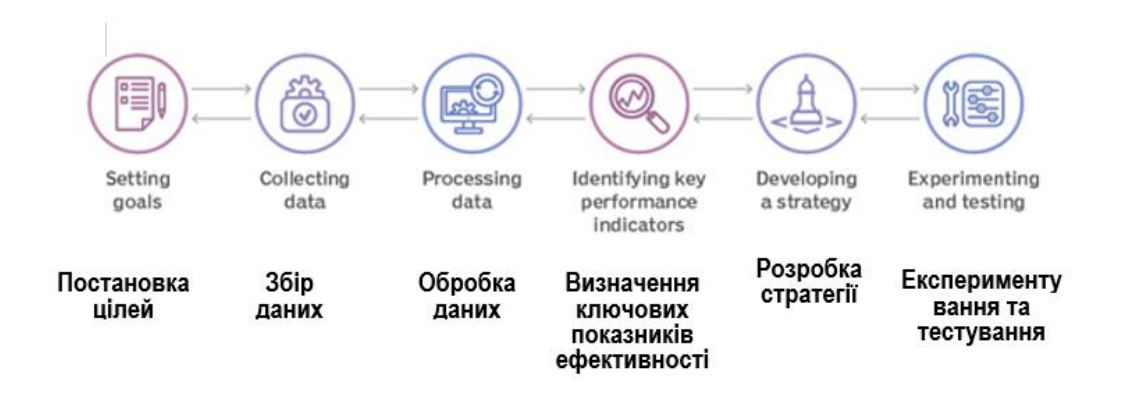

Рис.1.3. Головні кроки у веб-аналитиці

Таким чином, процес веб-аналітики включає такі кроки:

– Постановка цілей. Першим кроком у процесі веб-аналітики для компаній є визначення цілей і кінцевих результатів, яких вони намагаються досягти. Ці цілі можуть включати збільшення продажів, задоволеність клієнтів і впізнаваність бренду. Цілі бізнесу можуть бути як кількісними, так і якісними.

– Збір даних. Другим кроком веб-аналітики є збір і зберігання даних. Компанії можуть збирати дані безпосередньо з веб-сайту або інструменту вебаналітики, наприклад Google Analytics. Дані в основному надходять із запитів протоколу передачі гіпертексту, включаючи дані на рівні мережі та додатків, і можуть поєднуватися із зовнішніми даними для інтерпретації використання Інтернету. Наприклад, адреса Інтернет-протоколу користувача зазвичай пов'язана з багатьма факторами, включаючи географічне розташування та рейтинг кліків.

– Обробка даних. На наступному етапі воронки веб-аналітики підприємства переробляють зібрані дані в корисну інформацію.

– Визначення ключових показників ефективності (KPI). У веб-аналітиці KPI є кількісним показником для моніторингу та аналізу поведінки користувачів на веб-сайті. Приклади включають показники відмов, унікальних користувачів, сеанси користувачів і пошукові запити на сайті.

– Розробка стратегії. Цей етап передбачає впровадження ідей для формулювання стратегій, які відповідають цілям організації. Наприклад, пошукові запити, виконані на сайті, можуть допомогти організації розробити стратегію контенту на основі того, що користувачі шукають на веб-сайті.

– Експериментування та тестування. Підприємствам необхідно експериментувати з різними стратегіями, щоб знайти ту, яка дає найкращі результати. Наприклад, A/B-тестування — це проста стратегія, яка допомагає дізнатися, як аудиторія реагує на різний контент. Процес передбачає створення двох або більше версій вмісту, а потім його показ різним сегментам аудиторії, щоб визначити, яка версія вмісту ефективніша.

### **1.6. Алгоритм формування результуючих даних для користувача**

Таким чином, для фрагменту аналітичного сайту, що розробляється, запропоновано наступний алгоритм дій для отримання аналітичних роезультатів.

1. При отриманні запиту користувача проводиться оцінка наявності відповідних пристроїв у базі даних.

2. При наявності потрібних пристроїв проводиться обробка наявних даних, на основі якою формується комплексна відповідь:

– прилади яких виробників доступні;

– яка вартість кожного компонента відповідного виробника;

– у якого постачальника цей товар може бути отриманий;

– далі оцінюються строки та ціни доставки даних компонентів.

При цьому потрібно знати, що найбільш поширеними датчиками (сенсорами) є [10] (рис. 1.4) [10]:

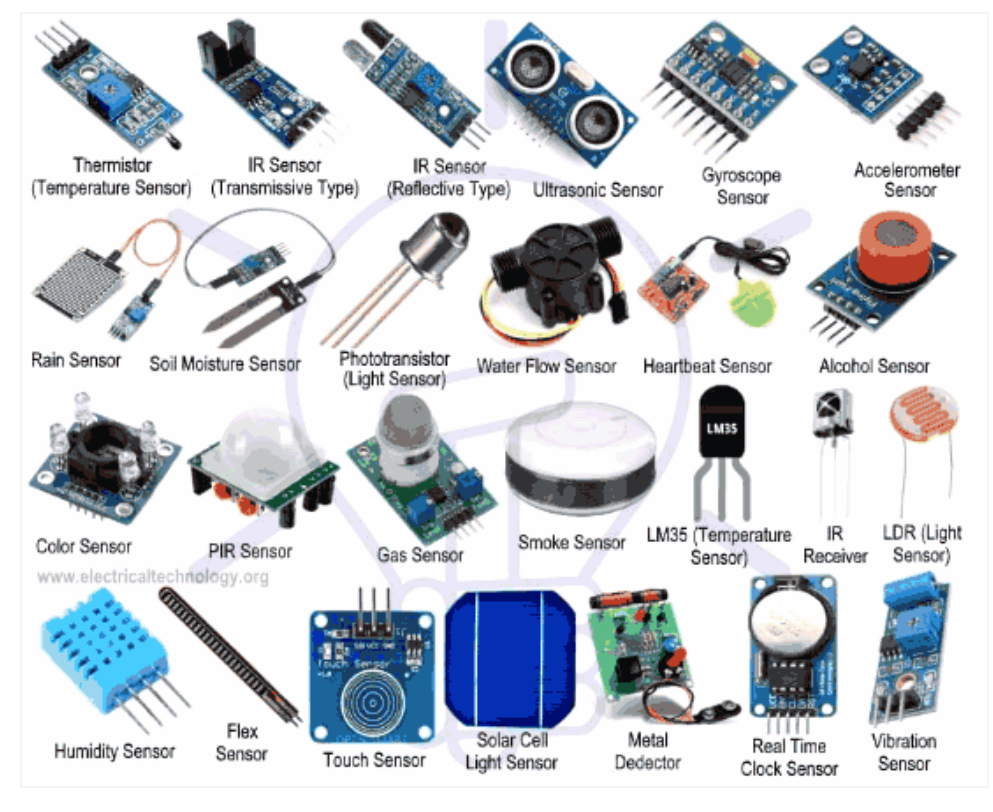

Рис. 1.4. Найбільш поширені датчики

- Датчик атмосферного тиску.
- Датчик відстані/наближення.
- •Датчик вологості.
- ІЧ-сенсор.
- Датчик рівня.
- Світловий датчик.
- Датчик руху.
- Датчик диму та газу.
- Датчик температури.
- Датчик дотику.
- Ультразвуковий датчик і деякі інші [10].

# **РОЗДІЛ 2. ОСНОВНІ ПІДХОДИ ДО ВИБОРУ ІНСТРУМЕНТІВ ДЛЯ РОЗРОБКИ ВЕБ-САЙТУ**

## **2.1 Види інструментів для створення сайту**

### **2.1.1 Прототипування**

Прототип веб-сайту виступає як базовий макет, що візуалізує розташування всіх його елементів та функцій. Він є важливим інструментом для наочного представлення концепції та ефективної роботи над проектом. Від концептуального малюнка на папері до інтерактивної багатосторінкової структури, прототипи дозволяють узгоджувати уявлення про те, як повинен виглядати кінцевий продукт.

Існує декілька причин використання прототипу:

1) Структура Проекту:

Прототипування дозволяє детально розглянути структуру майбутнього веб-проекту, визначити необхідні розділи, сторінки та інші елементи. Це специфічно для кожного сайту, і прототип веб-дизайну відкриває всі особливості.

2) Функціонал та Дизайн:

Прототипування дозволяє обговорити та вирішити питання функціоналу, правильно розташувати блоки, текст та графіку. На цьому етапі виробляється вигляд проекту, включаючи використання заголовків, зображень та текстів.

3) Навігація та Взаємодія Користувача:

Прототипування допомагає організувати навігацію та взаємодію користувача з ресурсом. Дизайнери враховують інтереси цільової аудиторії, забезпечуючи динамічність та ефективну взаємодію під час роботи з сайтом.

**Прототип** – це етап, на якому відбувається вирішення численних аспектів проекту, починаючи від його структури і завершуючи взаємодією з користувачем, та є ключовим етапом у розробці веб-сайтів. Ще однією важливою функцією прототипу є можливість виявити можливі помилки або недорозуміння ще до початку фази верстки та програмування. У процесі обговорення прототипу команда розробників, дизайнерів і замовника має можливість чітко уточнити вимоги до проекту та досягти взаємопорозуміння.

Крім того, прототип дозволяє провести тестування концепції серед кінцевих користувачів або представників цільової аудиторії. Отримані відгуки і враження можуть служити важливим джерелом інформації для вдосконалення дизайну та функціоналу перед фінальною реалізацією проекту.

Усі ці аспекти роблять прототипування необхідним етапом у процесі розробки веб-сайту, сприяючи якісній та ефективній реалізації проекту.

## **2.1.2 Макет Сайту**

Створення макету веб-сайту — це важливий етап у процесі веброзробки, що передбачає ретельне проектування та визначення всіх його елементів. Наочне відображення всіх задумів у вигляді прототипу дозволяє виявити потреби та внести зміни на ранніх етапах, зменшуючи тим самим зусилля та витрати.

Прототип може мати різні види та рівні візуалізації, включаючи від малюнка на папері до інтерактивної багатосторінкової структури. Однак його основне завдання — синхронізація уявлень проекту між командою розробників, дизайнерами та клієнтом. На цьому етапі розробники визначають структуру майбутнього сайту, розглядаючи різні розділи, сторінки та інші елементи. Навіть при використанні готових шаблонів важливо підлаштовувати їх під конкретні потреби. Прототипування також дозволяє розглядати функціонал сайту, визначати оптимальне розташування блоків, тексту та графіки. Такий підхід покращує зовнішній вигляд проекту та дозволяє уникнути неочікуваних ситуацій після завершення верстки. Важливим фактором є дотримання ряду вимог та правил під час роботи з макетом. Співвідношення зазначених форматів, урахування особливостей різних браузерів та використання стандартних шрифтів грають важливу роль у створенні успішного макету. Такий креативний підхід дозволяє визначити розмір сайту, вибрати фон, вирішити питання з розміткою та структурою шапки, меню навігації та підвалу (футера) сайту. Оскільки футер є тематичним завершенням сторінки, важливо дотримуватися приглушених тонах графіки.

Підсумовуючи, створення макету — це творчий та відповідальний процес, який визначає зовнішній вигляд та функціональність веб-сайту.

## **2.1.3 Шаблони сайту**

Шаблони сайтів відіграють ключову роль у веб-розробці, надаючи зручність та ефективність у створенні веб-сайтів. Ці шаблони є готовими структурами, які включають в себе дизайн, розмітку та інші елементи, що дозволяє значно економити час та зусилля розробникам. Однією з важливих переваг використання шаблонів є швидкість розробки. Розробники можуть використовувати готові елементи, такі як блоки, стилі та компоненти, що дозволяє прискорити процес створення сайту. Це особливо важливо у сучасному світі, де швидкість реакції на ринкові тенденції має велике значення.

Ще однією перевагою є консистентність та професійний вигляд готового сайту. Шаблони розробляються з дотриманням дизайнерських та стилізаційних стандартів, що забезпечує їхню єдність та естетичний вигляд. Це дозволяє створювати сучасні та привабливі веб-сайти без глибоких знань графічного дизайну. Важливим аспектом є також адаптивність шаблонів. Зазвичай, шаблони розробляються з врахуванням різних пристроїв та роздільних здатностей екранів, що робить сайт доступним та користувачорієнтованим навіть на мобільних пристроях.

# **2.2 Опис обраних рішень**

## **2.2.1 CMS. Двигун WordPress**

CMS визначається як інформаційна система чи програмне забезпечення, що забезпечує інтегрований процес створення, редагування та управління контентом. Завдяки CMS значно полегшується ведення вмісту, забезпечуючи зручні інструменти для організації роботи з інформацією.

Основною метою CMS є спрощення процесу створення та редагування веб-сайтів або інших інформаційних систем. Це дає змогу користувачам без глибоких технічних знань ефективно керувати контентом, додавати нові матеріали, редагувати існуючі та керувати їх версіями. У сучасному вебсередовищі CMS класифікуються на різні типи, такі як системи керування вмістом підприємства (ECMS) та системи керування веб-вмістом (WCMS). ECMS охоплюють широкий спектр областей, включаючи управління ресурсами людськими, документообіг, взаємодію з клієнтами та інше. WCMS спрямовані на оптимізацію управління вмістом для веб-сайтів та забезпечення їх ефективної роботи.

Однією з ключових переваг CMS є можливість використання шаблонів для визначення дизайну сайту. Шаблони забезпечують зручний спосіб створення консистентного та професійного вигляду веб-сторінок. Це робить процес веб-розробки більш доступним та менше часовитратним. Окрім цього, системи керування вмістом можуть бути реалізовані в різних режимах, таких як генерація сторінок на запит, генерація сторінок під час редагування або змішаний тип. Це дозволяє вибирати оптимальний підхід в залежності від конкретних потреб та вимог проекту. Також важливо відзначити, що велика кількість CMS, включаючи такі популярні, як WordPress, дозволяють використовувати готові рішення, такі як теми та плагіни. Це дозволяє розробникам та веб-мастерам швидко розгортати та налаштовувати сайти за потребами клієнтів.

Враховуючи всі ці аспекти, CMS є важливим інструментом у веб-розробці, який допомагає полегшити та прискорити процес створення та управління вебсайтами різної складності.

**WordPress** – це відома та широко використовувана система управління вмістом з відкритим вихідним кодом, яка надає можливість створювати різноманітні веб-сайти, починаючи від простих блогів і закінчуючи складними корпоративними порталами. Однією з ключових переваг WordPress є його легкість встановлення та використання. Ця платформа створена з урахуванням користувачів, які можуть не мати глибоких технічних знань. Простий інтерфейс дозволяє швидко розгортати сайт і почати наповнювати його контентом.

Величезний вибір тем і плагінів – це інший фактор, що робить WordPress таким популярним. Теми визначають зовнішній вигляд сайту, а плагіни додають різноманітні функціональні можливості. Завдяки цьому розширенню можливостей, користувачі можуть легко адаптувати свій веб-сайт до конкретних потреб та вимог. Вбудована система управління контентом дозволяє ефективно керувати текстовим та мультимедійним контентом. Легко додавати, редагувати та видаляти статті, зображення, відео тощо. Всі ці операції можна виконати зручним візуальним редактором, який виглядає і працює схоже до звичайних текстових процесорів. WordPress активно підтримується великою спільнотою розробників, що сприяє швидкому виявленню та виправленню можливих проблем безпеки. Регулярні оновлення та велика кількість додаткових ресурсів роблять WordPress стабільною та надійною платформою. Окрім того, WordPress відмінно оптимізований для пошукових систем (SEO). Він автоматично генерує чисті URL-адреси, дозволяє налаштовувати мета-теги та інші SEO-аспекти, що сприяє підвищенню видимості веб-сайту в результатах пошукових систем.

WordPress також підтримує адаптивний дизайн, що дозволяє створювати веб-сайти, які оптимально виглядають та працюють на різних пристроях, включаючи комп'ютери, планшети та смартфони. Узагальнюючи, WordPress є потужним інструментом для веб-розробки, який володіє не лише легкістю використання, але і величезним потенціалом для створення різних типів вебпроектів.

#### **2.2.2 Порівняння інших CMS**

DLE (DataLife Engine) визначається як найпопулярніша CMS для організації новинних ресурсів. Ця система дозволяє легко публікувати, редагувати та налаштовувати новини за різними параметрами. Важливою перевагою є ефективна організація структури ядра, що мінімізує вимоги до серверу, на якому розміщено сайт [12].

Joomla – це відкрита універсальна система керування вмістом, призначена для публікації інформації в Інтернеті. Зручна для створення як невеликих корпоративних сайтів, так і масштабних інтернет-порталів, онлайнмагазинів і особистих блогів. Joomla має мінімальний набір інструментів при встановленні, що спрощує адміністрування та зменшує навантаження на сервер. Зокрема, вона дозволяє відображати інтерфейс як фронтенду, так і адмінпанелі на різних мовах [13]. Інсталяція Joomla автоматизована, а безліч тем оформлення і налаштувань забезпечують зручність використання та гнучкість у розширенні функціоналу.

Drupal – це популярна вільна модульна система управління вмістом з відкритим вихідним кодом, призначена для використання як backend фреймворк для різних веб-сайтів. Структура та база модулів дозволяють створювати потужні інтерактивні сайти [14]. Drupal підтримує різні теми оформлення та забезпечує гнучкість в управлінні вмістом, включаючи блоги, форуми, «книги» і багато іншого.

MODX – це професійна система керування вмістом та фреймворк для веб-додатків, розповсюджена з відкритим вихідним кодом. Вона надає ефективний спосіб створення, редагування та керування вмістом сайтів [15]. MODX використовує PHP для програмування та підтримує роботу з СУБД MySQL або MS SQL. Її інтерфейс адміністратора є інтуїтивно зрозумілим, а широкий вибір розширень робить систему гнучкою у використанні.

TYPO3 – це система керування сайтами з відкритим вихідним кодом та великою кількістю модулів і функцій. Написана на PHP, TYPO3 може працювати на різних серверах та операційних системах [16]. Вона пропонує деревоподібну структуру сторінок та функції для редагування вмісту як у backend, так і у frontend режимах.

1С-Бітрікс – технологічне ядро для створення та управління сайтами. Вона спрощує процес розробки та управління інтернет-проектами, зменшуючи витрати на супровід [17]. Легка у використанні, 1С-Бітрікс дозволяє керувати веб-сайтом без спеціалізованих навичок, що робить її ефективною для різних користувачів.

Таблиня 2.1

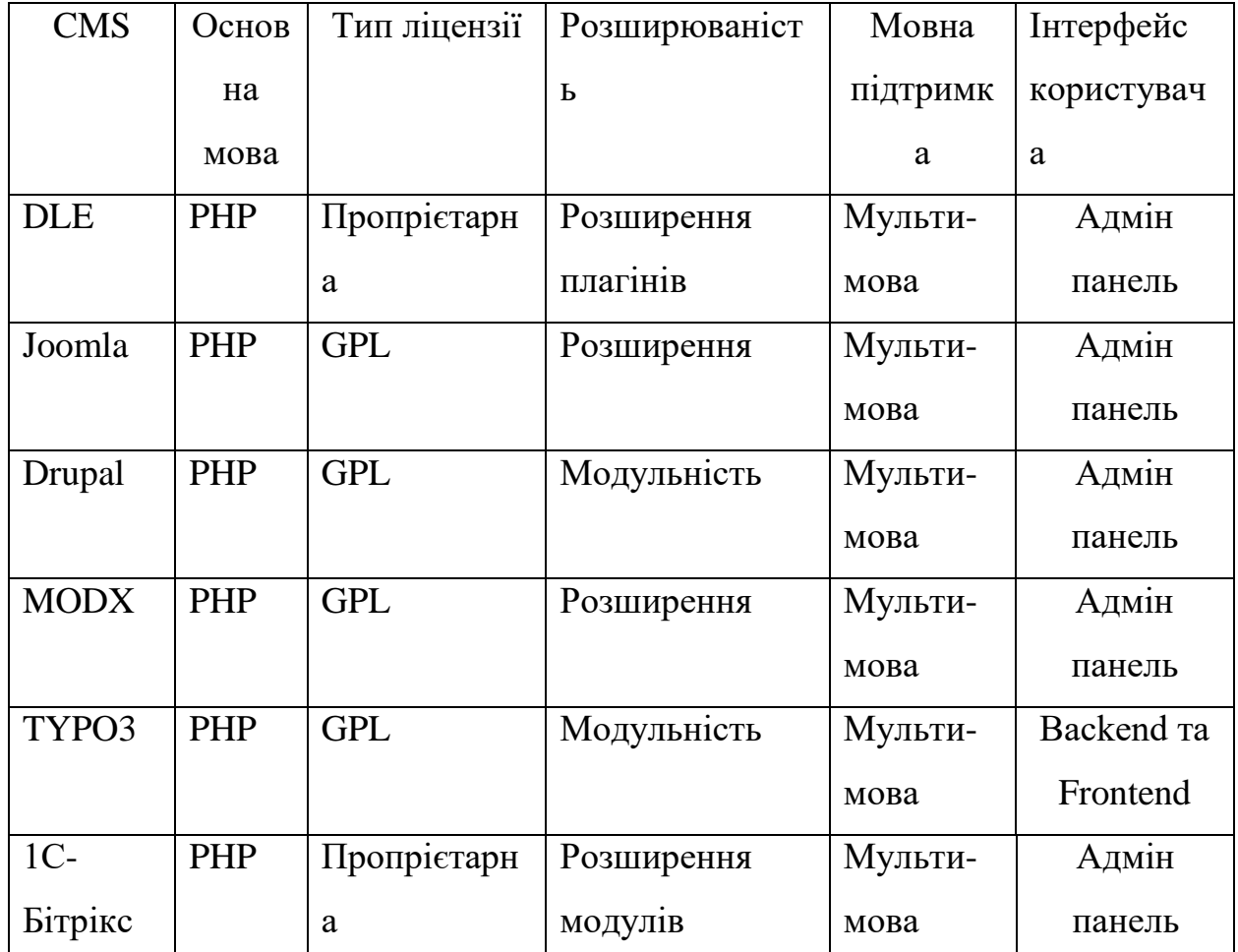

Порівняння характеристика

# **2.2.3 Поняття фреймворка (Framework). Опис Bootstrap**

Фреймворк є комплексом структур, бібліотек, та загальних правил, які спрощують процес розробки програмного забезпечення. Використання фреймворку дозволяє розробникам використовувати готові рішення та шаблони, полегшуючи завдання і забезпечуючи консистентність в коді. Фреймворки можуть бути загальними або спеціалізованими для конкретних мов програмування чи галузей розробки.
#### **Опис фреймворка Bootstrap**

Bootstrap - це потужний, відкритий та безкоштовний фреймворк для розробки веб-сайтів та веб-додатків. Створений командою розробників Twitter, Bootstrap забезпечує швидкий та ефективний спосіб створення сучасних та адаптивних веб-інтерфейсів. Основні риси Bootstrap включають в себе велику кількість готових стилів, компонентів та JavaScript-розширень. Він ґрунтується на HTML, CSS та JavaScript, дозволяючи розробникам швидко створювати структуру сторінок та додавати інтерактивні елементи.

Фреймворк також надає можливості адаптивного дизайну, що дозволяє легко оптимізувати веб-сайт для різних пристроїв та розмірів екрану. За допомогою сітки та компонентів Bootstrap, розробники можуть створювати зручні та красиві інтерфейси, забезпечуючи при цьому сучасний вигляд та високий рівень функціональності. Bootstrap також активно підтримується та оновлюється, що робить його важливим інструментом для розробників, які шукають ефективні засоби для швидкої та стандартизованої розробки вебпроектів.

Фреймворк Bootstrap надає розробникам широкий спектр інструментів, що полегшують і прискорюють процес створення веб-сайтів. Основні інструменти Bootstrap включають

Система сіток (Grid System): Однією з ключових особливостей Bootstrap є його гнучка та адаптивна сітка, яка дозволяє розміщати контент на сторінці у вигляді рядків та колонок. Це робить сторінку легко читабельною на різних розмірах екранів.

Типографія: Bootstrap надає великий набір стилів для оформлення тексту, включаючи заголовки, абзаци, списки та інші елементи. Відформатований текст додає професійний вигляд веб-сайту.

Компоненти інтерфейсу: Bootstrap включає в себе широкий набір готових компонентів, таких як кнопки, форми, навігаційні панелі, каруселі, модальні вікна та багато інших. Ці компоненти дозволяють розробникам легко додавати функціонал на сторінку.

JavaScript-розширення: Bootstrap має вбудовані JavaScript-розширення для реалізації різноманітних функцій, таких як випадаючі списки, вкладки, акордеони та інші інтерактивні елементи. Вони можуть використовуватися для створення динамічних та багатофункціональних веб-сайтів.

Шаблони та теми: Bootstrap надає розробникам можливість використовувати готові шаблони та теми для швидкого оформлення та налаштування веб-сайтів. Це зекономлює час і зусилля при створенні зовнішнього вигляду проекту.

Інструменти адаптації до мобільних пристроїв: Bootstrap надає класи та інструменти, щоб легко робити веб-сайт адаптивним для різних типів пристроїв, включаючи смартфони та планшети.

Інструменти для роботи з формами: Bootstrap забезпечує стилізацію та функціональність для різноманітних форм, включаючи текстові поля, випадаючі списки, чекбокси та радіокнопки.

Ці інструменти роблять Bootstrap потужним та зручним для розробників будьякого рівня досвіду, дозволяючи швидко та ефективно створювати стильні та функціональні веб-сайти.

#### **2.2.4 Порівняння інших фреймворків (Framework)**

**Foundation** - є ультрачутливою структурою, що використовується для створення безшовних конструкцій веб-сайтів, програм для Інтернету та мобільного зв'язку, а також шаблонів електронної пошти. Foundation - простий фреймворк у вивченні, і він легко використовується навіть початківцями. Ця структура має ряд компонентів, таких як макети, навігація, мультимедіа, бібліотеки контейнерів і багато іншого. Крім того, Foundation має розширений список плагінів, які розробники можуть використовувати для розширення функціональності. Бренди, такі як Adobe, eBay, EA, Amazon та Mozilla, використовують Foundation.

**Pure** - це фреймворк, який широко використовується в веб-проектах. З його невеликим набором модулів CSS, Pure має маленький слід. Ця структура розвивається з акцентом на мобільні додатки та включає мінімалістичний стиль. Вона надає розробникам гнучкість у створенні різних типів і застосуванні залежно від потреби. Pure включає широкий спектр CSS компонентів і надає вражаючий настройщик для створення основ CSS.

**Skeleton** - це невеликий чутливий каркас, призначений для швидкої веброзробки незалежно від розміру проекту. З легкою 960-градусною сіткою він допомагає створювати веб-сайти для різних пристроїв без втрати якості. Skeleton включає основні елементи інтерфейсу користувача, фундаментальні конструкції, форми кнопок, вкладки та організовану структуру файлу. Його функції спрощують час веб-розробки, і він є потенційною основою для естетично красивих веб-сайтів.

**Montage** - це база HTML5 з елементами, які допомагають створювати масштабовані веб-сайти з багатим функціоналом. Вона використовує багаторазово використовувані компоненти та HTML-шаблони, разом з декларативними компонентами та зв'язуванням даних. Montage розроблена для підтримки програм HTML5 на різних пристроях, включаючи настільні ПК та смартфони.

**Simple** - гнучкий, естетично побудований front-end CSS framework для створення чистих веб-сторінок. Він використовується для розробки мінімалістичних та зрозумілих веб-дизайнів. Simple є легким і має мінімальний код, що може бути розміром до 6KB. Він сприяє створенню чистих і простих веб-сторінок, часто орієнтованих на користувача.

**Gumby** - це фреймворк з безліччю функцій, включаючи гнучкий фреймворк, адаптивні зображення, набір UI та інші. Gumby є одним із найкращих гнучких структур, що реагують на CSS. Він має підтримку SASS для прискорення розробки і потужний налаштувач для створення власної системи сітки, друкарства та іншого. Гнучка фіксована розмітка Gumby оптимізує контент під екрани настільних ПК, планшетів та мобільних пристроїв.

**Less Framework** - ще одна CSS система для створення адаптивних вебсайтів. Вона включає 4 верстки та три набори графіки на основі однієї сітки. Less Framework дозволяє створювати різні типи верстки та замінювати елементи однієї верстки на елементи іншої, змінюючи код.

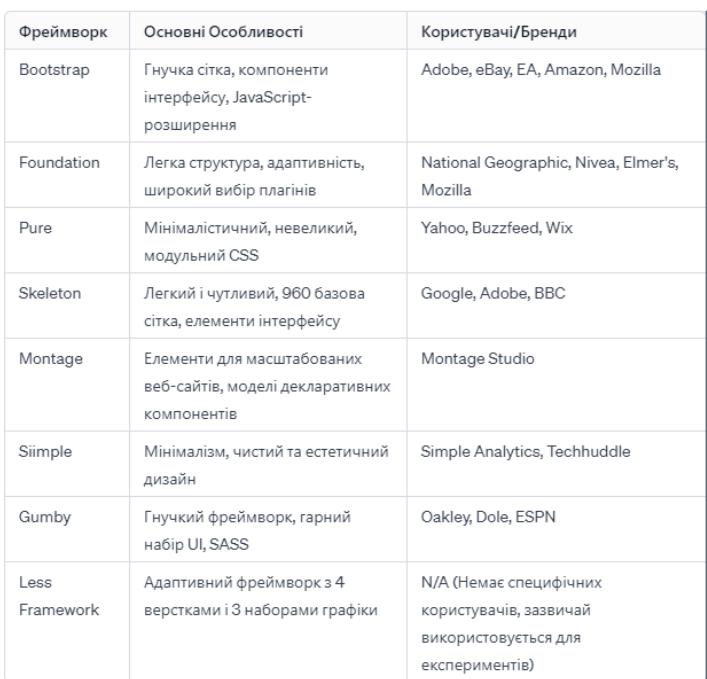

### Рис. 2.1. Порівняння фреймворків

# **2.2.5 Обгрунтування вибору CMS Wordpress та Framework Bootstrap**

Для втілення дипломного проекту було обрано використання WordPress та Bootstrap з ряду практичних та стратегічних причин такі як:

### 1) **Популярність та Спільнота**:

WordPress - це одна з найпопулярніших платформ для управління вмістом, яка використовується мільйонами веб-сайтів по всьому світу. Велика спільнота розробників та користувачів робить його дуже доступним для отримання підтримки та рішення проблем. Вибір WordPress дозволить мені використовувати широкий спектр готових рішень та плагінів для реалізації функціональності веб-сайту.

#### 2) **Гнучкість та Розширюваність**:

WordPress пропонує гнучку архітектуру, що дозволяє легко адаптувати вебсайт до різних вимог та розширювати його функціональність. Його система плагінів дозволяє вбудовувати нові можливості без необхідності великомасштабних змін у вихідний код.

#### **3) Безпека:**

WordPress активно підтримується командою розробників, що регулярно випускають оновлення для забезпечення безпеки. Існує також широкий вибір плагінів для безпеки, які можна використовувати для захисту від потенційних загроз.

#### 4) **Швидкість розробки**:

Bootstrap, у свою чергу, є потужним інструментом для респонсивного вебдизайну, який дозволяє швидко розробляти естетично зручний та добре адаптований веб-інтерфейс. Він забезпечує консистентність та легкість управління виглядом та поведінкою елементів.

#### 5) **Мобільна Дружба**:

Bootstrap надає ефективні інструменти для створення мобільно-дружніх інтерфейсів, що стає все важливішим у сучасному світі, оскільки все більше користувачів використовують мобільні пристрої.

#### 6) **Навчальний Аспект**:

Використання таких популярних технологій, як WordPress і Bootstrap, також має важливий навчальний аспект. Розробка на цих платформах дозволить отримати цінний досвід роботи з широко використовуваними та потужними інструментами веб-розробки.

Такий вибір дозволить і зосередитися на розробці функціональності та дизайну веб-сайту, максимально використовуючи готові рішення та забезпечуючи ефективний часовий та ресурсний менеджмент у процесі реалізації дипломної роботи.

# **РОЗДІЛ 3. РОЗРОБКА ІНФОРМАЦІЙНОЇ ТЕХНОЛОГІЇ УПРАВЛІННЯ КОНТЕНТОМ САЙТУ ДЛЯ СТРУКТУРУВАННЯ СЕНСОРНИХ КОМПОНЕНТІВ ГАЛУЗІ ІНТЕРНЕТУ РЕЧЕЙ**

### **3.1 Технічне завдання**

#### **3.1.1. Підстави для розробки**

Завдання виконання дипломного проекту. Наказ по університету №1227-с від \_9.10.2023 р.

#### **3.1.2. Найменування та сфера застосування**

Отримані результати цього дослідження можуть служити джерелом підвищення рівня обізнаності серед населення, надаючи корисну інформацію щодо доступних датчиків, які можуть бути використані в промисловості та житлових приміщеннях. Вони також дозволять отримати уявлення про виробників цих датчиків, останні новини в галузі, аналітику щодо функціонування датчиків та вигідні пропозиції на ринку.

#### **3.1.3. Призначення розробки**

Розробка має на меті розширення знань та обізнаності серед громадськості щодо використання датчиків у різних сферах, включаючи промисловість та житлові приміщення. Отримані результати дослідження становлять важливий ресурс для підвищення інформованості громадськості, надаючи корисну інформацію про різноманітні доступні датчики, їхні можливості та сфери застосування.

#### **3.1.4. Технічні вимоги до програмного забезпечення**

### **3.1.4.1. Вимоги до функціональних характеристик**

Функціональні характеристики веб-сайту повинні забезпечувати:

• Додавання, редагування та видалення інформації та банерів забезпечують актуальність та візуальну привабливість сайту.

• Можливість залишати коментарі під кожною статтею створює платформу для обговорення та обміну думками.

• Користувачі можуть підписатися на отримання оновлень сайту, що гарантує їм своєчасне отримання нової інформації.

• Додавання, редагування та видалення загальної інформації сприяє актуалізації контенту та надає відвідувачам повну картину про діяльність сайту.

• Функціонал для отримання аналізу та порівняння товарів допомагає користувачам зробити обдуманий вибір під час покупок.

• Можливість написати запит або звернутися до власника сайту створює простий та зручний канал комунікації.

### **3.1.4.2. Вимоги до надійності програмного продукту**

Стабільність та надійність веб-сайту гарантується завдяки використанню технічних параметрів обраної системи управління контентом (CMS) - WordPress. Ця платформа дозволяє ефективно налаштовувати права користувачів і контролювати доступ до інформації в залежності від їхніх прав.

#### **3.1.4.3. Вимоги до умов експлуатації**

Обслуговування має відповідати вимогам законодавства України, щодо користування відеодисплейними терміналами. Для використання програмного забезпечення можна залучати молодший персонал, який не обов'язково має глибокі знання в області веб-програмування.

#### **3.1.4.4. Вимоги до складу та параметрів технічних засобів**

Враховуючи технічні характеристики та вимоги до забезпечення безпеки, вимоги до складу та параметрів технічних засобів мають бути такими:

Об'єм оперативної пам'яті не менше 2 Гб.

Процесор із частотою 1,6 ГГц або вище.

Відеоадаптер, який підтримує роздільну здатність екрана 1024 x 768 та має об'єм пам'яті не менше 512 Мб.

Мінімум 1 Гб вільного простору на жорсткому диску (для зберігання вмісту сайту та встановлення CMS – WordPress).

Наявність монітора, клавіатури та миші.

## **3.1.4.5. Вимоги до інформаційної та програмної сумісності**

Використання операційних систем Windows або Linux;

Версія PHP 5.3 і вище для ефективного функціонування;

Зручний доступ до бази даних за допомогою PHPmyAdmin.

### **3.1.4.6. Вимоги до маркування та упаковки**

Вимог до оформлення та упаковки не встановлено.

## **3.1.4.7. Вимоги до транспортування та зберігання**

Не встановлено жодних вимог до транспортування та зберігання.

## **3.1.4.8. Вимоги до програмної документації**

У програмну документацію включаються наступні компоненти:

- "Технічне завдання": детальний опис вимог та обґрунтування проекту.
- "Пояснювальна записка": документ, що роз'яснює основні аспекти та призначення програми.
- "Опис програми": детальне пояснення структури та функціоналу програмного продукту.
- "Текст програми": сам код програми, який реалізує визначені завдання та функціональність.

## **3.2 Стадії розробки**

## **3.2.1 База данних phpMyAdmin**

phpMyAdmin-це веб-програма з відкритим кодом, написана мовою програмування PHP. Воно було створено як інтерфейс для управління системою управління базами даних MySQL (СУБД) через веб-браузер. За допомогою phpMyAdmin ви можете легко та зручно керувати своїм сервером MySQL, запускати команди SQL та переглядати вміст ваших таблиць та баз даних. Цей веб-інтерфейс є невід'ємною частиною інструментарію веброзробника, оскільки він надає можливість виконувати функції управління MySQL без безпосереднього введення SQL-команд. phpMyAdmin спрощує такі завдання, як створення, редагування та видалення таблиць, управління

користувачами та надання доступу, а також забезпечує інтуїтивно зрозумілий та графічний спосіб взаємодії з базою даних.

Інструмент важливий для швидкого виконання завдань, пов'язаних з базою даних, і дозволяє отримати доступ до них через зручний веб-інтерфейс, який використовується не тільки для управління сервером MySQL, але і для безпосередньої взаємодії з даними.

### **3.2.2 Створення таблиці в базі даних за допомогою phpMyAdmin**

На початку, перейдіть на головну сторінку phpMyAdmin та оберіть потрібну базу даних з доступного списку. (рис. 3.1).

| <b>phpMyAdmin</b>                                 |                             | П. Сервер: mysql316.1gb.ua > Ваза данных gbua_diplom |                      |                                                                                      |              |                                              |          |                        |
|---------------------------------------------------|-----------------------------|------------------------------------------------------|----------------------|--------------------------------------------------------------------------------------|--------------|----------------------------------------------|----------|------------------------|
| $\Omega$ a $\Theta$ o $\Theta$                    | И Структура                 |                                                      |                      | SQL • Поиск В Запрос по шаблону • Экспорт • Импорт                                   | • Операции   | <b>В Процедуры</b>                           |          | ◎ События 36 Триггеры  |
| Текущий сервер:                                   | Таблица                     | Действие                                             |                      |                                                                                      | Строки © Тип | Сравнение                                    |          | Размер Фрагментировано |
| mysgl316.1gb.ua                                   | wp_commentmeta              |                                                      |                      | П Обзор И Структура № Поиск 3 с Вставить © Очистить © Удалить                        |              | ~ <sup>0</sup> InnoDB utf8mb4 unicode 520 ci | 48 KB    |                        |
| (Недавние таблицы). ∨                             | □ wp_comments               |                                                      |                      | Обзор 1 Структура № Поиск 3 с Вставить © Очистить © Удалить                          |              | ~ <sup>0</sup> InnoDB utf8mb4 unicode 520 ci | 96 KB    |                        |
|                                                   | $\Box$ wp_links             |                                                      |                      | <b>ПОбзор И Структура № Поиск 3 с Вставить © Очистить © Удалить</b>                  |              | ~ <sup>0</sup> InnoDB utf8mb4_unicode_520_ci | 32 KB    |                        |
| gbua diplom<br>в Новая                            | $\Box$ wp_options           |                                                      |                      | Обзор 1 Структура № Поиск 3 Вставить © Очистить © Удалить                            |              | ~159 InnoDB utf8mb4 unicode 520 ci           | $1.1$ MB |                        |
| wp_commentmeta                                    | □ wp_postmeta               |                                                      |                      | ■ Обзор И Структура ● Поиск Не Вставить ● Очистить ● Удалить                         |              | ~415 InnoDB utf8mb4 unicode 520 ci           | 96 KB    |                        |
| $++$ wp comments                                  | $\n  wp_ posts\n$           |                                                      |                      | П Обзор № Структура № Поиск № Вставить © Очистить © Удалить                          |              | ~252 InnoDB utf8mb4 unicode 520 ci           | 2.5 MB   |                        |
| Wp_links<br>$W = W$ wp_options                    | □ wp_termmeta               |                                                      |                      | <b>ПОбзор И Структура № Поиск 3-е Вставить © Очистить © Удалить</b>                  |              | ~@ InnoDB utf8mb4 unicode 520 ci             | 48 KB    |                        |
| wp_postmeta                                       | $\neg$ wp_terms             |                                                      |                      | ©бзор 1 Структура → Поиск 3 с Вставить © Очистить © Удалить                          |              | ~ <sup>0</sup> InnoDB utf8mb4 unicode 520 ci | 48 KB    |                        |
| Wp_posts                                          |                             |                                                      |                      | ∩ wp_term_relationships   Обзор  И Структура ● Поиск 3 Вставить ● Очистить ● Удалить |              | ~33 InnoDB utf8mb4 unicode 520 ci            | 32 KB    |                        |
| wp_termmeta<br>wp_terms                           | wp_term_taxonomy            |                                                      |                      | Обзор 1 Структура № Поиск № Вставить © Очистить © Удалить                            |              | ~0 InnoDB utf8mb4_unicode_520_ci             | 48 KB    |                        |
| wp_term_relationships                             | □ wp_usermeta               |                                                      |                      | © Обзор И Структура ● Поиск 3 Не Вставить © Очистить © Удалить                       |              | ~22 InnoDB utf8mb4 unicode 520 ci            | 48 KB    |                        |
| [+-] wp_term_taxonomy                             | □ wp_users                  |                                                      |                      | <b>□ Обзор 1 Структура → Поиск 3 Вставить ■ Очистить ● Удалить</b>                   |              | ~ <sup>0</sup> InnoDB utf8mb4 unicode 520 ci | 64 K6    |                        |
| wp_usermeta                                       | 12 таблиц                   | <b>Bcero</b>                                         |                      |                                                                                      | 881          | cp1251_general_ci                            | 4.2 MB   | 0 Байт                 |
| Wp_users<br>- information schema                  |                             |                                                      |                      |                                                                                      |              |                                              |          |                        |
| фильтровать пункты Х                              | ↑ □ Отметить все            | С отмеченными:                                       | $\check{~}$          |                                                                                      |              |                                              |          |                        |
| $1 \vee 355$                                      |                             | Версия для печати с Словарь данных                   |                      |                                                                                      |              |                                              |          |                        |
| $ \frac{1}{20}$ Hosoe<br><b>EN CHARACTER_SETS</b> |                             |                                                      |                      |                                                                                      |              |                                              |          |                        |
| $-$ <b>E</b> CLIENT_STATISTICS                    | <b>ПЛЕТ</b> Создать таблицу |                                                      |                      |                                                                                      |              |                                              |          |                        |
| $\left  -\right $ COLLATIONS                      |                             |                                                      |                      |                                                                                      |              |                                              |          |                        |
| <b>COLLATION_CHARACTE</b>                         | Имя:                        |                                                      | Количество столбцов: |                                                                                      |              |                                              |          |                        |
| $ \bullet$ COLUMNS<br><b>E COLUMN PRIVILEGES</b>  |                             |                                                      |                      |                                                                                      |              |                                              |          |                        |
| $ \bullet$ ENGINES                                |                             |                                                      |                      |                                                                                      |              |                                              |          |                        |
| $\overline{\phantom{a}}$ EVENTS                   |                             |                                                      |                      |                                                                                      |              |                                              |          |                        |
| $-\overline{m}$ FILES<br><b>E</b> GLOBAL STATUS   |                             |                                                      |                      |                                                                                      |              |                                              |          |                        |
| SIGLOBAL_TEMPORARY                                |                             |                                                      |                      |                                                                                      |              |                                              |          |                        |
|                                                   |                             |                                                      |                      |                                                                                      |              |                                              |          |                        |

Рис. 3.1. База даних

Наступним кроком буде введення унікальної назви для вашої нової таблиці, вказання необхідної кількості полів (стовпців) і завершення процесу, натисканням на кнопку "ОК" (рис. 3.2 ).

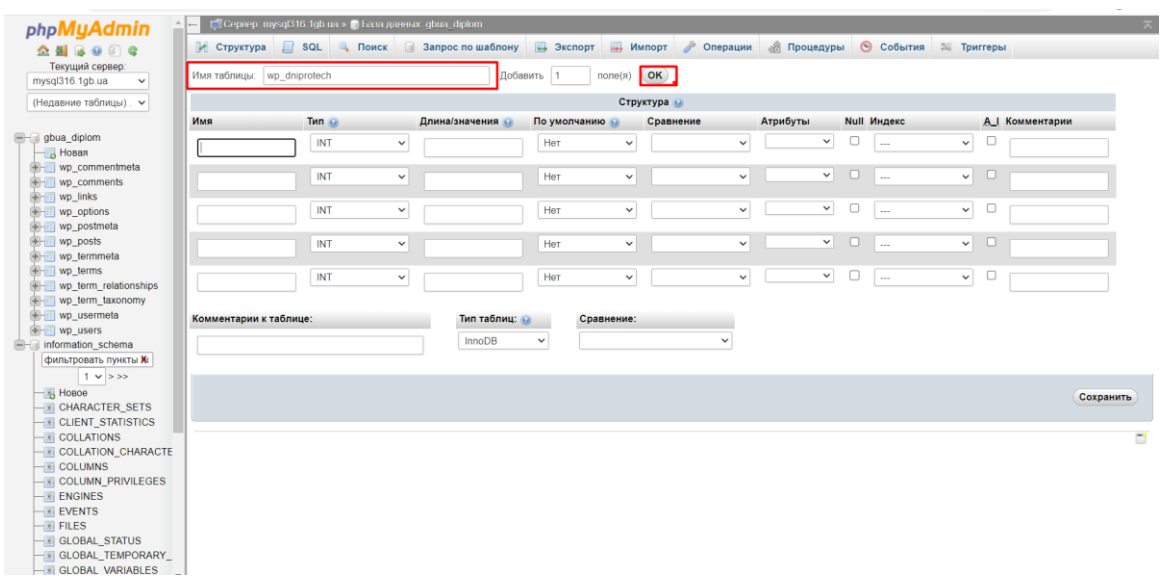

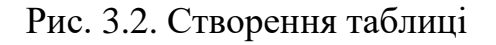

На цьому етапі, введіть необхідні дані для кожного поля (стовпця) у відповідні рядки таблиці та збережіть зміни, натискуючи кнопку «Зберегти» або «Оновити». (рис. 3.3).

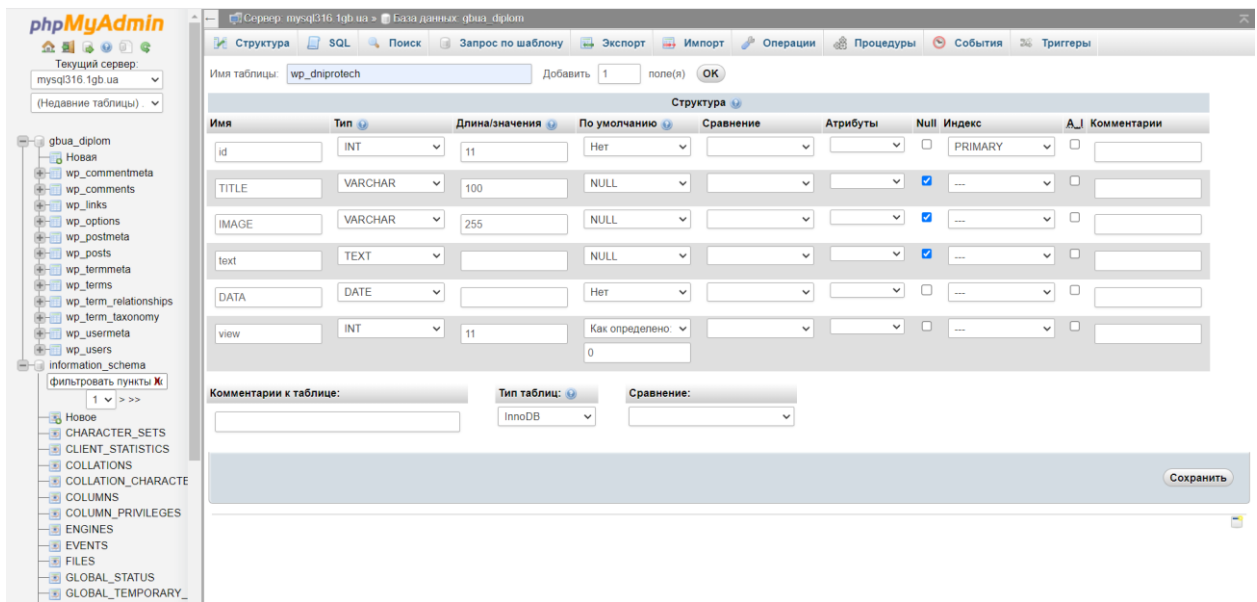

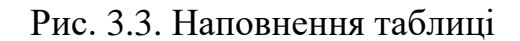

Після введення параметрів для кожного поля, налаштуйте параметри для всієї таблиці та збережіть зміни, натискаючи кнопку «Зберегти». (рис. 3.4).

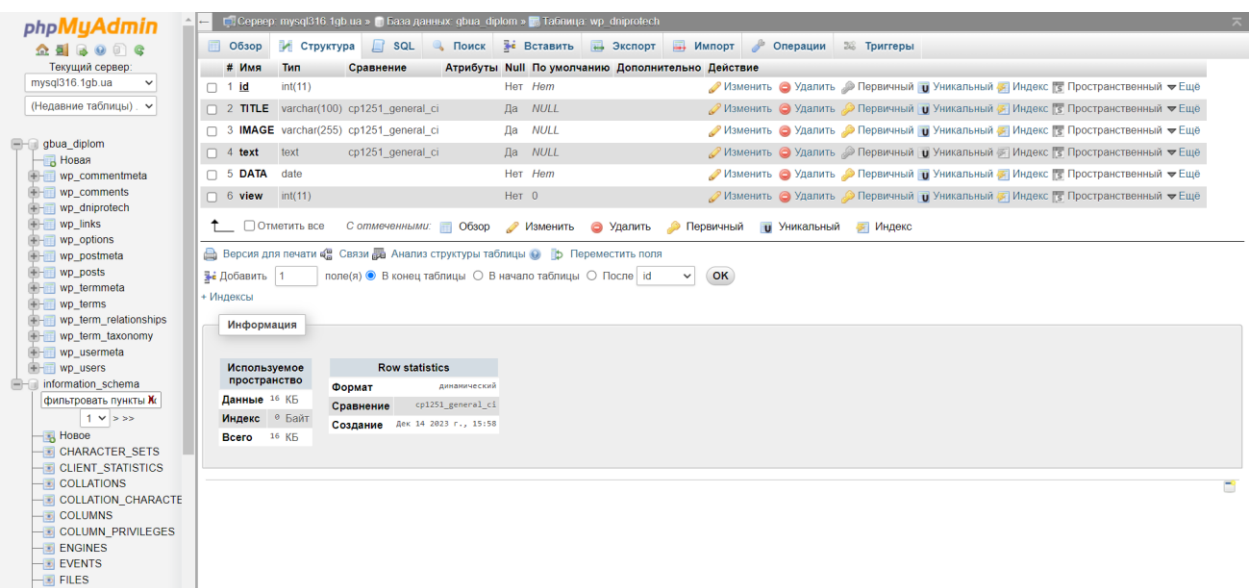

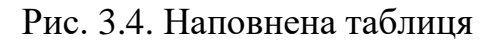

Для внесення змін до таблиці вам слід клацнути на вкладці «Операції».

## (рис. 3.5).

| phpMyAdmin                                                                                                  | [5] Сервер: mysql316.1qb ua »   База данных: qbua_diplom »   Таблица: wp_dniprotech                                                                                                    |  |
|----------------------------------------------------------------------------------------------------|----------------------------------------------------------------------------------------------------|--|
| $\Omega$ <b>E</b> $\theta$ $\theta$ $\theta$                                                                | <b>В Обзор И Структура Д SQL В Поиск 3-е Вставить на Экспорт На Импорт В Операции</b><br><b>26 Триггеры</b>                                                                                           |  |
| Текущий сервер:<br>mysql316.1gb.ua<br>(Недавние таблицы). ∨                                                 | Переместить таблицы в (база данных.таблица):<br>Изменить сортировку таблицы<br>$\vee$ (столбец) По возрастанию $\vee$<br>id<br>gbua_diplom v   wp_dniprotech                                          |  |
| $-$ gbua_diplom<br><b>В Новая</b><br>wp commentmeta<br><b>Fig. 1</b> wp comments                            | <b>Z</b> Добавить AUTO INCREMENT<br>OK<br>OK                                                                                                    |  |
| wp dniprotech<br>$\mathbb{H}$ wp_links<br>Wp_options<br>wp_postmeta                                         | Параметры таблицы<br>Скопировать таблицу в (база данных.таблица):                                                                                                    |  |
| $W$ wp_posts<br>wp_termmeta<br>wp_terms<br>wp_term_relationships                                            | Переименовать таблицу в<br>gbua_diplom v . wp_dniprotech<br>wp_dniprotech<br>○ Только структура<br>Комментарии к таблице                                                                              |  |
| wp_term_taxonomy<br>wp usermeta<br>Wp_users                                                                 | • Структура и данные<br>○ Только данные<br>□ Добавить DROP TABLE<br>Тип таблиц<br><b>InnoDB</b><br>$\check{~}$<br>□ Добавить AUTO INCREMENT<br>Сравнение                                              |  |
| information_schema<br>фильтровать пункты Ж<br>$1 \vee 355$<br>$ \blacksquare$ <b>Hoboe</b>                  | cp1251 general ci<br>$\check{~}$<br>□ Переключиться на скопированную таблицу<br><b>ROW FORMAT</b><br><b>DYNAMIC</b><br>$\check{~}$<br>OK                                                              |  |
| <b>BICHARACTER SETS</b><br>$-\sqrt{2}$ CLIENT_STATISTICS<br>$-\overline{\bullet}$ COLLATIONS                | OK                                                                                                    |  |
| <b>EX COLLATION_CHARACTE</b><br>$-5$ COLUMNS<br><b>EX COLUMN_PRIVILEGES</b><br>$\overline{\bullet}$ ENGINES | Обслуживание таблицы<br>Удалить данные или таблицу                                                                                                    |  |
| <b>EVENTS</b><br>$-\overline{3}$ FILES<br><b>THE GLOBAL STATUS</b><br><b>SI GLOBAL TEMPORARY</b>            | • Очистить таблицу (TRUNCATE)<br>• Проверить таблицу<br>• Дефрагментировать таблицу<br>• Удалить таблицу (DROP)<br>• Анализ таблицы ©<br>• Оптимизировать таблицу<br>• Обновить кеш таблины (FLUSH) © |  |

Рис. 3.5. Редагування таблиці

Для виконання запиту до таблиці, перейдіть в розділ "SQL", введіть необхідний запит та натисніть кнопку "Виконати". (рис. 3.6).

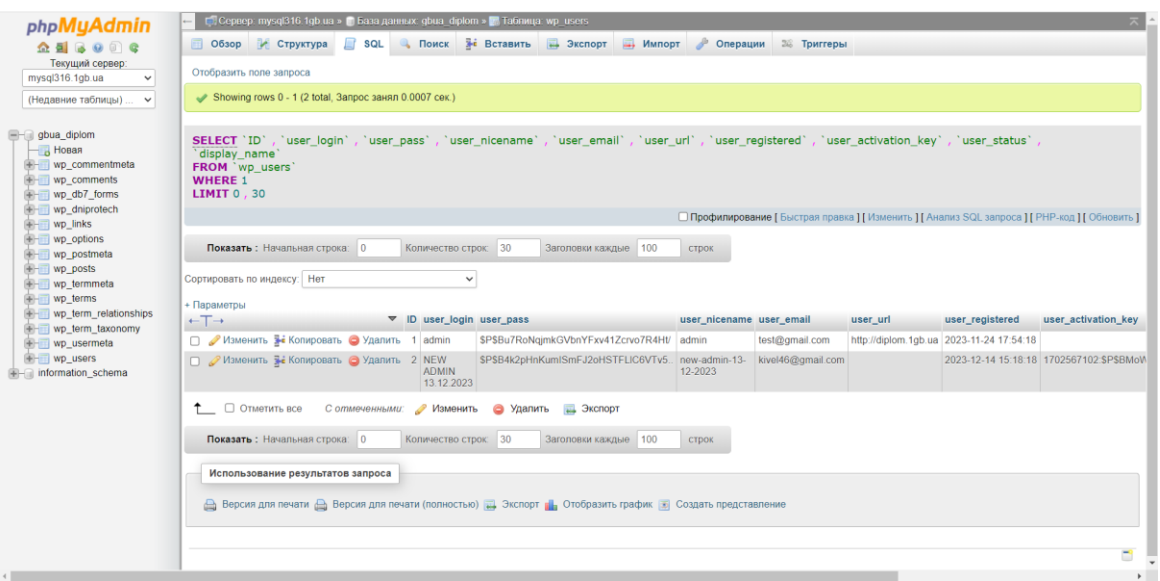

Рис. 3.6. SQL Запит. Виконання.

## **3.2.3 Таблиці в Базі данних**

Таблиця 3.1.

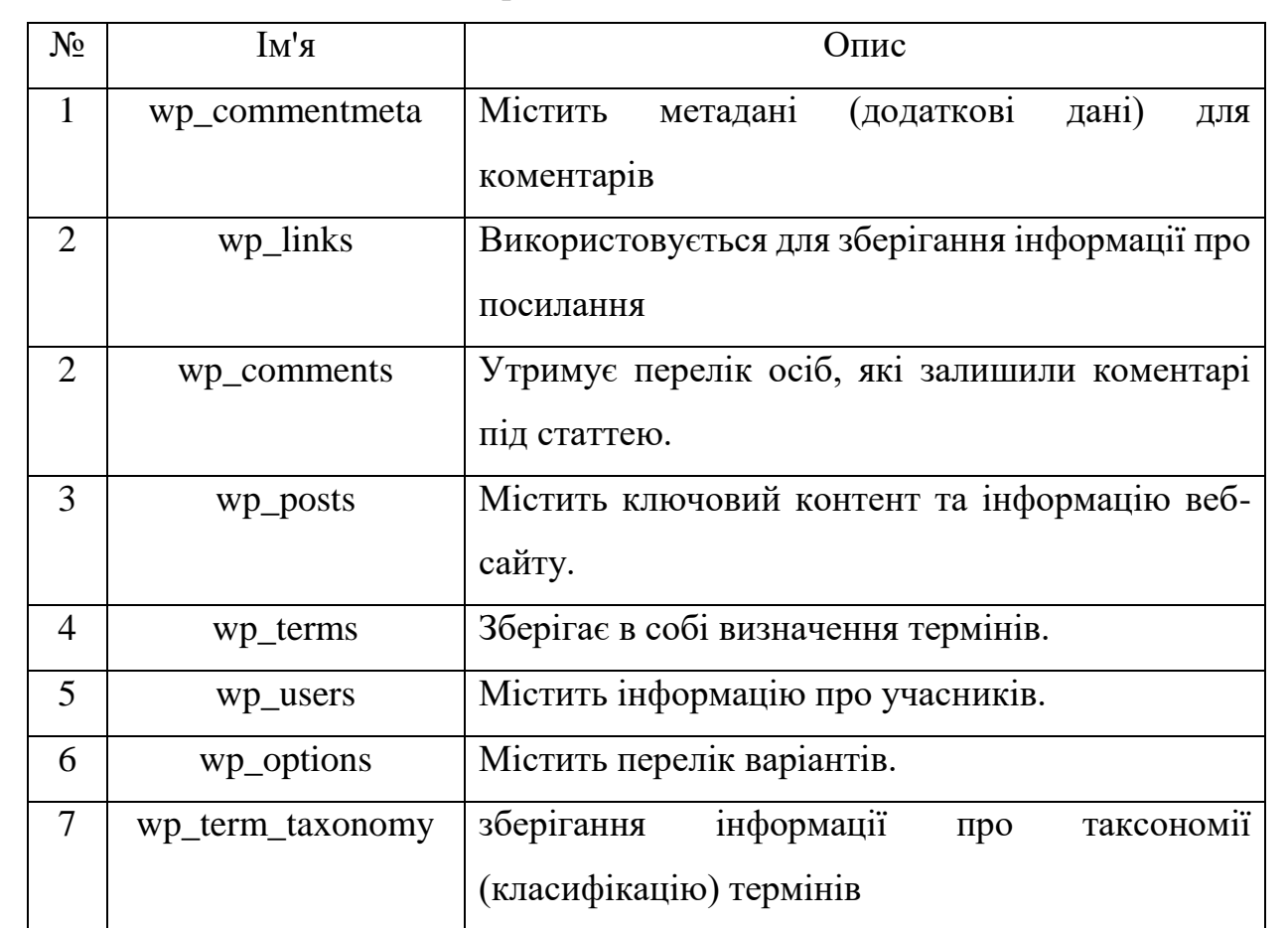

Перелік таблиць в базі даних.

Wp\_comments(Таблиця з відгуками)

| $N_2$          | Ім'я поля  | Тип           | Розмір | Ключ | Примітка                     |
|----------------|------------|---------------|--------|------|------------------------------|
| $\mathbf{1}$   | comment_   | <b>BigInt</b> | 20     |      | Унікальний                   |
|                | ID         |               |        |      | ідентифікатор<br>кожного     |
|                |            |               |        |      | коментаря.                   |
| $\overline{2}$ | comment_   | <b>BigInt</b> | 20     |      | Ідентифікатор допису         |
|                | post_ID    |               |        |      | (пости), до якого            |
|                |            |               |        |      | прикріплений коментар        |
| 3              | comment    | tinytext      | 255    |      | Ім'я автора коментаря.       |
|                | author     |               |        |      |                              |
| $\overline{4}$ | comment    | varchar       | 100    |      | URL-адреса<br>веб-сайту      |
|                | author_e   |               |        |      | автора коментаря.            |
|                | mail       |               |        |      |                              |
| 5              | comment_   | varchar       | 100    |      | IP-адреса автора             |
|                | author_url |               |        |      | коментаря.                   |
| 6              | comment_   | varchar       | 100    |      | <b>IP-адреса коментатора</b> |
|                | author_IP  |               |        |      |                              |
| $\overline{7}$ | comment    | datetime      |        |      | Дата та час<br>створення     |
|                | date       |               |        |      | коментаря.                   |
| 8              | comment_   | text          |        |      | Текст коментаря.             |
|                | content    |               |        |      |                              |
| 9              | comment_   | Varchar       | 20     |      | Статус схвалення             |
|                | approved   |               |        |      | коментаря (може бути '0'     |
|                |            |               |        |      | для несхвалених, '1' для     |
|                |            |               |        |      | схвалених)                   |
| 10             | comment_   | <b>BigInt</b> | 20     |      | Ідентифікатор                |
|                | parent     |               |        |      | батьківського коментаря,     |

| phpMyAdmin                         |                                                                                                 | mi Cepeep. mysql316.1gb.ua » • База данных gbua diplom » • Таблица wp. comments     |                            |                            |               |             |                                                                           |
|------------------------------------|-------------------------------------------------------------------------------------------------|-------------------------------------------------------------------------------------|----------------------------|----------------------------|---------------|-------------|---------------------------------------------------------------------------|
| $\Omega$ as $\Theta$ or $\sigma$   | □ Обзор ● Структура                                                                             | $\Box$ sol                                                                          | Поиск - Вставить - Экспорт | - Импорт                   | • Операции    | 36 Триггеры |                                                                           |
| Текущий сервер:                    | # Имя                                                                                           | Тип<br>Сравнение                                                                    |                            | Атрибуты Null По умолчанию | Дополнительно | Действие    |                                                                           |
| mysql316.1gb.ua<br>$\checkmark$    | comment ID<br>Ω                                                                                 | bigint(20)                                                                          | <b>UNSIGNED</b>            | Her Hem                    |               |             | AUTO_INCREMENT / Изменить ● Удалить ● Первичный U Уникальный VEщё         |
| (Недавние таблицы)<br>$\checkmark$ | 2 comment post ID                                                                               | bigint(20)                                                                          | <b>UNSIGNED</b>            | Her <sub>0</sub>           |               |             | Уникальный ▼Ещё Изменить (Удалить / Первичный и Уникальный ▼Ещё           |
|                                    | comment_author<br>Ω                                                                             | utf8mb4_unicode_520_ci<br>tinytext                                                  |                            | Her Hem                    |               |             | Уникальный • Ещё                                                          |
| gbua_diplom<br>В Новая             |                                                                                                 | comment_author_email varchar(100) utf8mb4_unicode_520_ci                            |                            | Her                        |               |             | ⊘Изменить • Удалить • Первичный • Уникальный • Ещё                        |
| wp_commentmeta                     | comment_author_url                                                                              | varchar(200) utf8mb4_unicode_520_ci                                                 |                            | Нет                        |               |             | • Изменить • Удалить • Первичный и Уникальный • Ещё                       |
| + wp_comments                      | 6 comment_author_IP                                                                             | varchar(100) utf8mb4 unicode 520 ci                                                 |                            | Her                        |               |             | Уникальный <del>• Ещё</del> Удалить • Первичный • Уникальный • Ещё        |
| wp_db7_forms<br>$W$ wp_dniprotech  | comment_date                                                                                    | datetime                                                                            |                            | Her 0000-00-00 00:00:00    |               |             | У Изменить • Удалить • Первичный • Уникальный • Ещё                       |
| Wp_links                           | 8 comment date gmt                                                                              | datetime                                                                            |                            | Her 0000-00-00 00:00:00    |               |             | Уникальный <del>V</del> Ещё Удалить Упервичный <b>U</b> Уникальный V Ещё  |
| $+$ wp_options<br>$+$ wp postmeta  | 9 comment_content<br>Ω                                                                          | utf8mb4_unicode_520_ci<br>text                                                      |                            | Her Hem                    |               |             | Уизменить • Удалить • Первичный • Уникальный • Ещё                        |
| Wp_posts                           | 10 comment_karma                                                                                | int(11)                                                                             |                            | Her 0                      |               |             | У Изменить ● Удалить ● Первичный U Уникальный VEщё                        |
| wp_termmeta                        | 11 comment_approved                                                                             | varchar(20)<br>utf8mb4_unicode_520_ci                                               |                            | Her <sub>1</sub>           |               |             | Уизменить • Удалить • Первичный и Уникальный • Ещё                        |
| wp_terms<br>wp_term_relationships  | 12 comment_agent                                                                                | varchar(255) utf8mb4_unicode_520_ci                                                 |                            | Нет                        |               |             | Уникальный <del>• Ещё</del> Удалить • Первичный <b>и</b> Уникальный • Ещё |
| $+ -$ wp term taxonomy             | 13 comment_type                                                                                 | varchar(20)<br>utf8mb4 unicode 520 ci                                               |                            | Her comment                |               |             | У Изменить • Удалить • Первичный • Уникальный • Ещё                       |
| wp_usermeta                        | 14 comment_parent                                                                               | bigint(20)                                                                          | <b>UNSIGNED</b>            | Her 0                      |               |             | <b>∕ Изменить → Удалить / Первичный и Уникальный → Еще</b>                |
| $+$ wp_users<br>information schema | $\Box$ 15 user_id                                                                               | bigint(20)                                                                          | <b>UNSIGNED</b>            | Her <sub>0</sub>           |               |             | Изменить • Удалить • Первичный • Уникальный • Ещё                         |
|                                    | ↑ □ Отметить все<br>Версия для печати це Связи да Анализ структуры таблицы ( ф Переместить поля | Сотмеченными: 06зор Изменить Удалить Первичный                                      |                            |                            | и Уникальный  | • Индекс    |                                                                           |
|                                    |                                                                                                 |                                                                                     |                            |                            | OK            |             |                                                                           |
|                                    | Ве Добавить 1                                                                                   | поле(я) • В конец таблицы $\bigcirc$ В начало таблицы $\bigcirc$ После   comment_ID |                            |                            | $\checkmark$  |             |                                                                           |
|                                    | + Индексы                                                                                       |                                                                                     |                            |                            |               |             |                                                                           |
|                                    | Информация                                                                                      |                                                                                     |                            |                            |               |             |                                                                           |
|                                    | Используемое                                                                                    | <b>Row statistics</b>                                                               |                            |                            |               |             |                                                                           |
|                                    | пространство<br>Формат                                                                          |                                                                                     | динамический               |                            |               |             |                                                                           |
|                                    | Данные 16 КБ<br>Сравнение                                                                       |                                                                                     | utf8mb4_unicode_520_ci     |                            |               |             |                                                                           |

Таблиця БД, яка зберігає коментарі користувачів (рис. 3.7).

Рис. 3.7. Таблиця Wp\_comments

Таблиця 3.3.

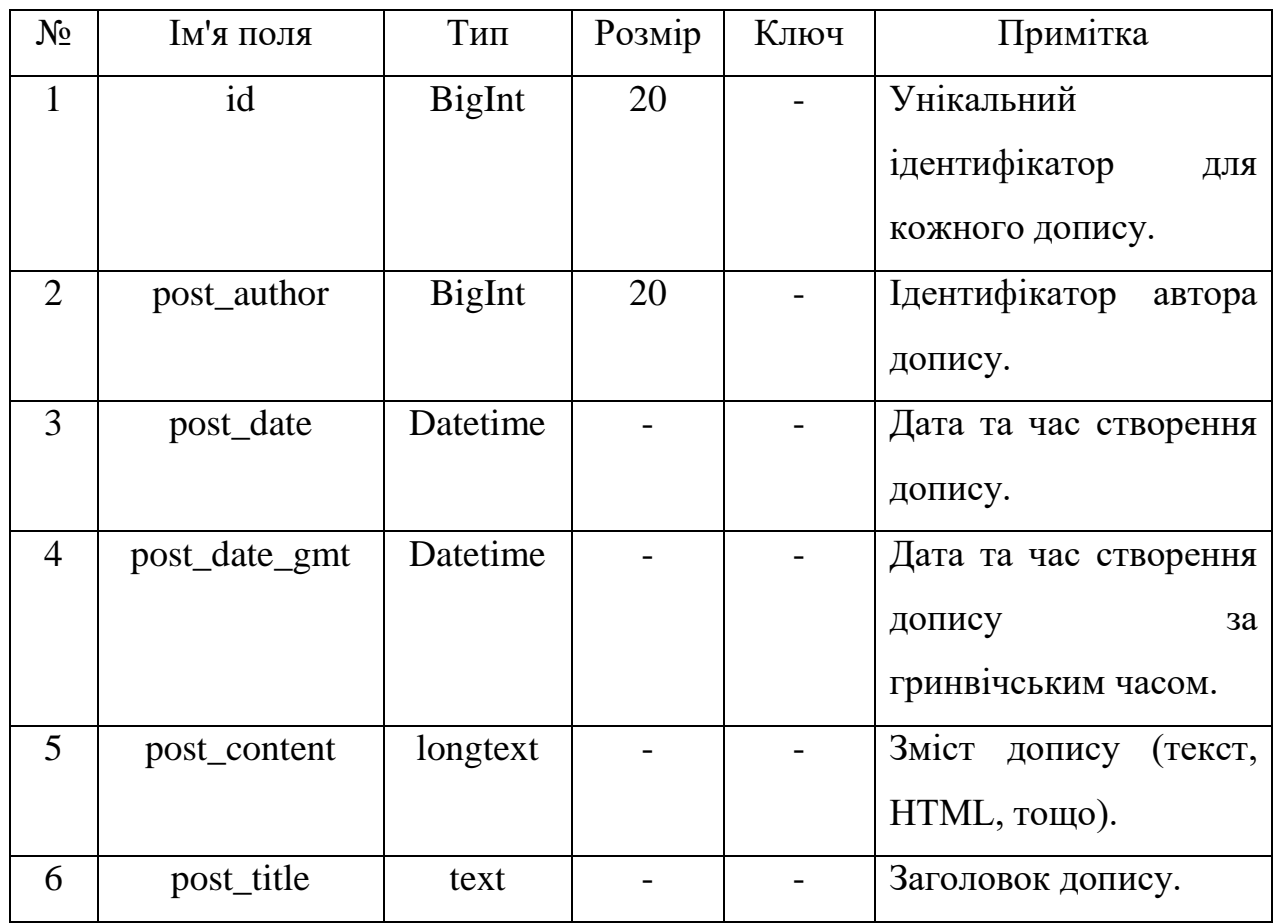

Wp\_posts(Таблиця постів)

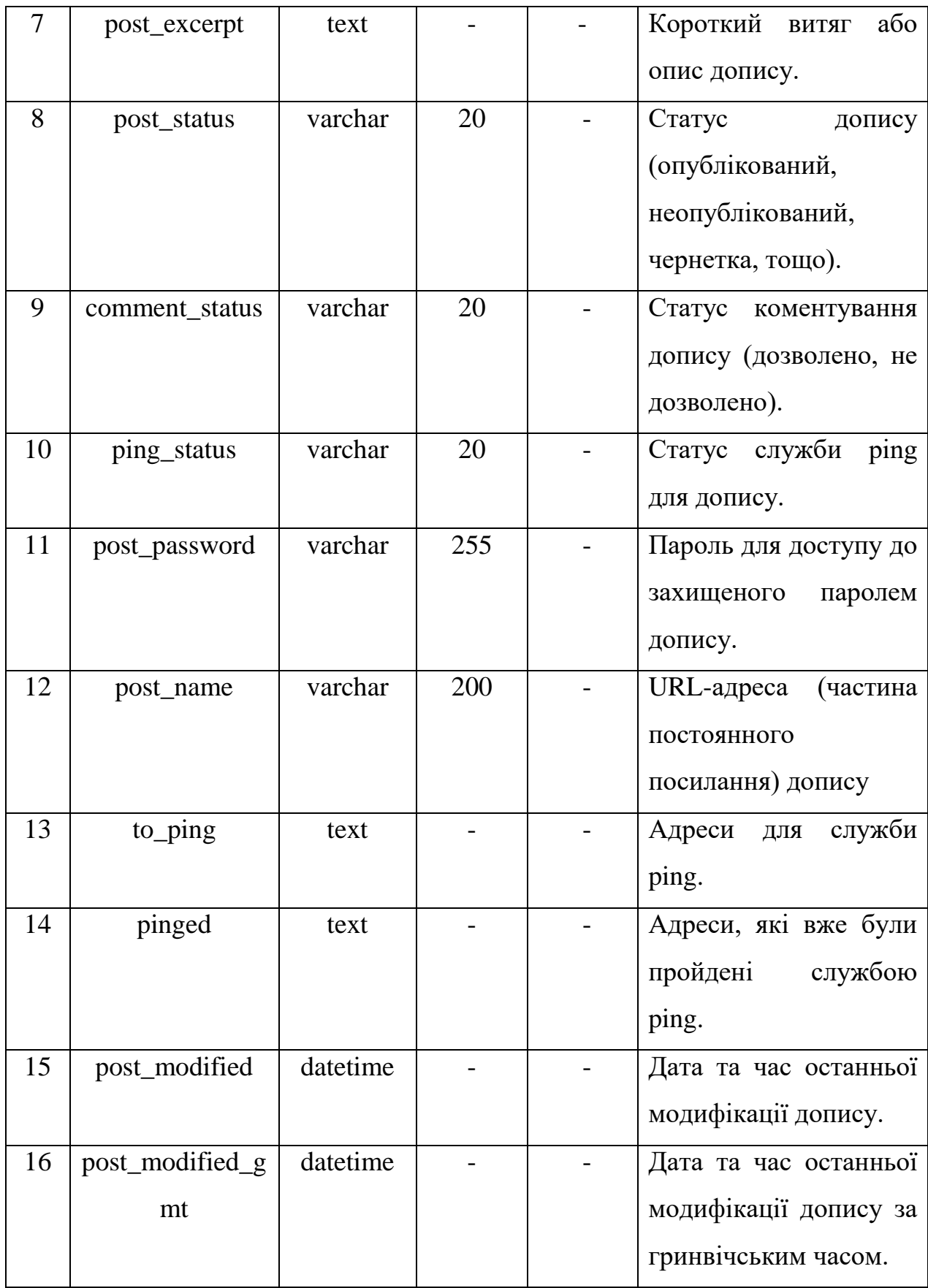

Таблиця бази даних, що утримує інформацію про запис та його розгорнутий опис. (рис. 3.8).

| <b>Q &amp; B @ @</b>                              |    | <b>Обзор</b>      | И Структура                       |                             | SQL • Поиск не Вставить • Экспорт   |          |             | - Импорт                   | • Операции     | <b>ЭК Триггеры</b> |                                                                    |  |
|---------------------------------------------------|----|-------------------|-----------------------------------|-----------------------------|-------------------------------------|----------|-------------|----------------------------|----------------|--------------------|--------------------------------------------------------------------|--|
| Текущий сервер.<br>mysql316.1gb.ua<br>$\check{~}$ |    | # Имя             |                                   | Тип                         | Сравнение                           | UNSIGNED |             | Атрибуты Null По умолчанию | Дополнительно  | Действие           |                                                                    |  |
| (Недавние таблицы)                                |    | $\Box$ 1 $\Box$   |                                   | bigint(20)                  |                                     | UNSIGNED | Her Hem     |                            | AUTO INCREMENT |                    | Изменить • Удапить • Первичный и Уникальный • Ещё                  |  |
| $\checkmark$                                      | п. |                   | 2 post_author                     | $b$ <sub>igint</sub> $(20)$ |                                     |          | Her 0       |                            |                |                    | Изменить • Удалить • Первичный и Уникальный • Ещё                  |  |
| $=$ gbua diplom                                   | o  | 3 post date       |                                   | datetime                    |                                     |          |             | Her 0000-00-00 00:00:00    |                |                    | Изменить • Удалить • Первичный • Уникальный • Ещё                  |  |
| Новая                                             |    |                   | 4 post_date_gmt                   | datetime                    |                                     |          |             | Her 0000-00-00 00:00:00    |                |                    | Изменить • Удалить • Первичный • Уникальный • Еще                  |  |
| wp_commentmeta<br>$+$ wp comments                 | 0  |                   | 5 post_content                    | longtext                    | utf8mb4 unicode 520 ci              |          | Her Hem     |                            |                |                    | Изменить • Удалить • Первичный • Уникальный • Ещё                  |  |
| $Wp$ db7 forms                                    | п. | 6 post_title      |                                   | text                        | utf8mb4 unicode 520 ci              |          | Her Hem     |                            |                |                    | Изменить • Удалить • Первичный • Уникальный • Ещё                  |  |
| wp dniprotech                                     |    |                   | 7 post_excerpt                    | text                        | utf8mb4_unicode_520_ci              |          | Her Hem     |                            |                |                    | Изменить ● Удалить • Первичный • Уникальный • Ещё                  |  |
| wp_links<br>+- wp_options                         |    |                   | 8 post_status                     | varchar(20)                 | utf8mb4 unicode 520 ci              |          | Her publish |                            |                |                    | У Изменить • Удалить • Первичный • Уникальный • Еще                |  |
| + wp_postmeta                                     | 0. |                   | 9 comment_status                  | varchar(20)                 | utf8mb4_unicode_520_ci              |          | Her open    |                            |                |                    | Изменить • Удалить • Первичный • Уникальный • Ещё                  |  |
| $++$ wp posts                                     |    |                   | 10 ping_status                    | varchar(20)                 | utf8mb4_unicode_520_ci              |          | Her open    |                            |                |                    | У Изменить © Удапить © Первичный у Уникальный у Ещё                |  |
| + wp_termmeta<br>wp_terms                         |    |                   | 11 post password                  |                             | varchar(255) utf8mb4 unicode 520 ci |          | Her         |                            |                |                    | Изменить • Удалить • Первичный и Уникальный • Ещё                  |  |
| + wp_term_relationships                           |    |                   | 12 post_name                      |                             | varchar(200) utf8mb4 unicode 520 ci |          | Her         |                            |                |                    | Изменить • Удалить • Первичный • Уникальный • Ещё                  |  |
| wp_term_taxonomy                                  |    | $\Box$ 13 to_ping |                                   | text                        | utf8mb4_unicode_520_ci              |          | Her Hem     |                            |                |                    | Изменить • Удалить • Первичный • Уникальный • Ещё                  |  |
| wp_usermeta<br>$+$ wp_users                       |    | 14 pinged         |                                   | text                        | utf8mb4_unicode_520_ci              |          | Her Hem     |                            |                |                    | Изменить • Удалить • Первичный • Уникальный • Ещё                  |  |
| information schema                                |    |                   | 15 post_modified                  | datetime                    |                                     |          |             | Her 0000-00-00 00:00:00    |                |                    | Изменить • Удалить • Первичный • Уникальный • Ещё                  |  |
|                                                   |    |                   | 16 post_modified_gmt              | datetime                    |                                     |          |             | Her 0000-00-00 00:00:00    |                |                    | / Изменить • Удапить • Первичный • Уникальный • Ещё                |  |
|                                                   |    |                   | 17 post_content_filtered longtext |                             | utf8mb4 unicode 520 ci              |          | Her Hem     |                            |                |                    | Изменить • Удалить • Первичный • Уникальный • Ещё                  |  |
|                                                   |    |                   | 18 post_parent                    | bigint(20)                  |                                     | UNSIGNED | Her 0       |                            |                |                    | Изменить • Удалить • Первичный • Уникальный • Еще                  |  |
|                                                   |    | $\Box$ 19 guid    |                                   |                             | varchar(255) utf8mb4 unicode 520 ci |          | Her         |                            |                |                    | Изменить • Удалить • Первичный • Уникальный • Ещё                  |  |
|                                                   |    |                   | 20 menu_order                     | int(11)                     |                                     |          | Her 0       |                            |                |                    | Изменить • Удалить • Первичный • Уникальный • Ещё                  |  |
|                                                   |    | 21 post_type      |                                   |                             | varchar(20) utf8mb4_unicode_520_ci  |          | Her post    |                            |                |                    | Изменить • Удалить • Первичный • Уникальный • Ещё                  |  |
|                                                   |    |                   | 22 post_mime_type                 |                             | varchar(100) utf8mb4_unicode_520_ci |          | Her.        |                            |                |                    | Изменить В Удалить • Первичный П Уникальный • Еще                  |  |
|                                                   |    |                   | 23 comment_count                  | bigint(20)                  |                                     |          | Her 0       |                            |                |                    | Уникальный • Ещё Изменить • Удалить • Первичный • Уникальный • Ещё |  |

Рис. 3.8. Таблиця "Wp\_posts" – таблиця, що містить дані про публікації.

Таблиця 3.4.

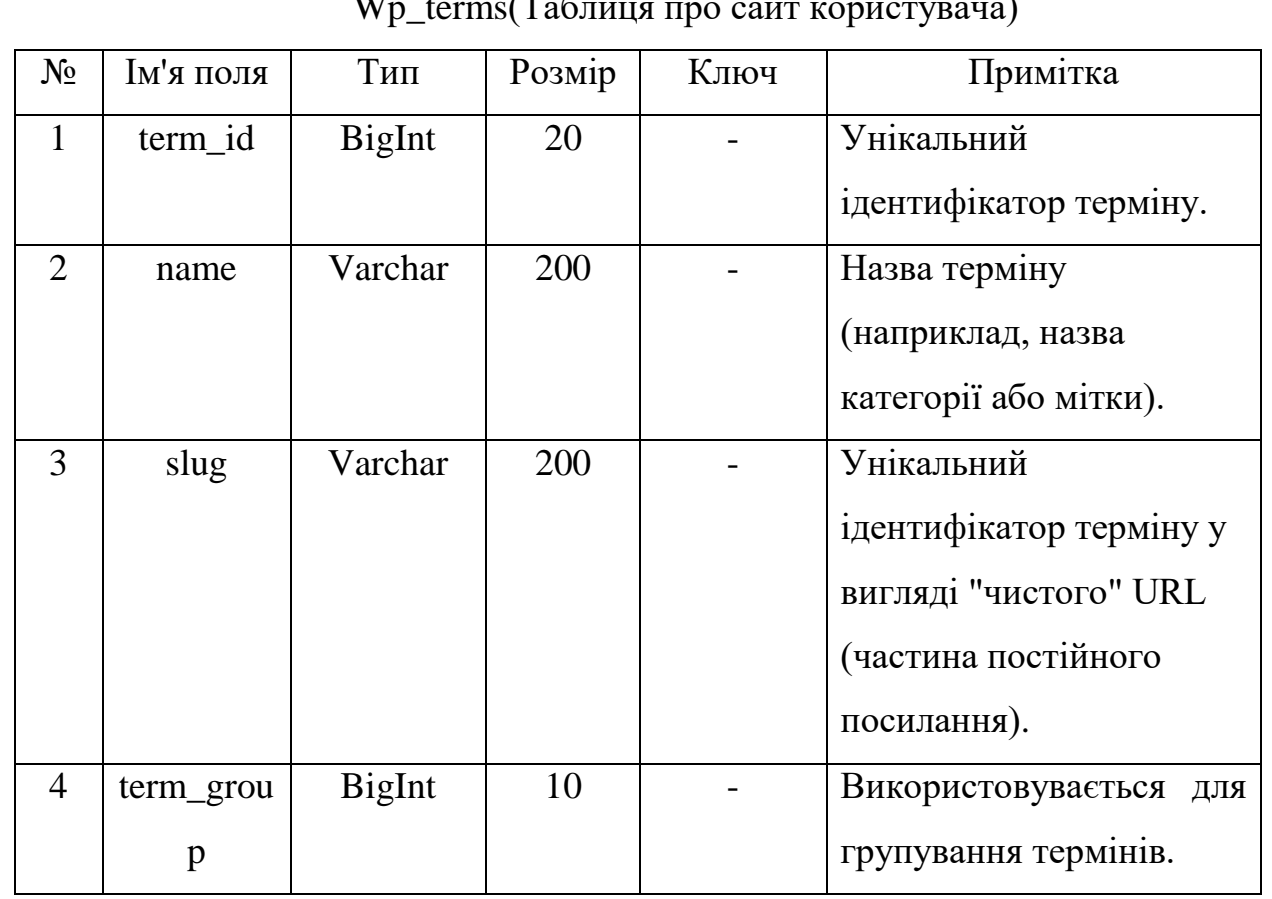

Wp\_terms(Techning pro eain kopuchingua)

Таблиця БД, яка утримує дані про профіль користувача.(рис. 3.9).

| phpMyAdmin                         | [ Поервер: mysql316.1qb ua »   База данных: qbua_diplom »   Таблица: wp_terms         |                       |                                     |                       |                 |                                                              |                                                                              |    |          |                                                                             |   |
|------------------------------------|---------------------------------------------------------------------------------------|-----------------------|-------------------------------------|-----------------------|-----------------|--------------------------------------------------------------|------------------------------------------------------------------------------|----|----------|-----------------------------------------------------------------------------|---|
| $\Omega$ as $\Theta$ or $\theta$   | <b>D</b> Oбзор                                                                        | И Структура           | SQL & Поиск                         |                       |                 | <b>Вставить Веспорт</b>                                      | $\overline{\phantom{m}}$ <i>M</i> <sub>M</sub> nopr                          |    |          | Операции 38 Триггеры                                                        |   |
| Текущий сервер:                    | # Имя                                                                                 | <b>T</b> <sub>M</sub> | Сравнение                           |                       |                 |                                                              | Атрибуты Null По умолчанию Дополнительно                                     |    | Действие |                                                                             |   |
| mysgl316.1gb.ua<br>$\checkmark$    | $\Box$ 1 term id                                                                      | bigint(20)            |                                     |                       | <b>UNSIGNED</b> | Her Hem                                                      |                                                                              |    |          | AUTO_INCREMENT / Изменить ● Удалить ● Первичный U Уникальный → Индекс • Ещё |   |
| (Недавние таблицы)<br>$\checkmark$ | $\Box$ 2 name                                                                         |                       | varchar(200) utf8mb4 unicode 520 ci |                       |                 | Her                                                          |                                                                              |    |          | У Изменить ● Удалить ● Первичный • Уникальный • Индекс • Ещё                |   |
|                                    | $\Box$ 3 slug                                                                         |                       | varchar(200) utf8mb4_unicode_520_ci |                       |                 | Her                                                          |                                                                              |    |          | Изменить • Удалить • Первичный • Уникальный • Индекс • Ещё                  |   |
| $H =$ gbua diplom<br>В Новая       | $\Box$ 4 term_group bigint(10)                                                        |                       |                                     |                       |                 | Her 0                                                        |                                                                              |    |          | У Изменить ● Удалить ● Первичный • Уникальный • Индекс • Ещё                |   |
| + wp_commentmeta<br>wp_comments    | ↑ □ Отметить все                                                                      |                       |                                     |                       |                 |                                                              | Сотмеченными: П Обзор / Изменить • Удалить / Первичный и Уникальный • Индекс |    |          |                                                                             |   |
| $+$ wp_db7_forms                   | <u>А Версия для печати «Я</u> Связи Д Анализ структуры таблицы ©   b Переместить поля |                       |                                     |                       |                 |                                                              |                                                                              |    |          |                                                                             |   |
| wp_dniprotech<br>Wp_links          | 3-і Добавить 1                                                                        |                       |                                     |                       |                 | поле(я) • В конец таблицы ○ В начало таблицы ○ После term_id | $\checkmark$                                                                 | OK |          |                                                                             |   |
| wp_options                         | + Индексы                                                                             |                       |                                     |                       |                 |                                                              |                                                                              |    |          |                                                                             |   |
| wp_postmeta                        | Информация                                                                            |                       |                                     |                       |                 |                                                              |                                                                              |    |          |                                                                             |   |
| $W = W$ wp_posts<br>wp_termmeta    |                                                                                       |                       |                                     |                       |                 |                                                              |                                                                              |    |          |                                                                             |   |
| Wp_terms                           | Используемое                                                                          |                       |                                     | <b>Row statistics</b> |                 |                                                              |                                                                              |    |          |                                                                             |   |
| wp term relationships              | пространство                                                                          | Формат                |                                     |                       |                 | динамический                                                 |                                                                              |    |          |                                                                             |   |
| wp_term_taxonomy<br>wp_usermeta    | Данные 16 КБ                                                                          | Сравнение             |                                     |                       |                 | utf8mb4 unicode 520 ci                                       |                                                                              |    |          |                                                                             |   |
| wp_users                           | Индекс 32 КБ                                                                          |                       | Следующий автоматический индекс     |                       |                 |                                                              |                                                                              |    |          |                                                                             |   |
| information_schema                 | Bcero 48 KB                                                                           | Создание              |                                     |                       |                 | Ноя 24 2023 г., 19:54                                        |                                                                              |    |          |                                                                             |   |
|                                    |                                                                                       |                       |                                     |                       |                 |                                                              |                                                                              |    |          |                                                                             |   |
|                                    |                                                                                       |                       |                                     |                       |                 |                                                              |                                                                              |    |          |                                                                             | F |
|                                    |                                                                                       |                       |                                     |                       |                 |                                                              |                                                                              |    |          |                                                                             |   |
|                                    |                                                                                       |                       |                                     |                       |                 |                                                              |                                                                              |    |          |                                                                             |   |
|                                    |                                                                                       |                       |                                     |                       |                 |                                                              |                                                                              |    |          |                                                                             |   |
|                                    |                                                                                       |                       |                                     |                       |                 |                                                              |                                                                              |    |          |                                                                             |   |
|                                    |                                                                                       |                       |                                     |                       |                 |                                                              |                                                                              |    |          |                                                                             |   |
|                                    |                                                                                       |                       |                                     |                       |                 |                                                              |                                                                              |    |          |                                                                             |   |
|                                    |                                                                                       |                       |                                     |                       |                 |                                                              |                                                                              |    |          |                                                                             |   |

Рис. 3.9. Таблиця , що містить інформацію про терміни або категорії.

Таблиця 3.5.

Таблиця користувачів у WordPress, що зберігає дані про користувачів сайту.

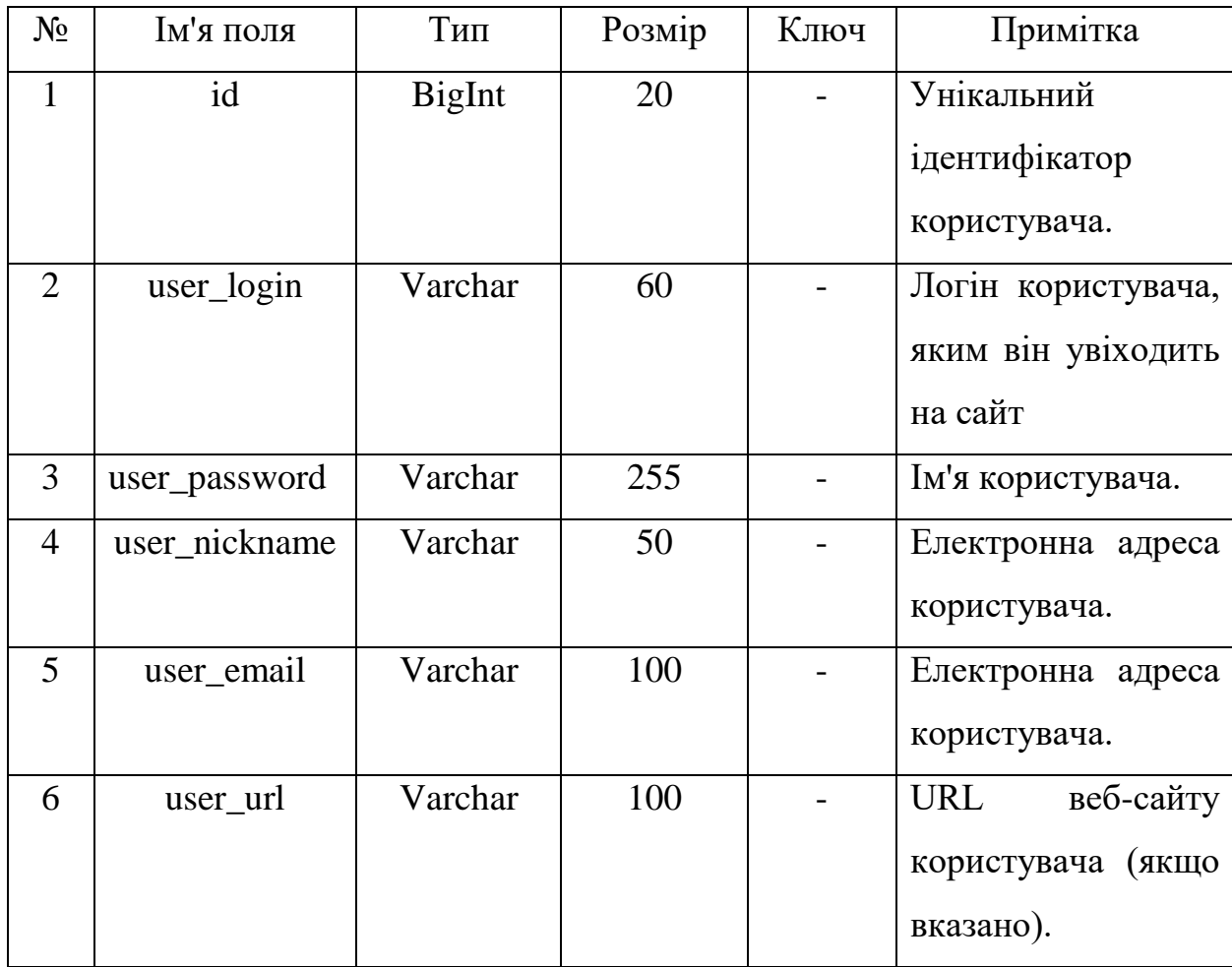

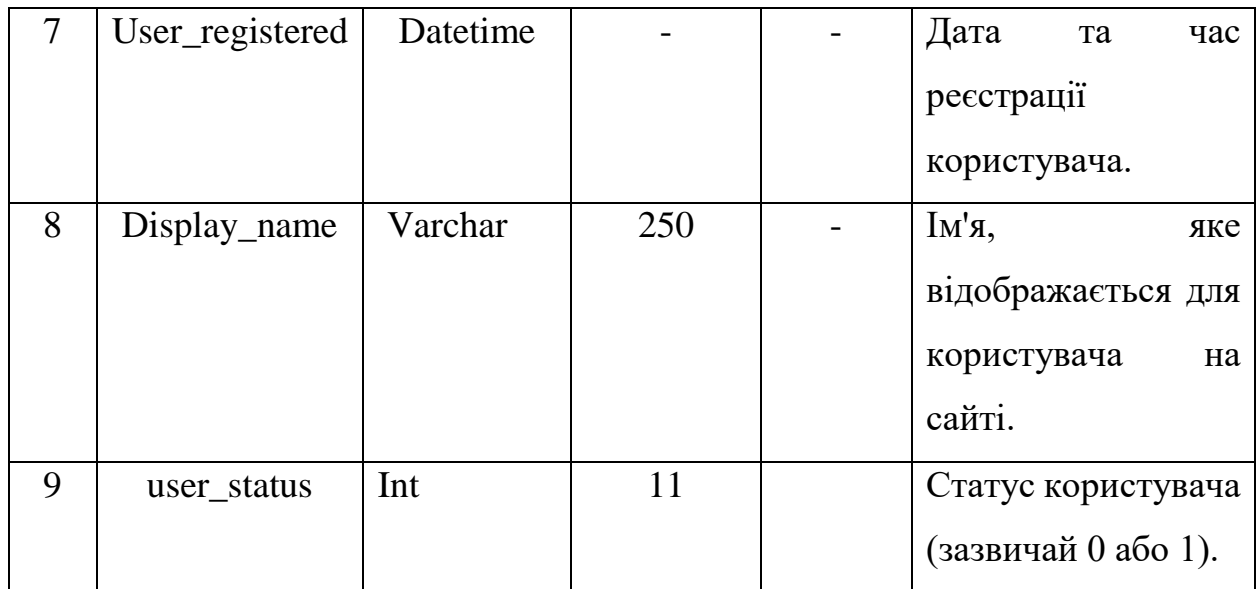

Таблиця "Коментатори" бази даних, що містить інформацію про користувачів, що залишають коментарі. (рис. 3.10).

| Текущий сервер:                                                                                                | # Имя                                                                                         | Тип        | Сравнение                                                 |                        | Атрибуты Null По умолчанию |             | Дополнительно                                                      | Действие                                          |  |                                                     |  |
|----------------------------------------------------------------------------------------------------|-----------------------------------------------------------------------------------------------|------------|-----------------------------------------------------------|------------------------|----------------------------|-------------|--------------------------------------------------------------------|---------------------------------------------------|--|-----------------------------------------------------|--|
| $\check{~}$<br>0                                                                                               | $1$ ID                                                                                        | bigint(20) |                                                           | UNSIGNED               | Her Hem                    |             | AUTO INCREMENT / Изменить ● Удалить ● Первичный U Уникальный • Ещё |                                                   |  |                                                     |  |
| (Недавние таблицы)<br>$\check{~}$<br>n                                                                         | 2 user_login                                                                                  |            | varchar(60) utf8mb4_unicode_520_ci                        |                        | Her                        |             |                                                                    |                                                   |  | Изменить © Удалить © Первичный и Уникальный • Ещё   |  |
| 0                                                                                                    | user_pass<br>$\mathbf{3}$                                                                     |            | varchar(255) utf8mb4 unicode 520 ci                       |                        | Her                        |             |                                                                    |                                                   |  | Изменить • Удалить • Первичный • Уникальный • Ещё   |  |
| о.                                                                                                    | 4 user_nicename                                                                               |            | varchar(50) utf8mb4 unicode 520 ci                        |                        | Her                        |             |                                                                    |                                                   |  | Изменить • Удалить • Первичный • Уникальный • Ещё   |  |
| Ω                                                                                                    | user email<br>5                                                                               |            | varchar(100) utf8mb4_unicode_520_ci                       |                        | Her                        |             |                                                                    |                                                   |  | У Изменить В Удалить В Первичный и Уникальный • Ещё |  |
| о                                                                                                    | 6 user_url                                                                                    |            | varchar(100) utf8mb4 unicode 520 ci                       |                        | Her                        |             |                                                                    |                                                   |  | У Изменить • Удапить • Первичный и Уникальный • Ещё |  |
| Ω                                                                                                    | user registered                                                                               | datetime   |                                                           |                        | Her 0000-00-00 00:00:00    |             |                                                                    |                                                   |  | Изменить • Удалить • Первичный и Уникальный • Ещё   |  |
| п                                                                                                    | 8                                                                                             |            | user activation key varchar(255) utf8mb4 unicode 520 ci   |                        | Her                        |             |                                                                    |                                                   |  | Уникальный • Ещё                                    |  |
| 0                                                                                                    | 9 user_status                                                                                 | int(11)    |                                                           |                        | Her 0                      |             |                                                                    |                                                   |  | Изменить • Удалить • Первичный • Уникальный • Ещё   |  |
| о.                                                                                                    | 10 display_name                                                                               |            | varchar(250) utf8mb4 unicode 520 ci                       |                        | Her                        |             |                                                                    | Изменить • Удалить • Первичный • Уникальный • Ещё |  |                                                     |  |
|                                                                                                    | ↑ □ Отметить все<br>Версия для печати о Связи В Анализ структуры таблицы • В Переместить поля |            | Сотмеченными: Обзор Изменить                              |                        | • Удалить                  | • Первичный | <b>u</b> Уникальный                                                | Индекс                                            |  |                                                     |  |
| + wp_termmeta<br>wp_term_relationships<br>+ wp_term_taxonomy<br>wp_usermeta<br>+ Индексы<br>information schema | 7- Добавить 1                                                                                 |            | поле(я) • В конец таблицы ⊙ В начало таблицы ⊙ После   ID |                        |                            |             | OK<br>$\checkmark$                                                 |                                                   |  |                                                     |  |
|                                                                                                    | Информация                                                                                    |            |                                                           |                        |                            |             |                                                                    |                                                   |  |                                                     |  |
|                                                                                                    | Используемое                                                                                  |            | <b>Row statistics</b>                                     |                        |                            |             |                                                                    |                                                   |  |                                                     |  |
|                                                                                                    | пространство<br>Формат                                                                        |            |                                                           | динамический           |                            |             |                                                                    |                                                   |  |                                                     |  |
|                                                                                                    | Данные 16 КБ<br>Индекс 48 КБ                                                                  | Сравнение  |                                                           | utfamb4 unicode 520 ci |                            |             |                                                                    |                                                   |  |                                                     |  |
|                                                                                                    | 64 KG<br>Bcero                                                                                | Создание   | Следующий автоматический индекс                           | Hom 24 2023 r., 19:54  |                            |             |                                                                    |                                                   |  |                                                     |  |

Рис. 3.10. Таблиця Учасників Wp\_users

Таблиця 3.6.

Таблиця в базі даних WordPress, яка зберігає різноманітні

налаштування та параметри для функціонування веб-сайту (Wp\_options)

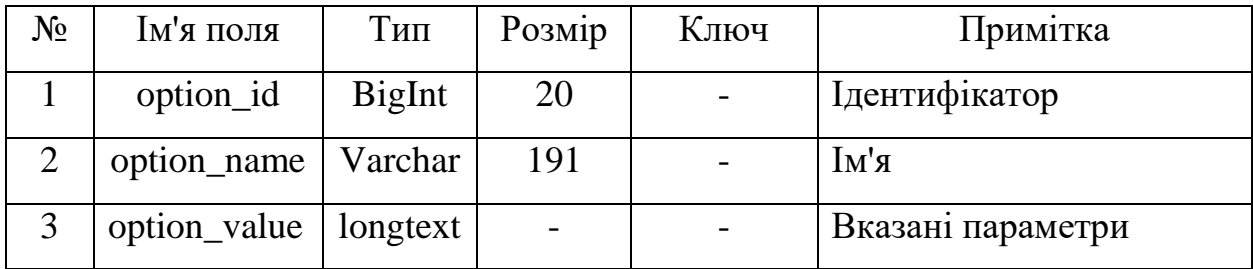

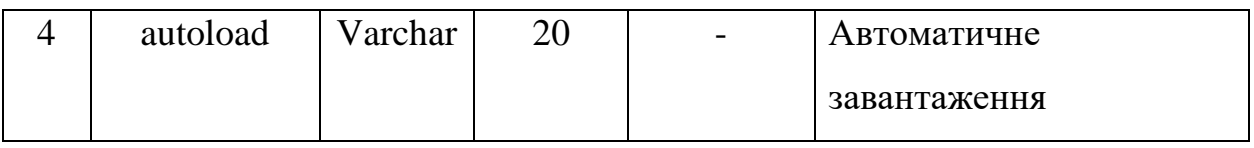

Таблиця БД, що містить конфігураційні дані, вказані адміністратором. (рис. 3.11).

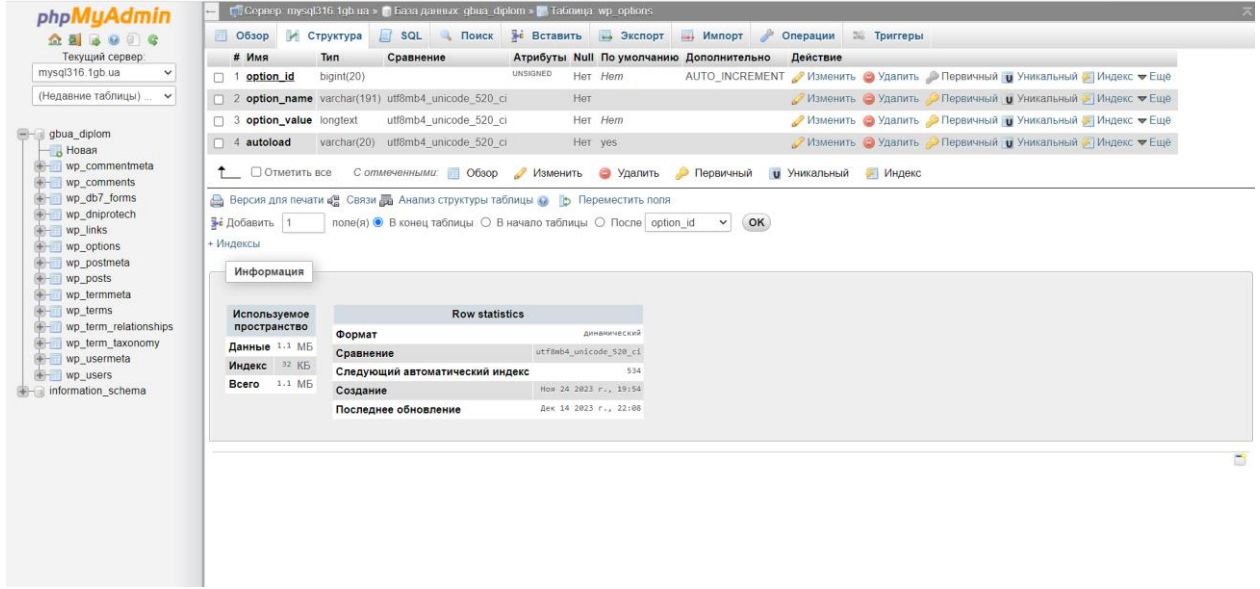

Рис. 3.11. Таблиця "Опції" (Wp\_options)

Таблиця 3.7.

Wp\_commentmeta - це таблиця в базі даних, призначена для зберігання додаткової інформації (метаданих) про коментарі на веб-сайті.

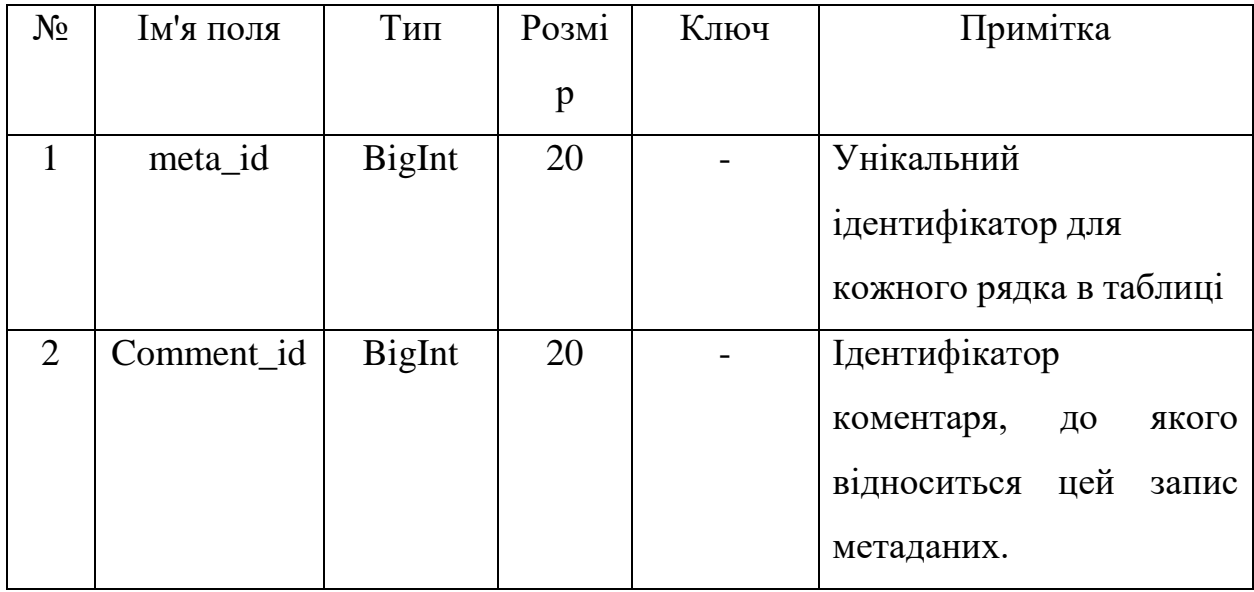

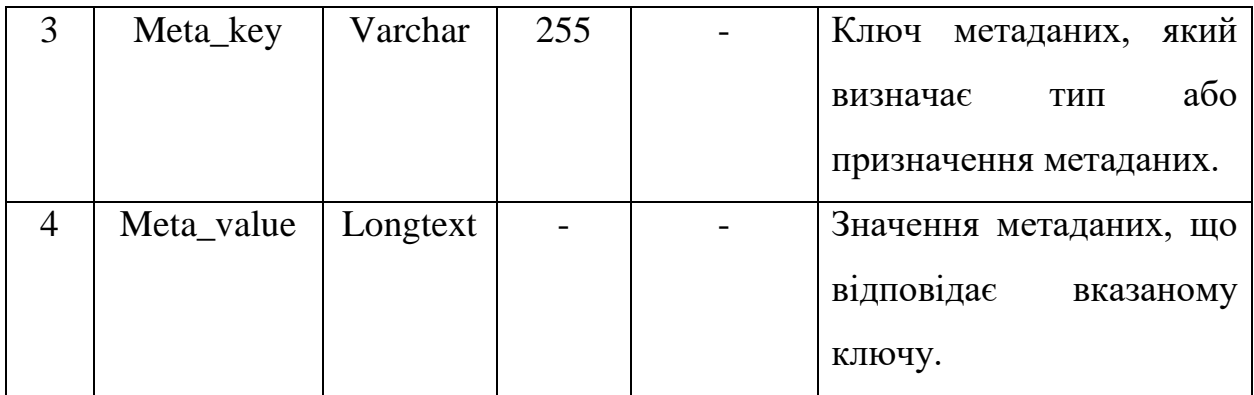

Ця таблиця грає важливу роль у внутрішній структурі WordPress і дозволяє розширювати функціонал коментарів, забезпечуючи механізм для зберігання різних типів додаткової інформації, яку можна використовувати для подальшого аналізу та відображення на веб-сайті. (рис. 3.12).

| <b>phpMuAdmin</b>                                                                                                    | <b>D</b> Сервер: mysql316 1gb ua » В База данных gbua diplom » В Таблица: wp. commentmeta                                                                                                    |
|----------------------------------------------------------------------------------------------------|----------------------------------------------------------------------------------------------------|
| $\Omega$ as $\Omega$ and $\Omega$                                                                                              | SQL & Поиск за Вставить - Экспорт - Импорт<br>Операции 38 Триггеры<br><b>D</b> Oбзор<br>И Структура                                                                                             |
| Текущий сервер:                                                                                                    | # Имя<br>Атрибуты Null По умолчанию Дополнительно<br>Тип<br>Сравнение<br><b>Действие</b>                                                                                                    |
| mysgl316.1gb.ua<br>$\checkmark$                                                                                                | UNSIGNED<br>AUTO INCREMENT /Изменить ● Удалить ● Первичный U Уникальный F Индекс • Ещё<br>$\Box$ 1 meta_id<br>bigint(20)<br>Her Hem                                                             |
| (Недавние таблицы)<br>$\checkmark$                                                                                             | <b>UNSIGNED</b><br>2 comment id bigint(20)<br>Her 0<br>⊘Изменить • Удалить • Первичный • Уникальный • Индекс • Ещё                                                                              |
|                                                                                                    | varchar(255) utf8mb4 unicode 520 ci<br>● Изменить • Удалить • Первичный • Уникальный • Индекс • Ещё<br>$\Box$ 3 meta key<br>Да NULL                                                             |
| $-$ gbua diplom<br>- Новая                                                                                                    | Уникальный У Индекс ▼ Ещё<br>4 meta value longtext<br>utf8mb4 unicode 520 ci<br>Да NULL                                                                                                    |
| + wp_commentmeta<br>wp comments                                                                                                | $\uparrow$<br>Сотмеченными: Обзор Изменить Э Удалить Э Первичный и Уникальный У Индекс<br>□ Отметить все                                                                                        |
| wp_dniprotech<br>$W$ wp links<br>+ wp_options<br>+ wp_postmeta<br>Wp_posts<br>wp termmeta<br>wp_terms<br>wp_term_relationships | $\vee$ OK<br>™ Добавить 1<br>поле(я) • В конец таблицы © В начало таблицы © После   meta_id<br>+ Индексы<br>Информация<br><b>Row statistics</b><br>Используемое<br>пространство<br>динамический |
| wp term taxonomy                                                                                                    | Формат<br>Данные 16 КБ<br>utf8mb4_unicode_520_ci<br>Сравнение                                                                                                    |
| wp_usermeta<br><b>THE WP USERS</b>                                                                                             | Индекс 32 КБ<br>Следующий автоматический индекс                                                                                                    |
| information schema                                                                                                    | Bcero 48 KB<br>Hom 24 2023 r., 19:54<br>Создание                                                                                                    |
|                                                                                                    |                                                                                                    |
|                                                                                                    |                                                                                                    |
|                                                                                                    |                                                                                                    |
|                                                                                                    |                                                                                                    |
|                                                                                                    |                                                                                                    |
|                                                                                                    |                                                                                                    |
|                                                                                                    |                                                                                                    |
|                                                                                                    |                                                                                                    |

Рис. 3.12. Таблиця (Wp\_commentmeta)

Таблиця 3.8.

Таблиця wp\_term\_taxonomy використовується для зберігання інформації про таксономії термінів (категорій та міток).

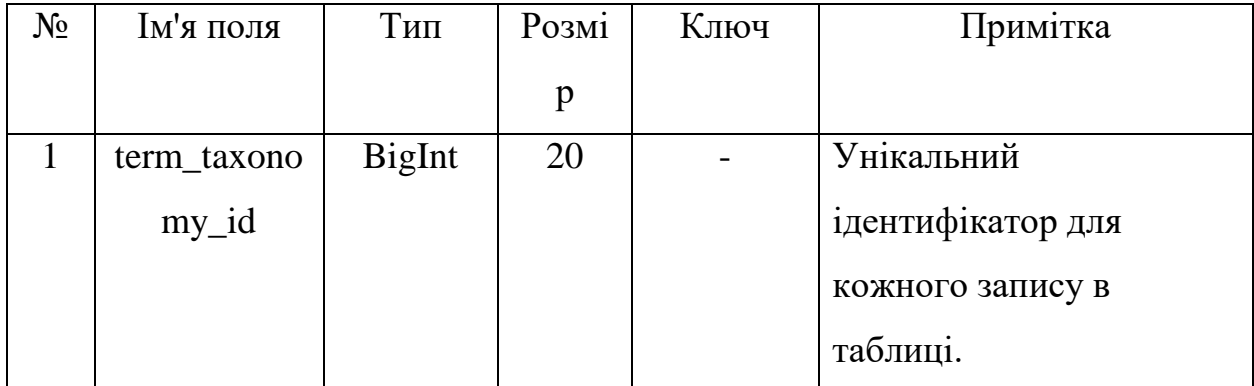

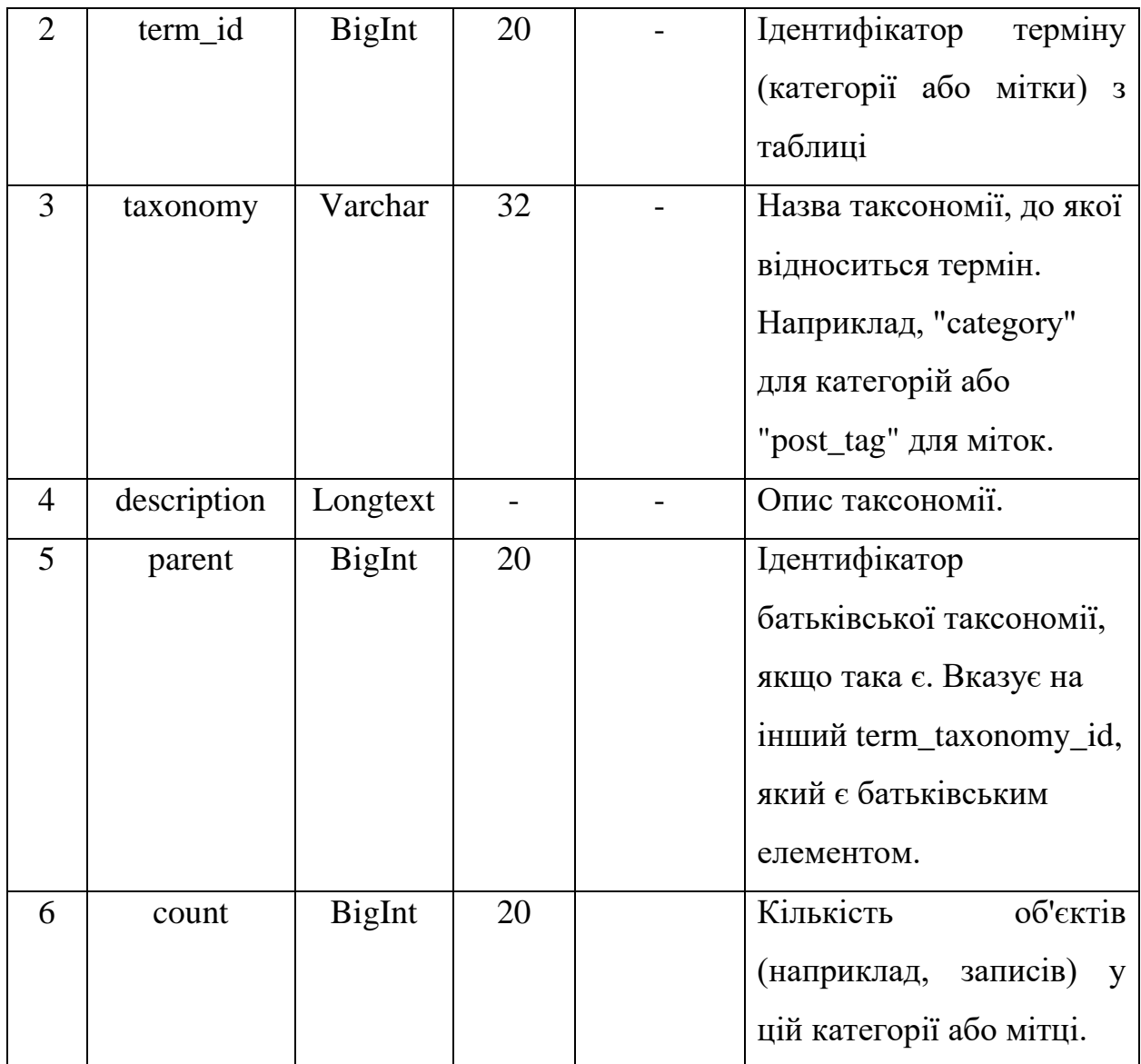

Ця таблиця є частиною системи таксономії WordPress і дозволяє організовувати контент на сайті за різними категоріями та мітками. (рис. 3.13).

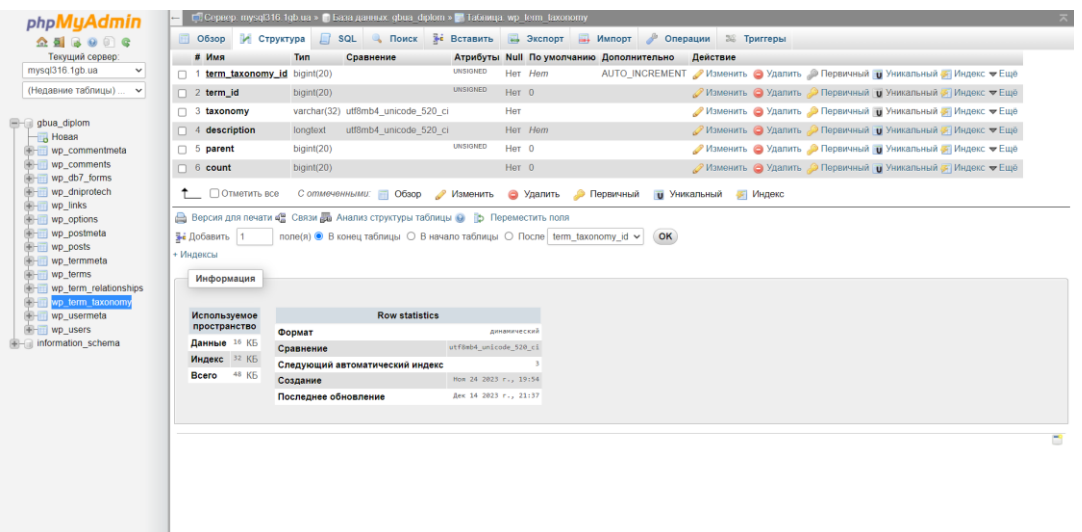

Рис. 3.13. Таблиця (wp\_term\_taxonomy)

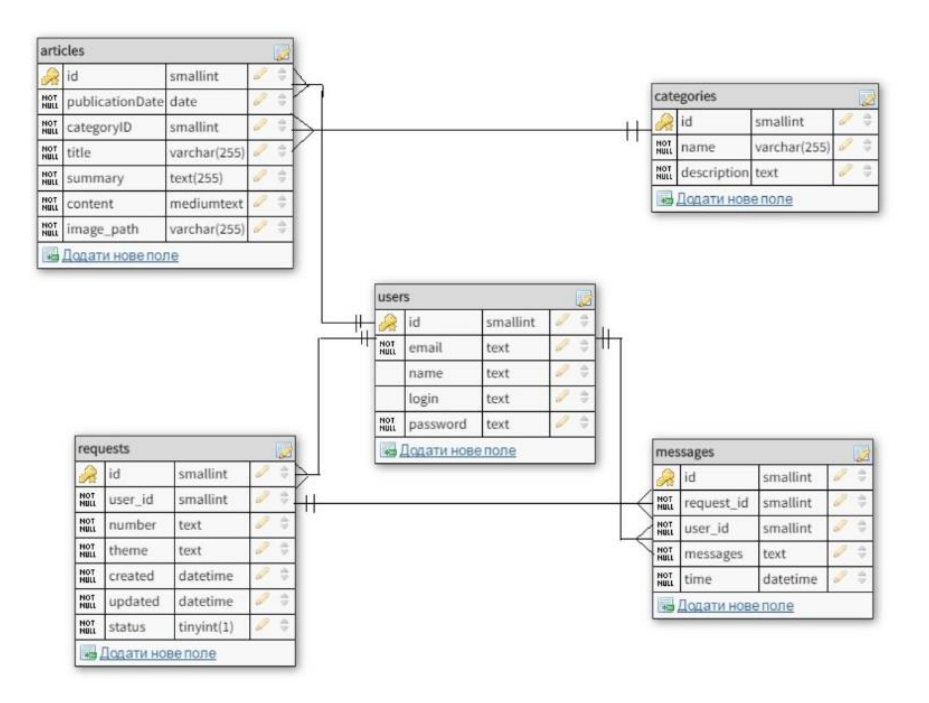

Рис. 3.14. Даталогічна ER-модель

У даній моделі даних можна визначити наступні відносини між сутностями:

Користувач і Запит (один–до–багатьох):

Одному користувачеві може відповідати будь-яка кількість запитів.

Кожен запит належить конкретному користувачеві.

Користувач і Відповідь у Запиті (один–до–багатьох):

Одному користувачеві може відповідати безліч відповідей в рамках запиту.

Кожна відповідь пов'язана з конкретним користувачем і його запитом.

Користувач і Новина (один–до–багатьох):

Одному користувачеві може відповідати будь-яка кількість новин.

Кожна новина належить конкретному користувачеві.

Користувач і Категорія (один–до–багатьох):

Одному користувачеві може відповідати будь-яка кількість категорій.

Кожна категорія належить конкретному користувачеві.

Новина і Категорія (один–до–одного):

Кожна новина може бути прив'язана лише до однієї категорії, і навпаки. Кожна новина відноситься до конкретної категорії.

Запит і Відповідь у Запиті (один–до–багатьох):

Одному запиту може бути додано будь-яку кількість відповідей.

Кожна відповідь відноситься до конкретного запиту.

Ці відносини структурують дані і визначають, як сутності взаємодіють одна з одною в системі.

# **3.2.4 Характеристика створеного веб-сайту та його зовнішнього вигляду.**

Хостинг є необхідним компонентом для розміщення веб-сайтів та забезпечення їх доступності в Інтернеті. Тому було прийняте рішення обрати хостинг у «www.1gb.ua». (рис 3.15)

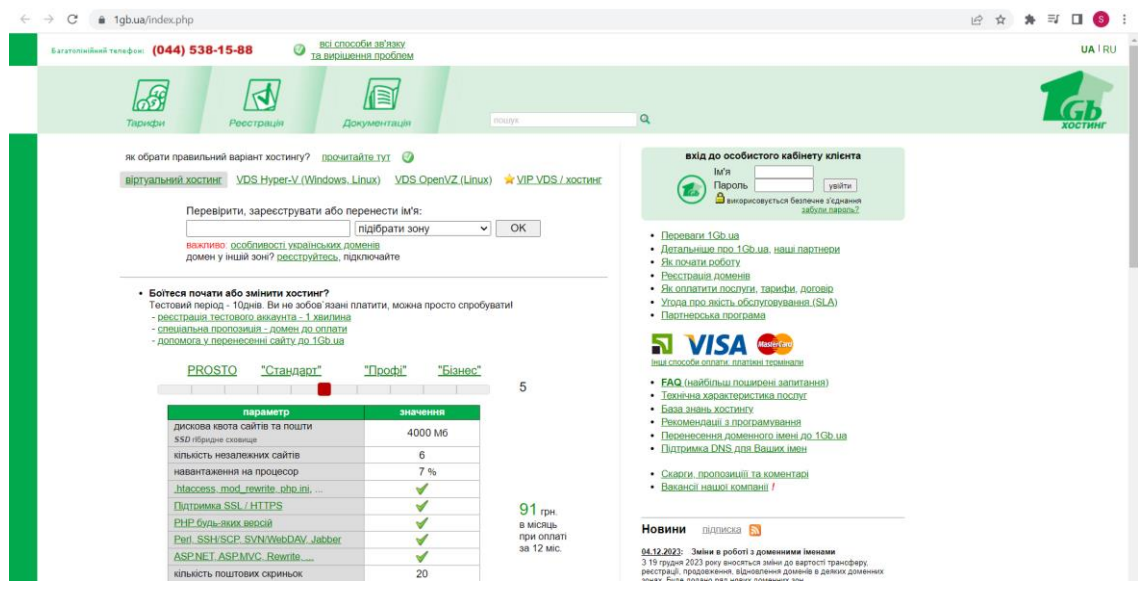

Рис. 3.15. Сайт хостингу

### Зразок відображення основного екрану поданий на (рис. 3.16).

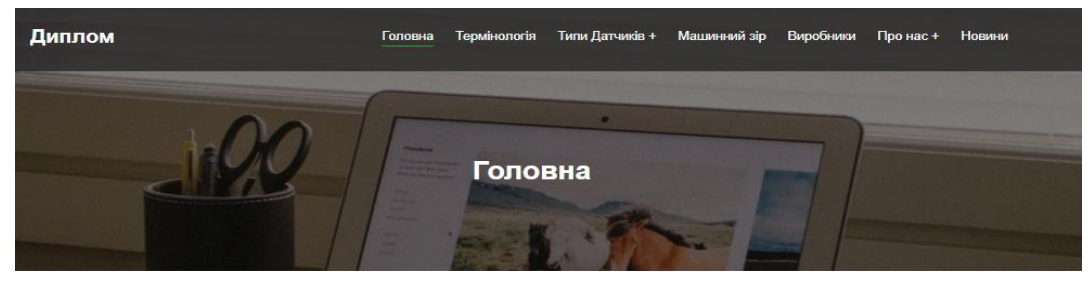

#### Сенсорна техніка в Україні

Ф. Датчики-Україна - сайт про латчики

ідентифікації та машинний зір - основні теми

Ми намагаємося донести до зацікавленого

користувача сучасні тенденції на ринку

датчиків, допомогти спеціалістам галузі

розібратися в перспективних новинках,

скористатися можливостями, що постійно<br>відкриваються внаслідок появи сучасних

спрогнозувати розвиток ранку та

датчиків та інтелектуальних систем.

нашого веб-сайту.

Детальніше

#### **ФА** Розділи сайту

Виробники

#### Сайт Датчики Україна надає актуальну інформацію про останні новинки в галузі сенсорної техніки. Датчики, системи

Як уже згадувалося вище, основний акцент .<br>ми робимо на технічні новинки та техніку, яка<br>знаходить широкий попит в Україні, тобто. ми виходимо від виробника. У верхньому лівому меню ви можете знайти перелік виробників і торгових марок, які користуються підвищеною популярністю в Україні. Ми постаралися скласти об'єктивний список компаній, продукція яких є найбільш популярною, хоча навіть у найоб'єктивніших результатах завжди є місце для певної суб'єктивності.

#### Новини

Зліва внизу представлені новини зі світу датчиків, взяті з прес-релізів найвідоміших<br>виробників сенсорної техніки. Новини до публікації відбираються редактором за ознакою актуальності, не систематизують за категоріями чи типами продукції та сортуються за датою. Докладніше про

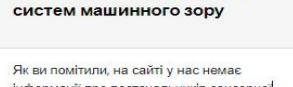

Ф. Постачальники датчиків та

інформації про постачальників сенсорної техніки. Справді, ми намагаємося подати свіжу інформацію від розробників та виробників, і поки що не плануємо ----<br>розміщувати рекламу від постачальників<br>відповідного обладнання.

Проте, якщо ви успішно продаєте датчики і - претервище вы увлашне предмете да-<br>хочете ще більше розширити коло<br>замовників - звертайтесь до нас, ми допоможемо вирішити питання охоплення цільової аудиторії.

Детальніше

Рис. 3.16. Головна сторінка сайту

На головній сторінці веб-сайту відвідувач може швидко переглянути доступні розділи та обрати той, що викликає його зацікавленість. Після обрання розділу користувач може натискати на кнопку "Детальніше" для переходу до вибраної категорії (рис. 3.17).

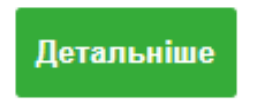

Рис. 3.17. Кнопка

Після кліку кнопки, особа переноситься до обраного розділу, наприклад, датчики струму (рис. 3.18).

### Датчики струму

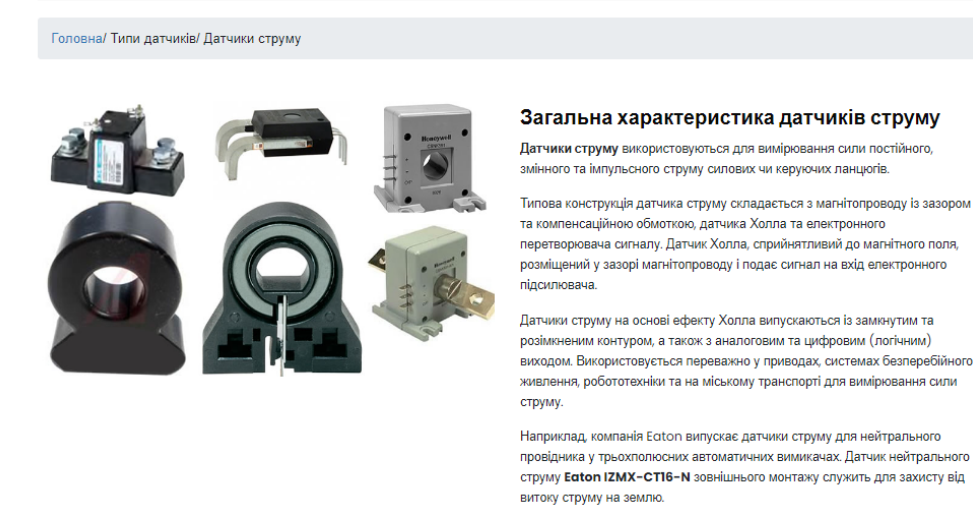

Рис. 3.18. Розділ ( Датчики струму)

У верхній частині веб-сайту (шапці) розташовано відділ із різними категоріями сенсорів. Приклад блоку представлено нижче. (рис. 3.19).

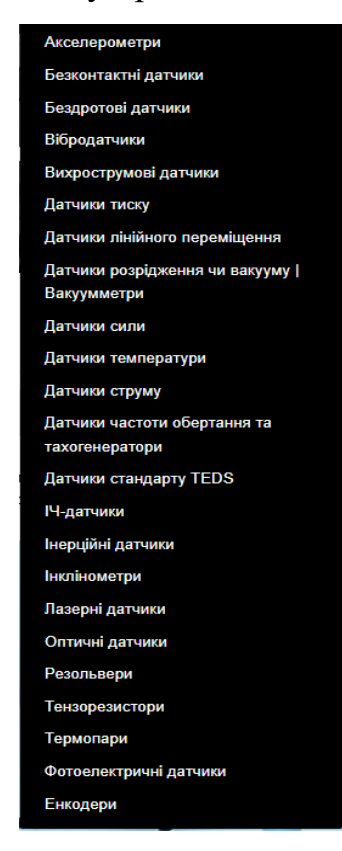

Рис. 3.19. Секція з іншими розділами або групами.

У кожному блоку категорії розміщена стаття про датчик, його функціональність та область застосування. Якщо користувач зацікавився, він може придбати датчик, перейшовши за посиланням, яке надано у статті. (рис. 3.20).

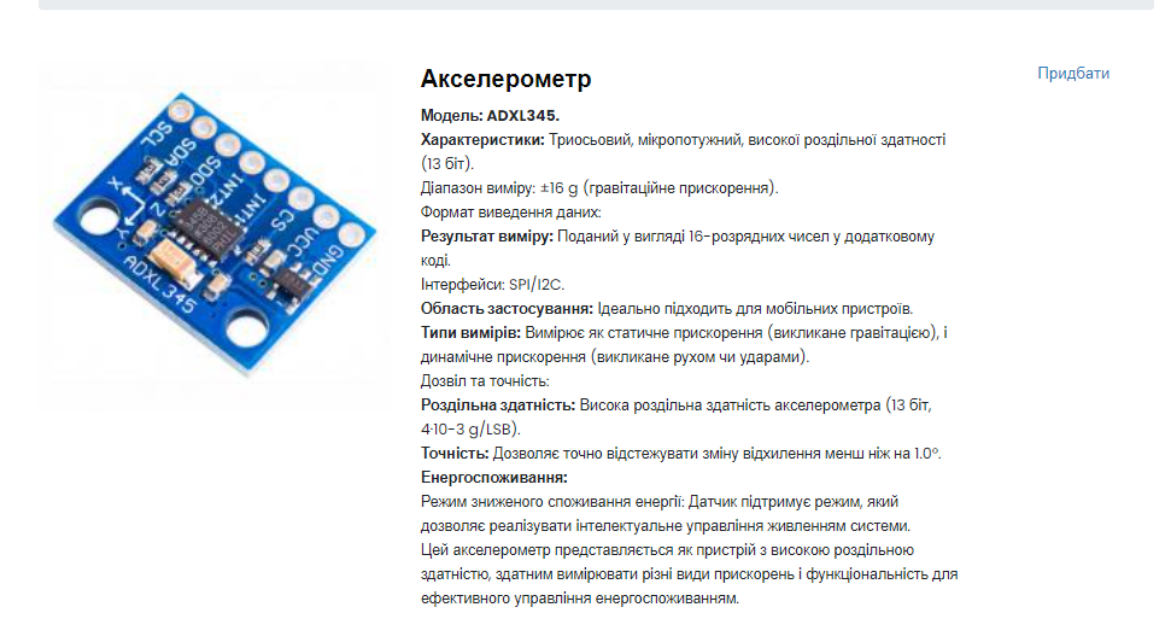

Рис. 3.20. Огляд датчика в інформаційній статті

Після завершення читання кожної статті, відвідувач має можливість залишити свій відгук або коментар. Для зручності, користувач може зберегти свої основні дані, щоб не вводити їх повторно у майбутньому. (рис. 3.21).

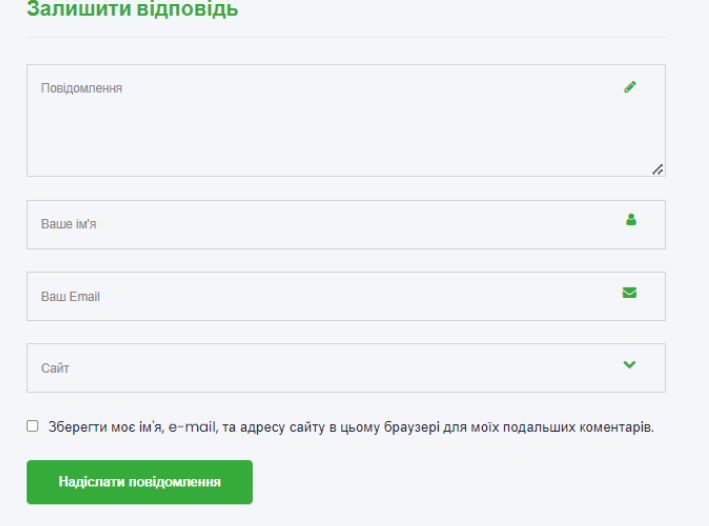

Рис. 3.21. Блок коментарю

Коментарі, залишені користувачами після статті, представляють собою відгуки, питання або думки, які відвідувачі сайту можуть написати у відповідь до конкретної статті чи матеріалу. Це інтерактивна частина веб-сайту, де користувачі можуть спілкуватися, обговорювати тему статті та ділитися своїми враженнями чи досвідом. (рис. 3.22).

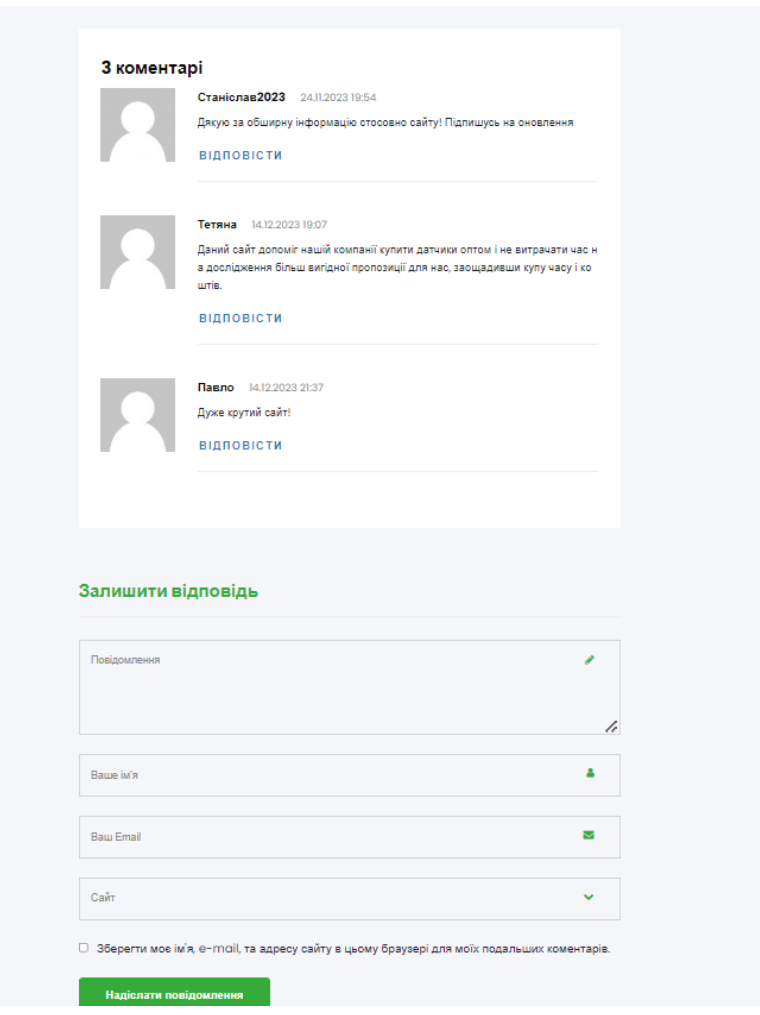

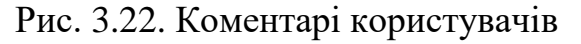

В кінці сайту знаходиться футер, де ви можете підписатися на отримання оновлень та скористатися адресою електронної пошти для запитань та пропозицій.(рис. 3.23).

|                         | Підписатися       |
|-------------------------|-------------------|
| toTsensors@gmail.com    | kivel46@gmail.com |
| Є питання та пропозиції |                   |

Рис. 3.23. Фyтeр створеного сaйту

Після того як користувач натисне «кнопку» підписатися, його автоматично перенесе на іншу сторінку сайту (рис. 3.24).

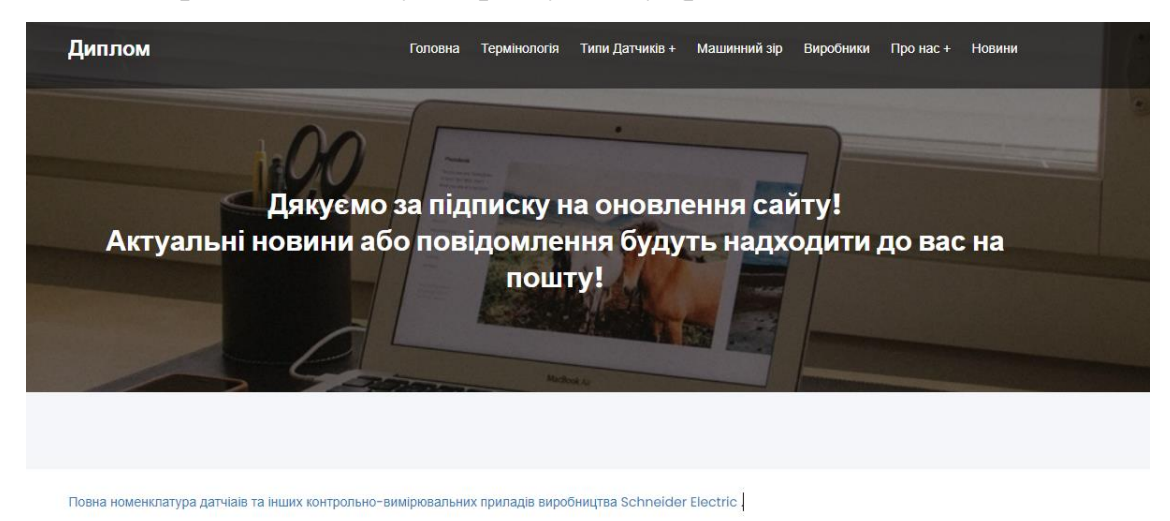

Рис. 3.24. Сторінка підписки

На електронну пошту користувача надходить повідомлення із виразом подяки за підписку та інші подробиці. (рис. 3.25).

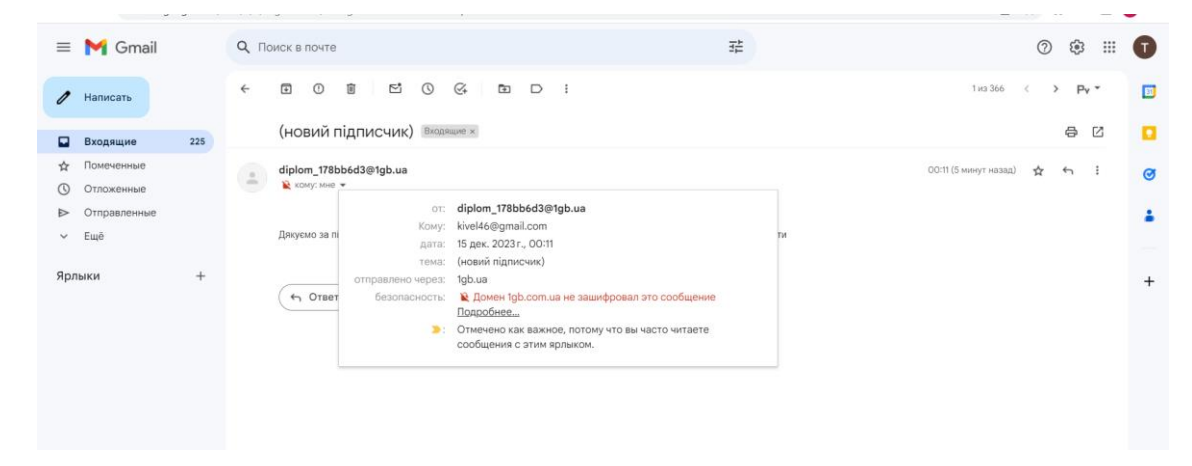

Рис. 3.24. Лист з сайту

Блок хедеру. Приклад наведено на (рис 2.25)

**Diplom** Головна Термінологія Типи Датчиків + Машинний зір Виробники Про нас + Новини

Рис. 3.25. Блок хедеру

В розділі термінологія розташовується інформація про новітні типи датчиків та їх опис. Це дає смогу користовачу розширити свій кругозір (рис 3.26)

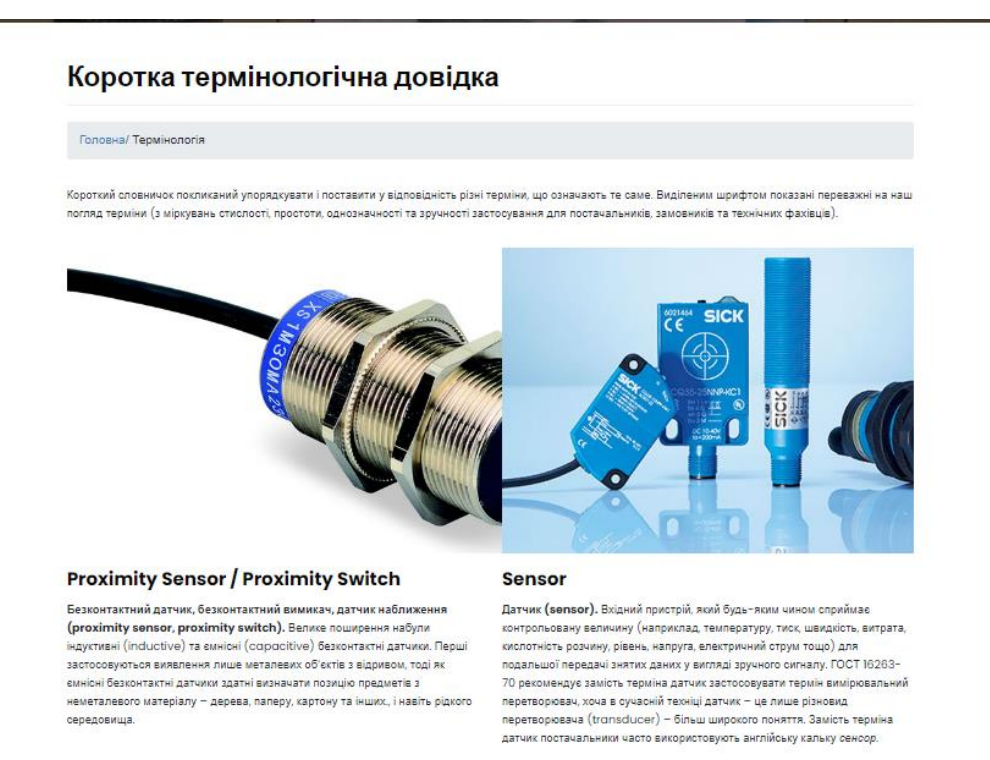

## Рис. 3.26. Термінологічна довідка

В розділі типи датчиків користувач може обрати собі тип датчику який його цікавить (рис 3.27)

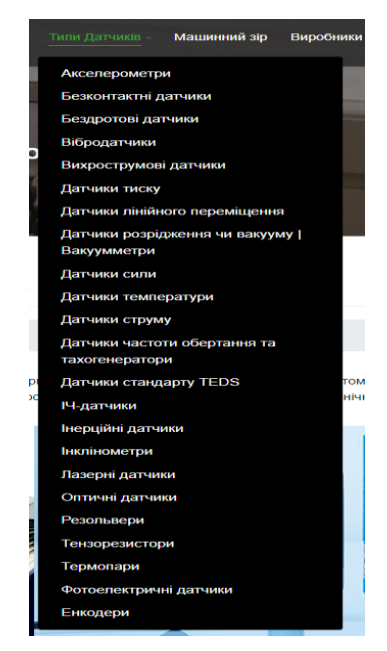

Рис. 3.27. Блок типів датчиків

Наприклад, користувачеві потрібен датчик "акселерометр". Після натискання на "акселерометр" у блоці вибору типу датчика користувач опиняється на сторінці (рис 3.28)

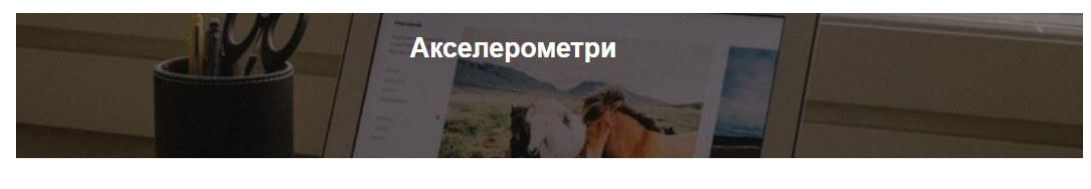

Акселерометр

**Акселерометр** 

#### Акселерометри

Головна/ Типи датчиков/ Акселерометри

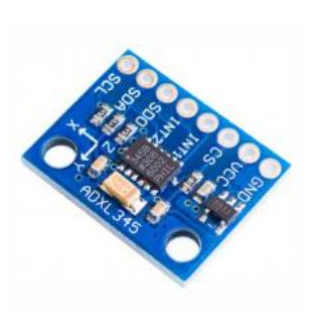

Модель: ADXL345. Характеристики: Триосьовий, мікропотужний, високої роздільної здатності  $(136)$ Діапазон виміру: ±16 g (гравітаційне прискорення). Формат виведе .<br>Д RHH Результат виміру: Поданий у вигляді 16-розрядних чисел у додатковому коді Інтерфейси: SPI/I2C. .<br>Область застосування: Ідеально підходить для мобільних пристроїв.<br>Типи вимірів: Вимірює як статичне прискорення (викликане гравітацією), і динамічне прискорення (викликане рухом чи ударами). Дозвіл та точність: Роздільна здатність: Висока роздільна здатність акселерометра (13 біт,  $4-10-3$  g/LSB).

Придбати

Прилбати

## Рис.3.28 Акселерометри

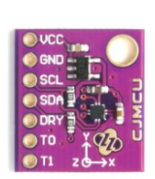

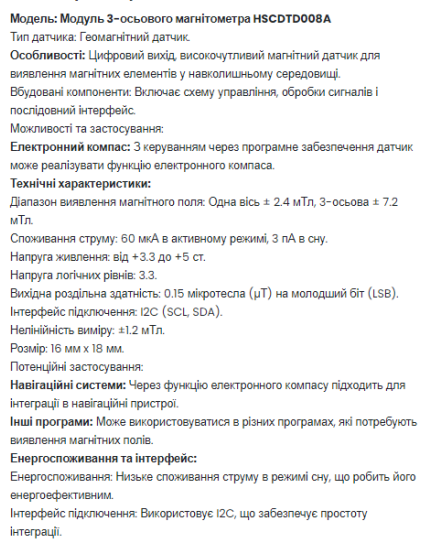

### Рис.3.28 Акселерометри

Кожен датчик має свій опис, сферу застосування та що найголовше це аналітику. Користувач може знайти найвигіднішу пропозицію для себе з доставкою та оптовими постачаннями. (рис.3.29)

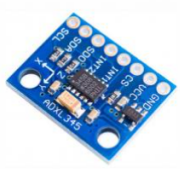

# Акселерометр -<br>Модель: ADXL345.<br>Характеристики: Те каракт<br>(13 біт). .<br>«виміру: ±16 g (г Ціна датчика:<br>ADXL345  $\mathbf{n}$ or .<br>тика 1000 до 1999 шт за 40,83 380 грн за один датч<br>(HSCDTD008A), не<br>включаючи доставку ны рогіозис<br>аж у цілий

.<br>Придбати

—<br>Придбати

## Рис.3.29 Опис та аналітика датчика

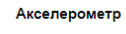

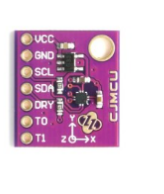

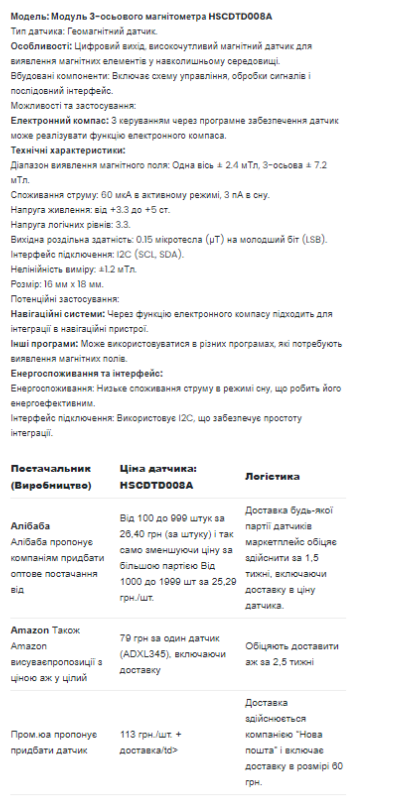

Рис.3.29 Опис та аналітика датчика

Кожен датчик має свою рекомендацію та аналітичний розбір. Даний опис знаходиться під основною характеристикою (рис.3.30).

.<br>Купівля акселерометра ADXL345 здається обґрунтованою, особливо якщо вам потрібні висока роздільна здатність, різноманітні інтерфейси та низьке енергоспоживання. Зазначений аналіз вказує, що Alibobo є більш вигідним варіантом для оптового придбання датчика ADXL345 з швидкою доставкою та зменшенням ціни при збільшенні обсягу замовлення. Для покупців в Україні це може бути зручним вибором, особливо якщо важливий аспект — ціна та швидкість доставки.

### Рис 3.30. Рекомендація та аналітичний розбір

Серія датчиків HSCDTD в компактним і високочутливим пристроєм для виявлення магнітних полів. Його характеристики, такі як низьке енергоспоживання. широкий діапазон виявлення та цифровий вихід роблять його придатним для різних додатків, особливо в області навігації та виявлення магнітних елементів. Для великих обсягів замовлень оптові пропозиції на А**libobo** є більш вигідними за цінами та швидкістю доставки. Еboy може бути менш привабливим варіантом через високі ціни та довгі терміни доставки. Arduino.uq може бути обрано, якщо важливий місцевий сервіс та швидкість доставки. Alibcibci залишається поивабливим варіантом для великих партій з вигідними цінами та швидкою доставкою,вибір між Ebgy та Arduino.ug буде залежати від того. наскільки важлива висока якість та сервіс в порівнянні з цінами та термінами доставки.

Рис 3.30. Рекомендація та аналітичний розбір

Кожен датчик є унікальним і щоб покращити вибір для користувача був створений аналітичний блок між 2 датчиками. Данний спосіб допоможе користувачу обрати найвигіднішу пропозицію (Рис 3.31.)

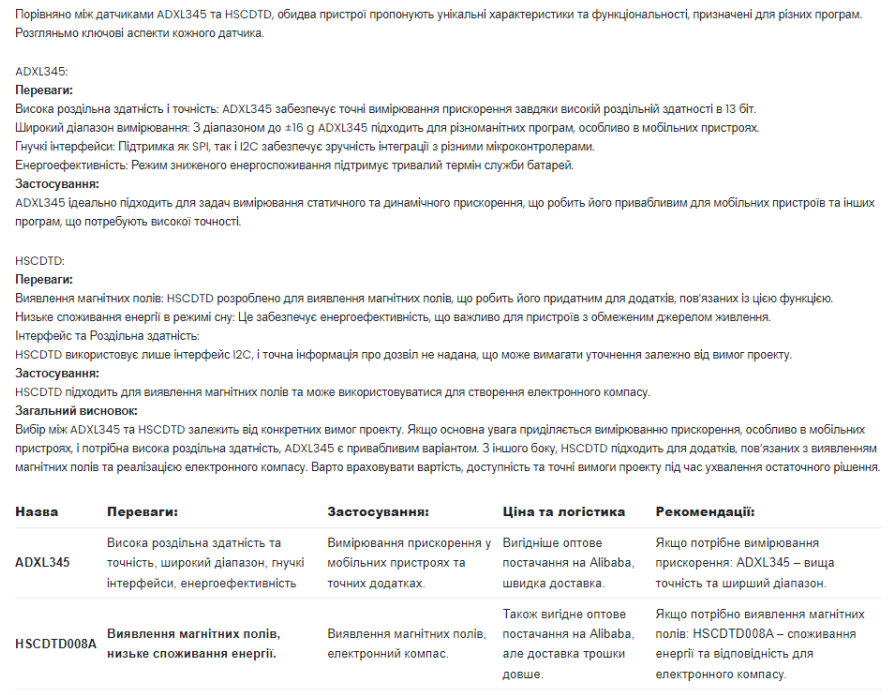

Рис 3.31. Порівняння та аналітика двох датчиків

В хедері сайту знаходиться розділ «Машинний зір» який дає можливість користувачу зрозуміти як працюю датчики (Рис 3.32.)

#### Загальна інформація про системи машинного зору

#### -<br>Головна/ Машинний зір

.<br>Машинний зір заснований на використанні оптичної сенсорної техніки безконтактної дії для автоматичного сприйняття та обробки зображень з меток<br>отримання інформації або управління обладнанням або технологічними процесами

.<br>Типова система машинного зору включає одну або кілька чорно-білих або кольорових відеокамер, освітлювальні засоби, цифровий перетворювач зобр<br>(фрейм-трабер, який кодує зображення в цифровому вигляді), програмне забезпеч

.<br>Машинний зір широко застосовується в промисловості, дозволяючи значно підвишити продуктивність і якість продукції, що випускається. Системи контролю имшилним ау ширим засновлен на примноновость доволично эмени пиденцип и ридукливного тиско придучи, що внувает<br>адатні обробляти як плоскі, а й об'ємні (тривимірні) зображення шляхом аналізу кольоровості зображення чи шкал

Окрім технопогічних ліній на заводах, де здійсносться масове промислове виробництво, машинний зір застосовують для захисту обладнання та персоналу<br>виробничих умовах, промізного та вхоїдного контролю якості, ведення складс ня та персоналу у

Успішне застосування машинного зору практично вимагає знань і навилів у різних сумінних областях. Наприклад, при здійсненні звичайного проекту<br>виробничої системи машинного зору необхідно скласти архітектуру системи, визна

.<br>Найбільш відомими в Україні постачальниками комплектуючих для систем машинного зору є SICK AG (інтелектуальні відеокамери, відеок<br>зображення, датчики зображення) та Leuze Electronic (відеокамери).

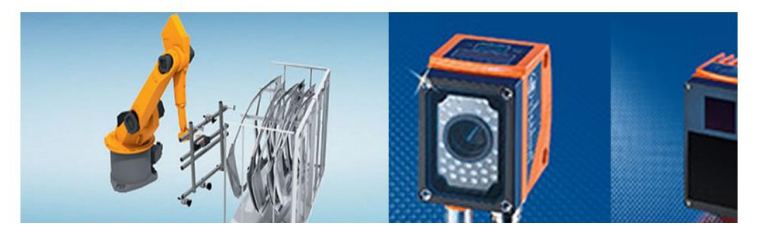

Рис 3.32. Машинний зір

У хедері сайту знаходиться розділ «Виробники» який дає можливість користовачу поцікавитись, які компанії є популярними в Україні та по всьому світу. Кожна назва компанії клікабельна та перенаправляє на сайт компанії. (Рис 3.33.)

| Нижче представлені деякі торгові нарки датчиків, контрольно-вимірювальної апаратури та промислової автоматики, що має стійкий попит в Україні.<br>Виробники датчиків (продовження)<br>23. KROMSCHROEDER, Teneo Elster Kromschröder, KBFI та автоматика<br>24. KSR Kuebler, Датчики, рівнеміри та реле<br>25. Lenord+Bauer. Енкодери та інтелектуальні системи управління<br>26. Leuze Electronic, Датчики та сканери |
|----------------------------------------------------------------------------------------------------|
|                                                                                                    |
|                                                                                                    |
|                                                                                                    |
|                                                                                                    |
|                                                                                                    |
|                                                                                                    |
| 27. Merten. Входить до групи Schneider Electric. Датчики руху, присутності                                                                                                    |
| та задимленості                                                                                                    |
| 28. Microchip Technology. Контролери, інтелектуальні пристрої та датчики                                                                                                    |
| 29. Omron. Сенсорна техніка та апаратура управління                                                                                                    |
| 30. ОВЕН, Регулятори та контролери.                                                                                                    |
| 31. Pepperl+Fuchs. Датчики у вибухозахищеному виконанні                                                                                                    |
| 32. Regin. Датчики для клімат-контролю                                                                                                    |
| 33. Schmersal, Датчики та кінцеві вимикачі                                                                                                    |
| 34. Schneider Electric, Датчики та інша оенсорна техніка.                                                                                                    |
| 35. Sensortechnics, Tenep First Sensor, Датчики тиску                                                                                                    |
| 36. SICK. Датчики, системы машинного зрения                                                                                                    |
| 37. Sisel, Enda. Датчики<br>38. Theben, Системи клімат-контролю                                                                                                    |
| 39. TURCK, Датчики                                                                                                    |
| 40. Vernet. Термодатчики                                                                                                    |
| 41. Visolux, Toprosa марка тепер належить компанії Pepperl+Fuchs                                                                                                    |
| 42. Wenglor, Датчики                                                                                                    |
| 43. Yokogawa. Датчики та виконавчі механізми                                                                                                    |
|                                                                                                    |
| <b>A Leuze electronic</b>                                                                                                    |
|                                                                                                    |

Рис 3.33. Компанії виробники датчиків

В хедері сайту знаходиться розділ «Про нас» яки включає в себе загальну інформацію про цей сайт та контакти для зв'язком з власником сайту (Рис 3.34.) (Рис 3.35.)

#### Датчики в Україні - інформація про сайт

Головна/ Про сайт

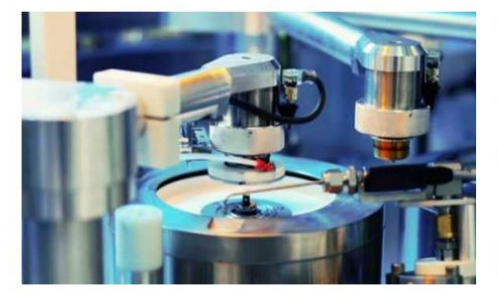

#### Про сайт "Датчики Україна"

Веб-сайт - Датчики в Україні - це інформаційний вісник, присвячений датчикам, системам машинного зору та іншої сенсорної техніки та розрахований на постачальників, маркетологів та технічних професіоналів ranysi.

Сайт створений за консультаційної підтримки провідних постачальників датчиків та електротехнічної продукції, які працюють на ринку Києва та України.

Головна мета сайту полягає у поданні актуальної інформації про сучасні латчики. На сторінках Латчики-Україна розглядаються новинки галузі. представлена ходова продукція, а також її виробники та постачальники.

Наш спеціалізований ресурс надає можливість виробникам, постачальникам та розробникам датчиків розмістити свою інформацію про продукцію, в т.ч. безкоштовно. (3 конкретними пропозиціями звертайтесь письмово зі сторінки " Контакти "). Сподіваємося, що сайт Датчики-Україна виявиться корисним для фахівців у галузі сенсорної техніки.

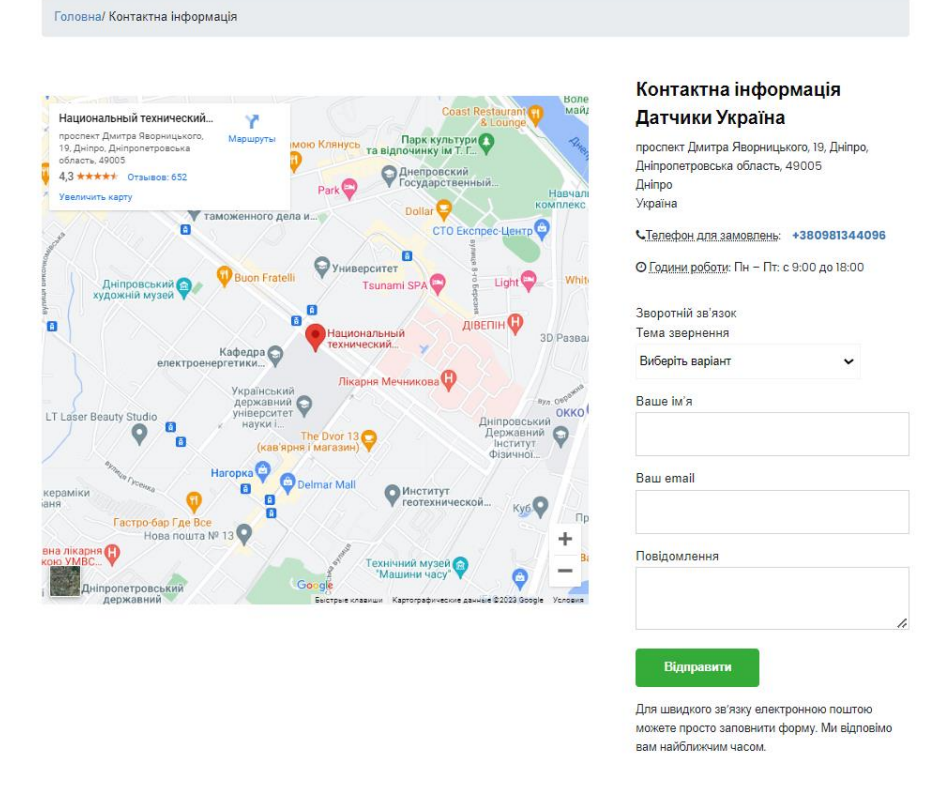

### Рис 3.34. Інформація про сайт

Рис 3.35. Контактна інформація сайту

Користувач має можливість звернутися до власника сайту за будь яким питанням заповнивши форму та вибрати варінт звернення (Рис 3.36.)

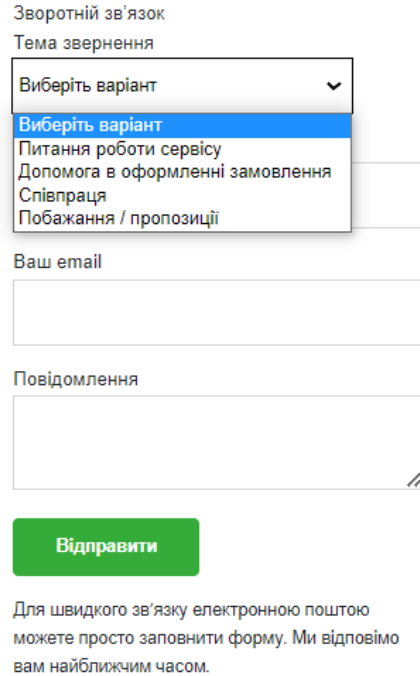

Рис 3.36. Форма звернення

В хедері сайту є розділ «Новини» де користувач може дізнатися останні досліди на рахунок сенсорної техніки або загальнотехнічни новини (Рис 3.37)

#### Новини та новинки сенсорної техніки та робототехніки

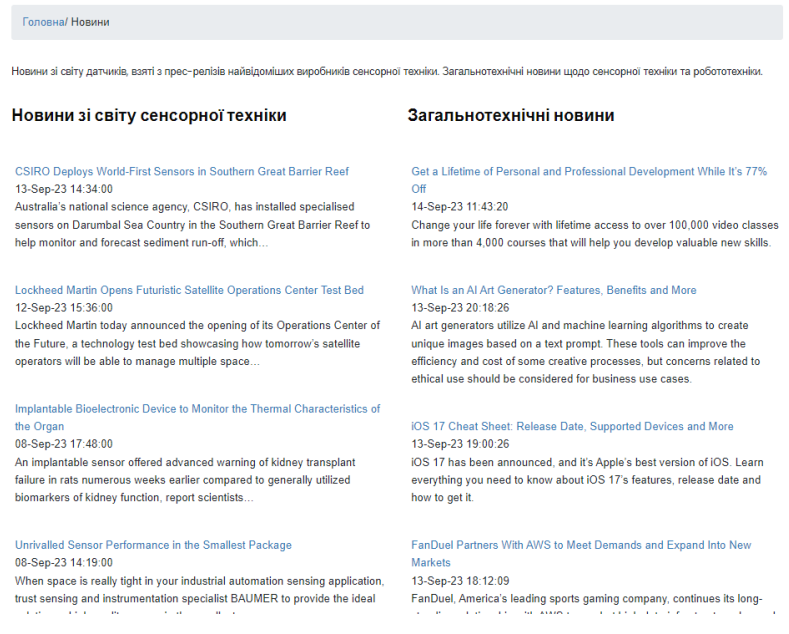

Рис 3.37 Розділ новинок та новин
Сайт також адаптований для користування на мобільних телефонах, що забезпечує зручний та оптимальний перегляд контенту на екранах різних розмірів. Це означає, що користувачі можуть легко взаємодіяти з веб-сайтом та отримувати доступ до інформації, незалежно від того, чи вони використовують комп'ютер, планшет чи смартфон. (Рис 3.38)(Рис 3.39)

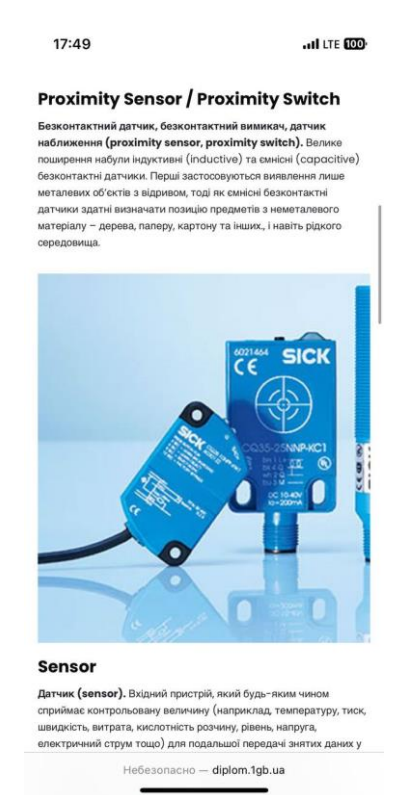

# Рис 3.38 Вигляд сайту зі смартфона

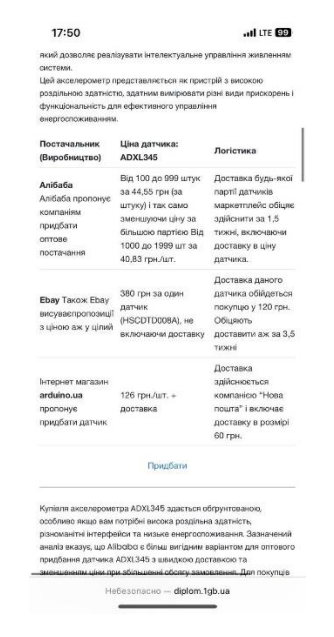

Рис 3.39 Вигляд сайту зі смартфону

Для керування вмістом сайту, перейдіть до адміністративної панелі за посиланням – diplom.1gb.ua/wp-login.php та ввійдіть, використовуючи ваш логін і пароль (рис. 3.40).

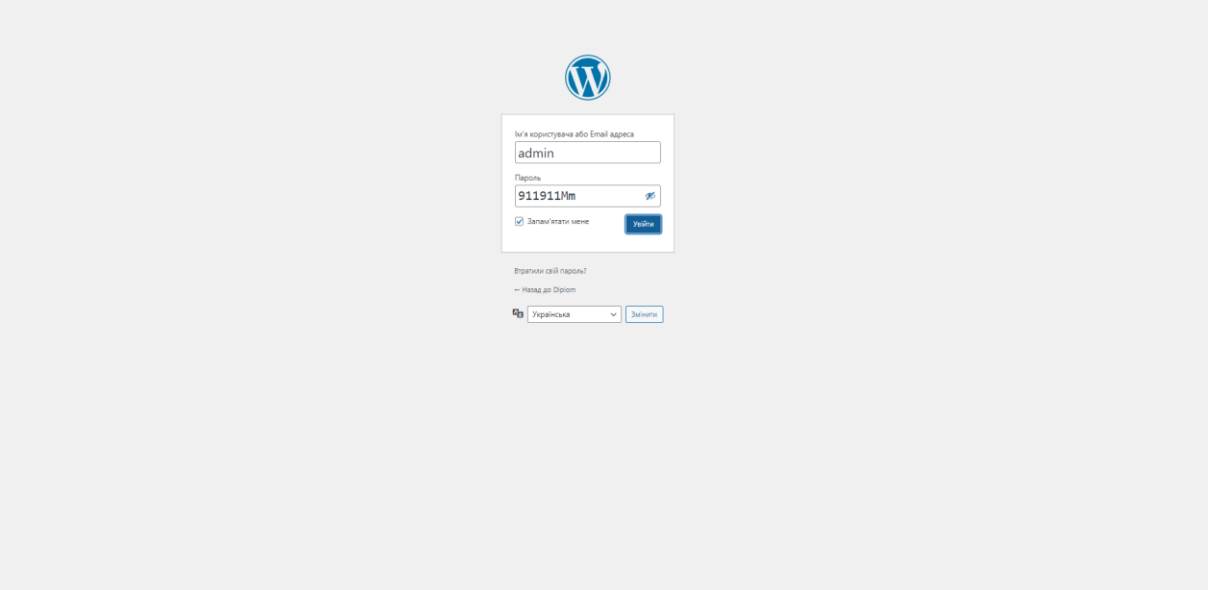

Рис. 3.40. Аввторизація в адмін-панель

Після успішної авторизації ви потрапите на головну сторінку адміністративної панелі (рис. 3.41).

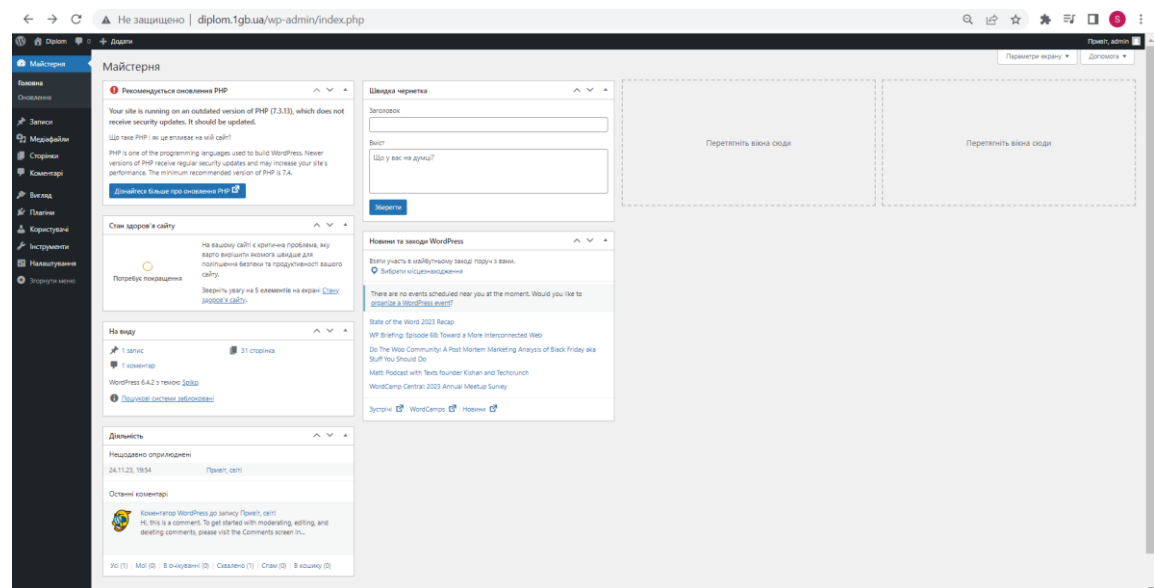

Рис. 3.41 Головна сторінка адміністрування

В адміністративній панелі ви можете відредагувати вміст сайту чи додати новий матеріал, як показано на зображенні. (рис. 3.42).

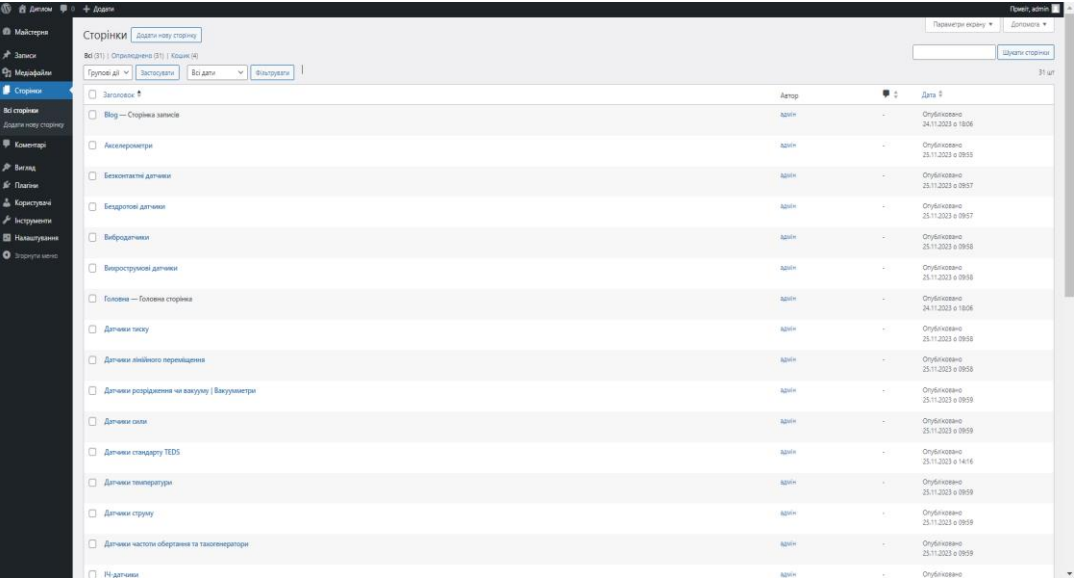

## Рис. 3.42 Адміністративна панель редагування

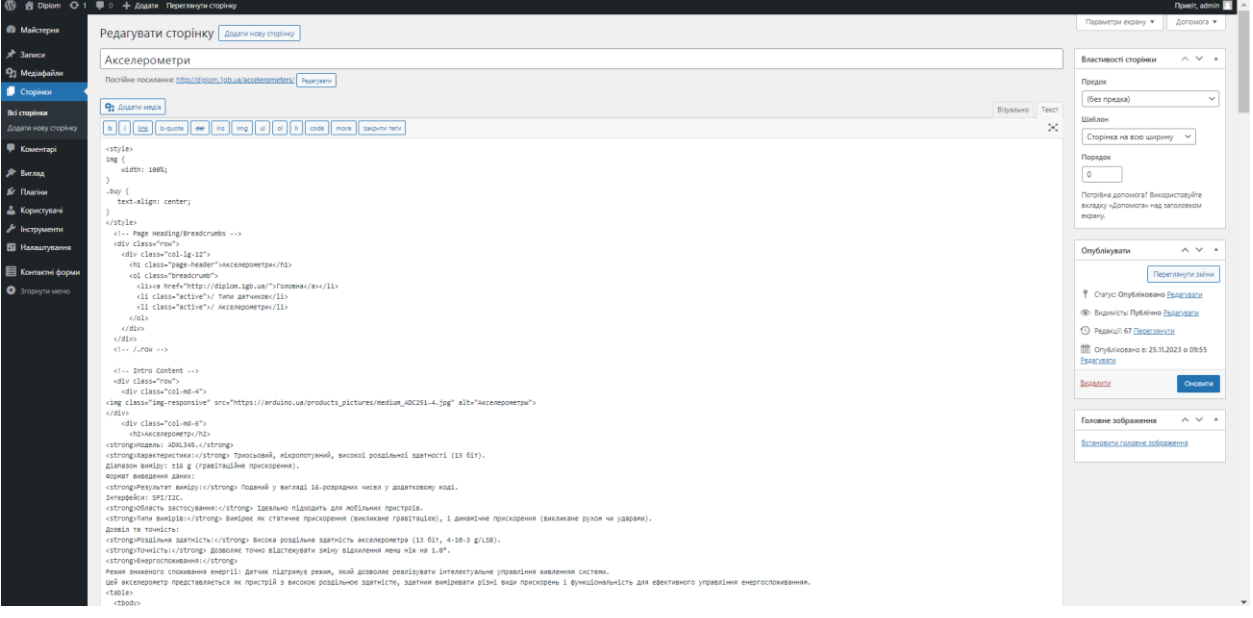

## Рис. 3.43 Приклад розділу для редагування

На попередніх знімках екрану було показано, що користувач може залишати коментарі під кожною статтею. Перед тим, як коментар буде опубліковано, він проходить перегляд власником сайту в адміністративній панелі, щоб уникнути нецензурної лексики, спаму та різноманітних шкідливих посилань. (рис. 3.43).

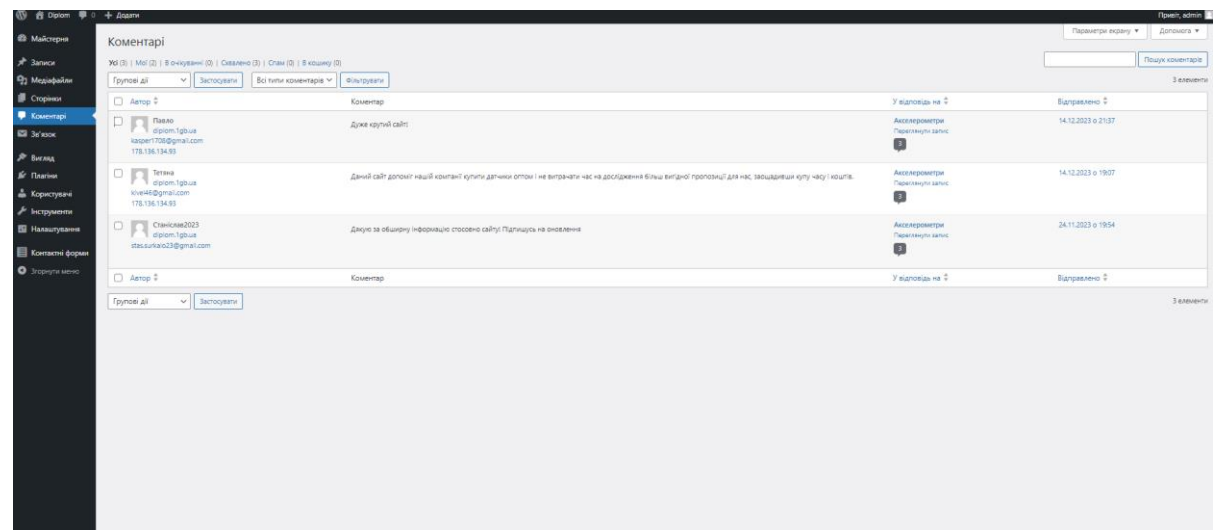

Рис. 3.43. Оцінка та перевірка коментарів

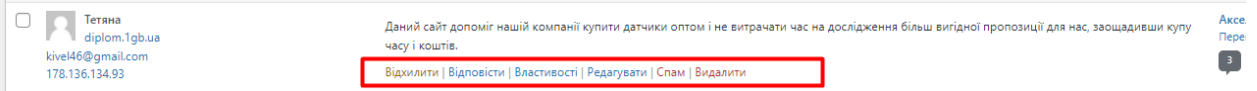

Рис. 3.44. Можливість видалити або Редагувати

В адмін-панелі є можливість створювати адміністраторів сайту та надавати їм конкретні права та привілеї для управління різними аспектами веб-ресурсу. (рис. 3.45).

| 图 含 Diplom 甲 0 + Acamy               |                                           |   |                 |                          |                    |  |  |  |                                         |                        |         |               |                                                                       | <b>Novels</b> , admin |
|--------------------------------------|-------------------------------------------|---|-----------------|--------------------------|--------------------|--|--|--|-----------------------------------------|------------------------|---------|---------------|-----------------------------------------------------------------------|-----------------------|
| • Майстерня                          | Користувачі Авдати нового користувача     |   |                 |                          |                    |  |  |  |                                         |                        |         |               | Параметри екрану •                                                    | Допомога •            |
| $x^2$ Записи                         | Надіслано посилання для скидання пароля.  |   |                 |                          |                    |  |  |  |                                         |                        |         | $\circ$       |                                                                       |                       |
| Рд Медіафайли<br><b>I</b> Cropinor   | Bei (2)   Aguinicrpatop (1)   Учасник (1) |   |                 |                          |                    |  |  |  |                                         |                        |         |               |                                                                       | Пошук користувачів    |
| • Коментарі                          | Групові дії<br>$\vee$ 3 acrocysary        |   | Змінити роль на | $\vee$ 3 <i>MHzml</i>    |                    |  |  |  |                                         |                        |         |               |                                                                       | 2 елементи            |
| $$$ Burnag                           | □ м'я користувача ↓                       |   |                 |                          | lu'a               |  |  |  | Email $\stackrel{+}{\scriptstyle \sim}$ |                        | Pons    |               |                                                                       | Записи                |
| <b>Je Daries</b>                     | $\Box$ admin                              |   |                 | $\overline{\phantom{a}}$ |                    |  |  |  | test@gmail.com                          |                        |         | Адміністратор |                                                                       | $\mathbf{1}$          |
| • Користувачі<br>Всі користувачі     | $\Box$ NEW ADMIN 13.12.2023               |   |                 |                          | Siurkalo Stanislav |  |  |  | kivel46@gmail.com                       |                        | Учасник |               |                                                                       | $\circ$               |
| Додати нового<br>користувача         | <b>□</b> м'я користувача ◆                |   |                 |                          | <b>Ivia</b>        |  |  |  | Email +                                 |                        | Pons    |               |                                                                       | Записи                |
| Обліковий запис                      | Групові дії<br>$\vee$ 3 acrocysary        |   | Змінити роль на | $\vee$ 3uism             |                    |  |  |  |                                         |                        |         |               |                                                                       | 2 елементи            |
| $\mathcal{J}$ інструменти            |                                           |   |                 |                          |                    |  |  |  |                                         |                        |         |               |                                                                       |                       |
| Е Налаштування                       |                                           |   |                 |                          |                    |  |  |  |                                         |                        |         |               |                                                                       |                       |
| В Контактий форми<br>• Эгорнути меню |                                           |   |                 |                          |                    |  |  |  |                                         |                        |         |               |                                                                       |                       |
|                                      |                                           |   |                 |                          |                    |  |  |  |                                         |                        |         |               |                                                                       |                       |
|                                      |                                           |   |                 |                          |                    |  |  |  |                                         |                        |         |               |                                                                       |                       |
|                                      |                                           |   |                 |                          |                    |  |  |  |                                         |                        |         |               |                                                                       |                       |
|                                      |                                           |   |                 |                          |                    |  |  |  |                                         |                        |         |               |                                                                       |                       |
|                                      |                                           |   |                 |                          |                    |  |  |  |                                         |                        |         |               |                                                                       |                       |
|                                      |                                           |   |                 |                          |                    |  |  |  |                                         |                        |         |               |                                                                       |                       |
|                                      |                                           |   |                 |                          |                    |  |  |  |                                         |                        |         |               |                                                                       |                       |
|                                      |                                           |   |                 |                          |                    |  |  |  |                                         |                        |         |               |                                                                       |                       |
|                                      |                                           |   |                 |                          |                    |  |  |  |                                         |                        |         |               |                                                                       |                       |
|                                      |                                           |   |                 |                          |                    |  |  |  |                                         |                        |         |               |                                                                       |                       |
|                                      |                                           |   |                 |                          |                    |  |  |  |                                         |                        |         |               |                                                                       |                       |
|                                      | Длиукию за творчість з WordPress.         |   |                 |                          |                    |  |  |  |                                         |                        |         |               |                                                                       | Bepcia 6.4.2          |
| $\Box$                               | H<br>ы<br>$\bullet$                       | Ð | 0 <sub>0</sub>  |                          | 四名字临               |  |  |  |                                         | $\mathbf{R}^{-\alpha}$ |         |               | $\frac{17:18}{2}$ 3°C Windy $\land$ (C ENG $\frac{17:18}{14:12:2023}$ |                       |

Рис. 3.45. Додавання нових користувачів у систему

Для керування базою даних на сайті, перейдіть до адміністративної панелі за посиланням - mysql316.1gb.ua і увійдіть за допомогою свого логіну та пароля. Оберіть сервер для продовження (рис. 3.46).

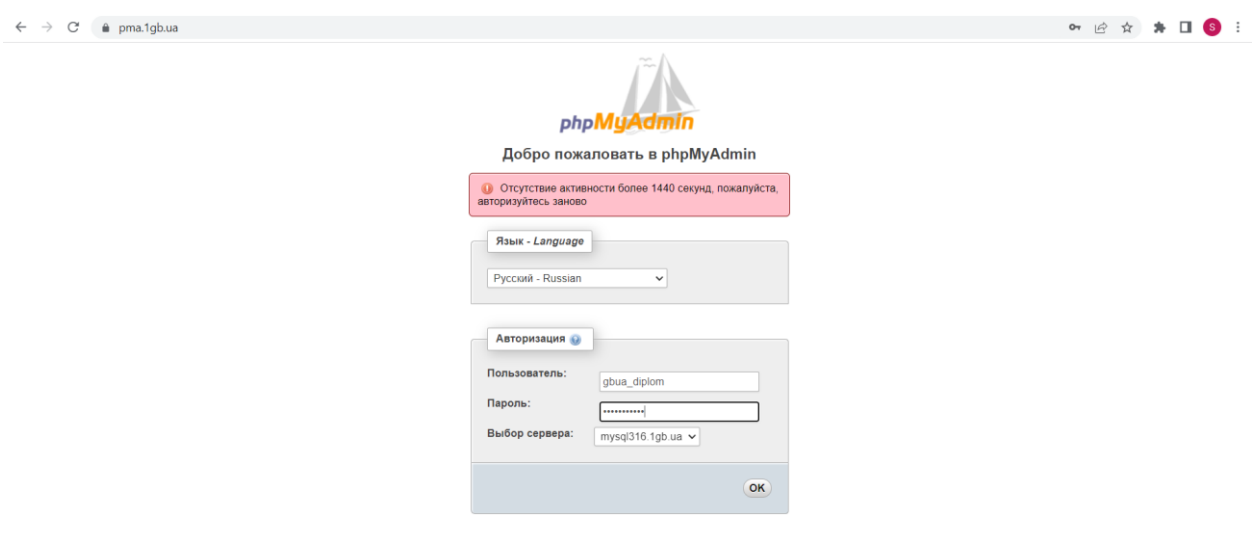

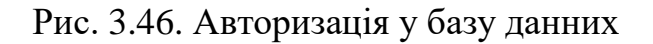

Після успішної авторизації ви побачите перелік таблиць у вибраній базі даних. (рис. 3.47).

| Текущий сервер:                    | Таблица -                           | Действие                                                     |   |  |  | Строки • Тип | Сравнение                          |          | Размер Фрагментировано |  |
|------------------------------------|-------------------------------------|--------------------------------------------------------------|---|--|--|--------------|------------------------------------|----------|------------------------|--|
| mysql317.1gb.ua<br>$\checkmark$    | wp_commentmeta                      | © Обзор 14 Структура • Поиск 3 Вставить © Очистить © Удалить |   |  |  |              | ~1 InnoDB utf8mb4 unicode 520 ci   | 48 KB    |                        |  |
| (Недавние таблицы)<br>$\checkmark$ | wp_comments                         | П Обзор И Структура • Поиск Зе Вставить № Очистить ● Удалить |   |  |  |              | ~2 InnoDB utf8mb4 unicode 520 ci   | 96 KB    |                        |  |
|                                    | wp_links                            | © Обзор И Структура ≹ Поиск 3 ставить © Очистить © Удалить   |   |  |  |              | ~@ InnoDB utf8mb4 unicode 520 ci   | 32 KG    |                        |  |
| - gbua diplom                      | $\neg$ wp_options                   | ПОбзор № Структура • Поиск № Вставить В Очистить • Удалить   |   |  |  |              | ~182 InnoDB utf8mb4 unicode 520 ci | $2.1$ MS |                        |  |
| wp_commentmeta                     | wp_postmeta                         | © Обзор И Структура • Поиск 3- Вставить © Очистить © Удалить |   |  |  |              | ~140 InnoDB utf8mb4 unicode 520 ci | 112 KB   |                        |  |
| $+$ wp_comments                    | $\n  Wp posts\n$                    | • Обзор и Структура • Поиск № Вставить № Очистить • Удалить  |   |  |  |              | ~102 InnoDB utf8mb4 unicode 520 ci | 1.6 MS   |                        |  |
| wp links<br>+ wp_options           | wp_termmeta                         | © Обзор И Структура • Поиск - Вставить © Очистить © Удалить  |   |  |  |              | ~@ InnoDB utf8mb4 unicode 520 ci   | 48 KS    |                        |  |
| wp postmeta                        | wp_terms                            | П Обзор № Структура • Поиск № Вставить В Очистить В Удалить  |   |  |  |              | ~8 InnoDB utf8mb4 unicode 520 ci   | 48 KS    |                        |  |
| $W$ wp_posts<br>wp_termmeta        | wp_term_relationships               | ■ Обзор № Структура • Поиск 3- Вставить • Очистить • Удалить |   |  |  |              | ~16 InnoDB utf8mb4 unicode 520 ci  | 32 KS    |                        |  |
| wp terms                           | wp_term_taxonomy                    | • Обзор → Структура → Поиск Те Вставить № Очистить → Удалить |   |  |  |              | ~8 InnoDB utf8mb4 unicode 520 ci   | 48 KS    |                        |  |
| wp_term_relationships              | wp_usermeta                         | ПОбзор И Структура № Поиск 3- Вставить © Очистить © Удалить  |   |  |  |              | ~22 InnoDB utf8mb4 unicode 520 ci  | 48 KS    |                        |  |
| wp_term_taxonomy<br>wp_usermeta    | wp_users                            | □ Обзор у Структура • Поиск у Вставить ■ Очистить ● Удалить  |   |  |  |              | ~@ InnoDB utf8mb4 unicode 520 cl   | 64 KB    |                        |  |
| + wp_users                         | 12 таблиц                           | Bcero                                                        |   |  |  | 481          | cp1251_general_ci                  | 4.2 MB   | 0 Байт                 |  |
| information schema                 | □ Отметить все                      | С отмеченными:                                               | v |  |  |              |                                    |          |                        |  |
|                                    | Версия для печати да Словарь данных |                                                              |   |  |  |              |                                    |          |                        |  |
|                                    |                                     |                                                              |   |  |  |              |                                    |          |                        |  |

Рис. 3.47. База данних

Тут доступна різноманітна інформація к наприклад базу данних людей які залишили коментарі (рис. 3.48).

| phpMyAdmin                                                                                            | Сервер: mysql316.1qb.ua » П База данных: qbua diplom » П Таблица: wp. comments                                                                                                    |  |  |  |  |  |  |  |  |  |  |  |
|----------------------------------------------------------------------------------------------------|----------------------------------------------------------------------------------------------------|--|--|--|--|--|--|--|--|--|--|--|
| $\Omega$ all $\Omega$ of $C$                                                                          | • Поиск 3- Вставить - Экспорт - Импорт - Операции 26 Триггеры<br>Обзор Структура<br>$\blacksquare$ sq.                                                                                                    |  |  |  |  |  |  |  |  |  |  |  |
| Текущий сервер:<br>mysgl316.1gb.ua<br>$\checkmark$<br>(Недавние таблицы)<br>$\checkmark$              | , `comment_post_ID` , `comment_author` , `comment_author_email` , `comment_author_url` , `comment_author_IP` , `comment_date`<br>SELECT 'comment_ID'<br>'comment content', 'comment karma', 'comment approved', 'comment agent', 'comment type', 'comment parent', 'user id'<br>'comment date gmt', '<br>FROM 'wp comments'<br><b>WHERE 1</b><br>LIMIT 0.30 |  |  |  |  |  |  |  |  |  |  |  |
| $-$ gbua diplom<br>В Новая<br>$+$ wp commentmeta<br>$++$ wp_comments<br>wp_db7_forms<br>wp_dniprotech | • Профилирование [ Быстрая правка ] [ Изменить ] [ Анализ SQL запроса ] [ РНР-код ] [ Обновить ]                                                                                                    |  |  |  |  |  |  |  |  |  |  |  |
|                                                                                                    | Показать: Начальная строка: 0<br>Количество строк: 30<br>Заголовки каждые   100<br>строк                                                                                                    |  |  |  |  |  |  |  |  |  |  |  |
|                                                                                                    | Сортировать по индексу: Нет<br>$\check{~}$                                                                                                    |  |  |  |  |  |  |  |  |  |  |  |
| Wp_links                                                                                              | + Параметры                                                                                                    |  |  |  |  |  |  |  |  |  |  |  |
| Wp_options<br>$W$ wp postmeta                                                                         | ▼ comment_ID comment_post_ID comment_author comment_author_email comment_author_url comment_author_IP comment_date<br>$\leftarrow$ T $\rightarrow$<br>comment dat                                                                                                    |  |  |  |  |  |  |  |  |  |  |  |
| Wp_posts<br>wp_termmeta<br>wp_terms                                                                   | ■ Изменить - Копировать ● Удалить<br>1 Станіслав2023<br>stas.surkalo23@gmail.com http://diplom.1gb.ua/<br>2023-11-24 19:54:18 2023-11-24 17                                                                                                    |  |  |  |  |  |  |  |  |  |  |  |
| wp_term_relationships<br>wp term taxonomy<br>wp_usermeta<br>$++$ wp_users<br>information schema       | ■ Изменить № Копировать ● Удалить<br>178.136.134.93<br>2023-12-14 19:07:15 2023-12-14 17<br>kivel46@gmail.com<br>http://diplom.1gb.ua<br>1 Тетяна                                                                                                    |  |  |  |  |  |  |  |  |  |  |  |
|                                                                                                    | ∩ Изменить за Копировать • Удалить<br>2023-12-14 21:37:53 2023-12-14 19<br>1 Павло<br>kasper1708@gmail.com<br>http://diplom.1gb.ua<br>178.136.134.93                                                                                                    |  |  |  |  |  |  |  |  |  |  |  |
|                                                                                                    | ↑ □ Отметить все<br>Сотмеченными: Изменить • Удалить • Экспорт                                                                                                    |  |  |  |  |  |  |  |  |  |  |  |
|                                                                                                    | Показать: Начальная строка: 0<br>Количество строк: 30<br>Заголовки каждые   100<br><b>CTDOK</b>                                                                                                    |  |  |  |  |  |  |  |  |  |  |  |

Рис. 3.48. Інформація о коментаторах та їх коментарях

Так само можна подивитися інформацію додану на сайт. Змінити та видали, якщо потрібно (рис. 3.49).

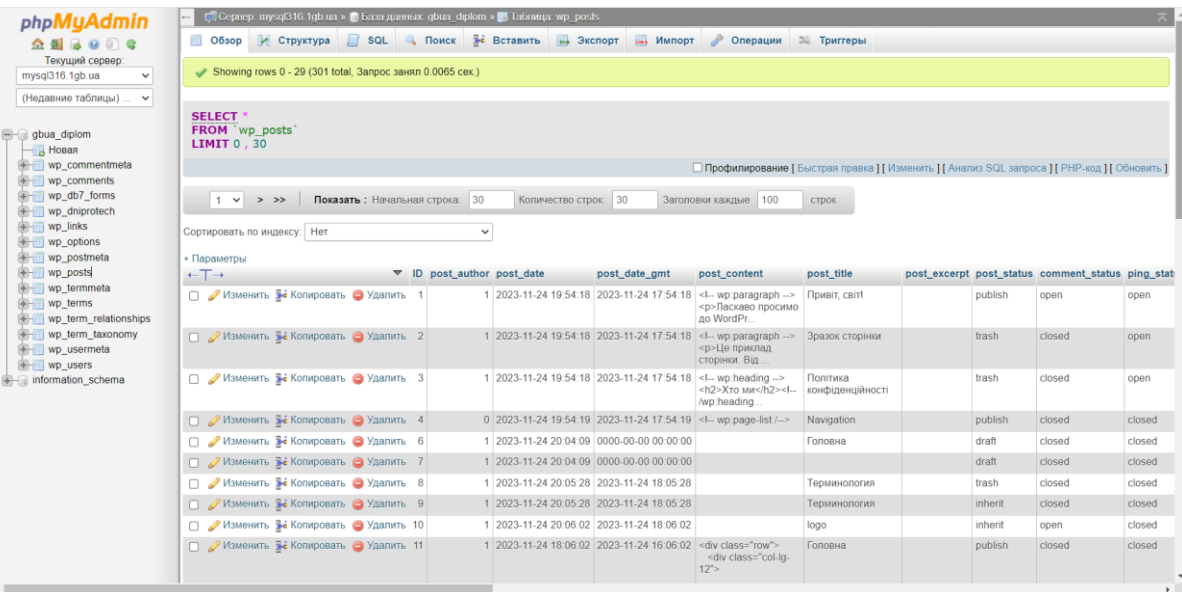

Рис. 3.49. Інформація в базі данних

Усі дані про нових адміністраторів чи модераторів також ретельно зберігаються в базі даних. (рис. 3.50).

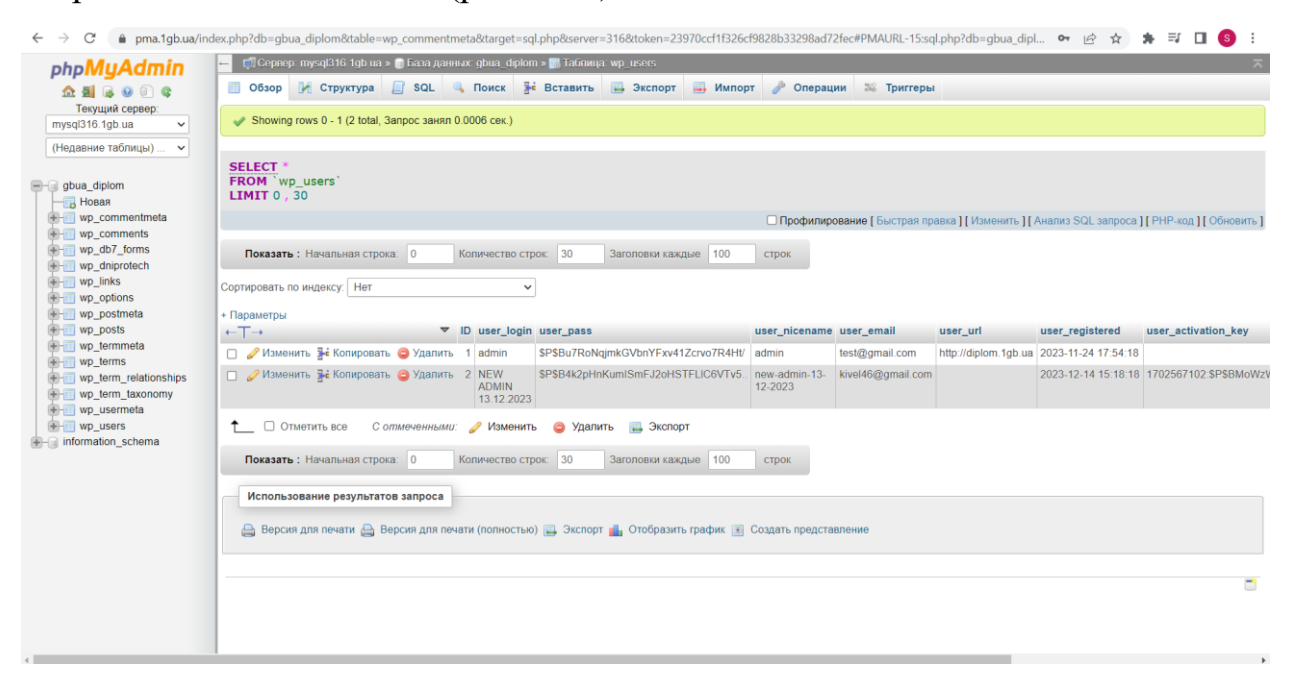

Рис. 3.50. Данні про фіксованих нових користувачів

### **ВИСНОВКИ**

У підсумку дослідження і розробки веб-сайту виникли наступні результати та висновки:

Освоєння WordPress: Глибоке вивчення основ WordPress та їх використання для створення веб-сайту виявилося ефективним і зручним. Адміністративна панель WordPress надає зручний інтерфейс для редагування та керування вмістом сайту.

Фреймворк Bootstrap: Оцінка найбільш популярних фреймворків для розробки веб-дизайну підтвердила, що Bootstrap є високоефективним інструментом. Використання Bootstrap дозволило створити адаптивний дизайн, який оптимально відображається на різних пристроях.

СУБД та phpMyAdmin: Вибір системи управління базами даних (СУБД) було обгрунтовано, і phpMyAdmin був використаний для зручного адміністрування бази даних.

Інформаційне наповнення: Процес наповнення сайту інформацією включав в себе важливий етап, де надана інформація була структурована та представлена користувачам.

Вибір хостингу: Був проведений аналіз та вибір оптимального хостингу для розміщення сайту з урахуванням його вимог до продуктивності та безпеки.

Практичне :Розроблений веб-сайт має практичне значення для користувачів, що зацікавлені в розумних пристроях IoT. WordPress демонструє свою ефективність у спрощенні розробки, забезпечуючи безкоштовну, зручну управлінську панель і високий рівень безпеки.

Використання фреймворку Bootstrap виявилося часозберігаючим, забезпечуючи адаптивність дизайну на всіх пристроях. Результати аналізу говорять про широкі можливості використання Bootstrap у різних проектах.

Дослідження аналітичних аспектів: Дослідження включало в себе завдання аналітичних сайтів, де проводився глибокий аналіз та систематизація інформації про сенсорні компоненти. Особливість логістики доставки та її вплив на терміни та ціни, а також аналіз різноманіття компонентів в структурі задач застосування датчиків IoT були уважно розглянуті.

Загальний Висновок: Веб-сайт, розроблений на основі WordPress та Bootstrap, має великий потенціал для надання корисної інформації про сенсорні компоненти IoT. Отримані результати вказують на важливість використання таких інструментів у розробці цифрових продуктів, спрямованих на поліпшення якості життя через впровадження технологій IoT.

### **СПИСОК ВИКОРИСТАНИХ ДЖЕРЕЛ**

1. The Concepts, Applications, and Challenges of the Internet of Things. Patrick Siegfried, Nauryzbek Amangeldiyev / Scientific and Practical Cyber Security Journal (SPCSJ) 6(2): 38-47 ISSN 2587-4667 Scientific Cyber Security Association (SCSA).

2. https://www.it.ua/knowledge-base/technology-innovation/internet-veschejinternet-of-things-

iot#:~:text=%D0%A2%D1%80%D0%B8%D0%B4%D1%86%D1%8F%D1%82% D1%8C%20%D1%96%20%D0%B1%D1%96%D0%BB%D1%8C%D1%88%D0 %B5%20%D0%BC%D1%96%D0%BB%D1%8C%D1%8F%D1%80%D0%B4% D1%96%D0%B2%20%D0%BF%D1%80%D0%B8%D1%81%D1%82%D1%80 %D0%BE%D1%97%D0%B2,%D1%81%D1%82%D0%B0%D0%BD%D0%BE %D0%BC%20%D0%BD%D0%B0%202010%2D%D1%82%D1%96%20%D1%8 0%D0%BE%D0%BA%D0%B8 (дата звернення: 06.12.2023).

3. Інтернет речей (IoT) – що це таке і як працює, суть, технології і приклади. https://termin.in.ua/internet-rechey-iot/ (дата звернення: 06.12.2023).

4. https://tele2iot.com/article/smart-hotels-iot-technology-in-the-hospitalityindustry/ (дата звернення: 06.12.2023).

5. https://www.sas.com/en\_us/industry/health-care/technology/iot.html (дата звернення: 06.12.2023).

6. https://www.sas.com/en\_us/industry/agriculture-analytics.html (дата звернення: 06.12.2023).

7. https://www.marketsandmarkets.com/Market-Reports/iot-manufacturingmarket129197408.html?gad\_source=1&gclid=Cj0KCQiAsburBhCIARIsAExmsu4 3ecFDIbpRmIpT\_ageP8Kl6BRq6H56DcO\_iE7eZVRYijOWZRFlPPIaAsoaEALw \_wcB (дата звернення: 06.12.2023).

8. Цікава статистика та факти про Інтернет речей (IoT): розмір ринку, використання та прогнози / https://cases.media/article/cikava-statistika-ta-fakti-

pro-internet-rechei-iot-rozmir-rinku-vikoristannya-ta-prognozi (дата звернення: 06.12.2023).

9. https://www.techtarget.com/searchbusinessanalytics/definition/Web-analytics (дата звернення: 06.12.2023).

10. https://www.terraelectronica.ru/news/6173#!(дата звернення: 06.12.2023).

11. Переваги та недоліки CMS WORDPRESS [https://esfirum.com/blog/pros-and](https://esfirum.com/blog/pros-and-cons-cms-wordpress/)[cons-cms-wordpress/](https://esfirum.com/blog/pros-and-cons-cms-wordpress/) (дата звернення: 06.12.2023).

12. Види CMS — системи управління сайтами [\(https://www.avahost.ua/ua/vidi](https://www.avahost.ua/ua/vidi-cms-sistemi-upravlinnya-sajtami/)[cms-sistemi-upravlinnya-sajtami/](https://www.avahost.ua/ua/vidi-cms-sistemi-upravlinnya-sajtami/) (дата звернення: 06.12.2023).

13. Joomla! [https://uk.wikipedia.org/wiki/Joomla!](https://uk.wikipedia.org/wiki/Joomla) (дата звернення: 06.12.2023).

14. Drupal! (дата звернення: 06.12.2023).

15. Програмні засоби для створення інтернет-видань – CMS <https://vidannya2.wordpress.com/> (дата звернення: 06.12.2023).

16. Системи керування контентом (Електрон. ресурс) <https://www.victoria.lviv.ua/library/students/km/work6.html> (дата звернення: 06.12.2023).

17. Bitrix Framework https://www.acrit-studio.ru/pantry-programmer/knowledge [base/administrator/polzovatelskaya-dokumentatsiya/](https://www.acrit-studio.ru/pantry-programmer/knowledge%20base/administrator/polzovatelskaya-dokumentatsiya/) (дата звернення: 06.12.2023).

18.Фреймворк

[https://ru.wikipedia.org/wiki/%D0%A4%D1%80%D0%B5%D0%B9%D0%BC%](https://ru.wikipedia.org/wiki/%D0%A4%D1%80%D0%B5%D0%B9%D0%BC%D0%B2%D0%BE%D1%80%D0%BA) [D0%B2%D0%BE%D1%80%D0%BA](https://ru.wikipedia.org/wiki/%D0%A4%D1%80%D0%B5%D0%B9%D0%BC%D0%B2%D0%BE%D1%80%D0%BA) (дата звернення: 06.12.2023).

19. Bootstrap <https://mb4.ru/frameworks/boostrap.html> (дата звернення: 06.12.2023).

20. Основні інструменти Bootstrap<https://gvard.github.io/dev/bootstrap/>(дата звернення: 06.12.2023).

21. Початок роботи з Bootstrap <http://mybootstrap.ru/get-started/>(дата звернення: 06.12.2023).

22. 9 кращих фрейм ворків для адаптивного веб-дизайну (Електрон. ресурс) / Спосіб доступу: URL: [https://andreyex.ru/wordpress/vitrina/9-luchshix](https://andreyex.ru/wordpress/vitrina/9-luchshix-frameworks-dlya-adaptivnogo-veb-dizajna/)[frameworks-dlya-adaptivnogo-veb-dizajna/](https://andreyex.ru/wordpress/vitrina/9-luchshix-frameworks-dlya-adaptivnogo-veb-dizajna/) (дата звернення: 06.12.2023). 23. 10 адаптивних фреймворків для веб-дизайну (Електрон. ресурс) / Спосіб доступу: URL: <https://rebill.me/showthread.php?t=3560> (дата звернення: 06.12.2023).

24. Інтернет речей (Електрон. ресурс) / Спосіб доступу: URL: [https://uk.wikipedia.org/wiki/%D0%86%D0%BD%D1%82%D0%B5%D1%80%](https://uk.wikipedia.org/wiki/%D0%86%D0%BD%D1%82%D0%B5%D1%80%D0%BD%D0%B5%D1%82_%D1%80%D0%B5%D1%87%D0%B5%D0%B9) [D0%BD%D0%B5%D1%82\\_%D1%80%D0%B5%D1%87%D0%B5%D0%B9](https://uk.wikipedia.org/wiki/%D0%86%D0%BD%D1%82%D0%B5%D1%80%D0%BD%D0%B5%D1%82_%D1%80%D0%B5%D1%87%D0%B5%D0%B9) (дата звернення: 06.12.2023).

# **ДОДАТОК А**

### **Код програми**

 $\langle$ ! DO CT YP E ht ml >

 $$\mbox{{\small  
html}}$$ lang="uk"  $>$ 

<head>

<meta charset="UTF-8">

<meta http-equiv="X-UA-Compatible" content="IE=edge">

<meta name="viewport" content="width=device-width,initial-scale=1,shrink-to-fit=no">

<title>Diplom</title>

<style>

/\* Header \*/

/\* Primary Menu \*/

/\* Banner \*/

.page-title-section .page-title h1{

color: #fff !Important;

}

/\* Breadcrumb \*/

/\* Content \*/

/\* Sidebar \*/

/\* Footer Widgets \*/ .site-footer p { color: #fff;

}

.custom-logo{width: 212px; height: auto;}

.spiko\_header\_btn{ -webkit-border-radius: 0px;border-radius: 0px;}

#content .container{max-width: 1140px;}

#wrapper .site-footer .container{max-width: 1140px;}

</style><meta name='robots' content='noindex, nofollow' />

<link rel="alternate" type="application/rss+xml" title="Diplom &raquo; стрічка" href=["http://diplom.1gb.ua/feed/"](http://diplom.1gb.ua/feed/) />

<link rel="alternate" type="application/rss+xml" title="Diplom &raquo; Канал коментарів" href=["http://diplom.1gb.ua/comments/feed/"](http://diplom.1gb.ua/comments/feed/) />

<script type="text/javascript">

/\* <![CDATA[ \*/

window.\_wpemojiSettings

{"baseUrl":"https:\/\/s.w.org\/images\/core\/emoji\/14.0.0\/72x72\/","ext":".png","svgUrl":"https:\/\/s.w.org\/images\/core\/e moji\/14.0.0\/svg\/","svgExt":".svg","source":{"concatemoji":"http:\/\/diplom.1gb.ua\/wp-includes\/js\/wp-emojirelease.min.js?ver=6.4.2"}};

/\*! This file is auto-generated \*/

 $!function(i,n)$ {var o,s,e;function c(e){try{var t={supportTests:e,timestamp:(new Date).valueOf()};sessionStorage.setItem(o,JSON.stringify(t))}catch(e){}}function p(e,t,n){e.clearRect(0,0,e.canvas.width,e.canvas.height),e.fillText(t,0,0);var t=new Uint32Array(e.getImageData(0,0,e.canvas.width,e.canvas.height).data),r=(e.clearRect(0,0,e.canvas.width,e.canvas.height), e.fillText(n,0,0),new Uint32Array(e.getImageData(0,0,e.canvas.width,e.canvas.height).data));return t.every(function(e,t){return e===r[t]})}function u(e,t,n){switch(t){case"flag":return n(e,"\ud83c\udff3\ufe0f\u200d\u26a7\ufe0f","\ud83c\udff3\ufe0f\u200b\u26a7\ufe0f")?!1:!n(e,"\ud83c\uddfa\ud83c\uddf3" ,"\ud83c\uddfa\u200b\ud83c\uddf3")&&!n(e,"\ud83c\udff4\udb40\udc67\udb40\udc62\udb40\udc65\udb40\udc6e\udb40\u dc67\udb40\udc7f","\ud83c\udff4\u200b\udb40\udc67\u200b\udb40\udc62\u200b\udb40\udc65\u200b\udb40\udc6e\u200b \udb40\udc67\u200b\udb40\udc7f");case"emoji":return!n(e,"\ud83e\udef1\ud83c\udffb\u200d\ud83e\udef2\ud83c\udfff","\ ud83e\udef1\ud83c\udffb\u200b\ud83e\udef2\ud83c\udfff")}return!1}function f(e,t,n){var r="undefined"!=typeof WorkerGlobalScope&&self instanceof WorkerGlobalScope?new OffscreenCanvas(300,150):i.createElement("canvas"),a=r.getContext("2d",{willReadFrequently:!0}),o=(a.textBaseline="to p",a.font="600 32px Arial",{});return e.forEach(function(e){o[e]=t(a,e,n)}),o}function t(e){var t=i.createElement("script");t.src=e,t.defer=!0,i.head.appendChild(t)}"undefined"!=typeof Promise&&(o="wpEmojiSettingsSupports",s=["flag","emoji"],n.supports={everything:!0,everythingExceptFlag:!0},e=new Promise(function(e){i.addEventListener("DOMContentLoaded",e,{once:!0})}),new Promise(function(t){var n=function(){try{var e=JSON.parse(sessionStorage.getItem(o));if("object"==typeof e&&"number"==typeof e.timestamp&&(new Date).valueOf()<e.timestamp+604800&&"object"==typeof e.supportTests)return e.supportTests}catch(e){}return null}();if(!n){if("undefined"!=typeof Worker&&"undefined"!=typeof OffscreenCanvas&&"undefined"!=typeof URL&&URL.createObjectURL&&"undefined"!=typeof Blob)try{var e="postMessage("+f.toString()+"("+[JSON.stringify(s),u.toString(),p.toString()].join(",")+"));",r=new Blob([e],{type:"text/javascript"}),a=new Worker(URL.createObjectURL(r),{name:"wpTestEmojiSupports"});return void(a.onmessage=function(e){c(n=e.data),a.terminate(),t(n)})}catch(e){ $\c(n=f(s,u,p))$ }t(n)}).then(function(e){for(var t in e)n.supports[t]=e[t],n.supports.everything=n.supports.everything&&n.supports[t],"flag"!==t&&(n.supports.everythingExce ptFlag=n.supports.everythingExceptFlag&&n.supports[t]);n.supports.everythingExceptFlag=n.supports.everythingExceptF

lag&&!n.supports.flag,n.DOMReady=!1,n.readyCallback=function(){n.DOMReady=!0}}).then(function(){return e}).then(function(){var

e;n.supports.everything||(n.readyCallback(),(e=n.source||{}).concatemoji?t(e.concatemoji):e.wpemoji&&e.twemoji&&(t(e.t wemoji),t(e.wpemoji)))}))}((window,document),window.\_wpemojiSettings);

/\* ]]> \*/

</script>

<link rel='stylesheet' id='dashicons-css' href[='http://diplom.1gb.ua/wp-includes/css/dashicons.min.css?ver=6.4.2'](http://diplom.1gb.ua/wp-includes/css/dashicons.min.css?ver=6.4.2)  type='text/css' media='all' />

<link rel='stylesheet' id='admin-bar-css' href[='http://diplom.1gb.ua/wp-includes/css/admin-bar.min.css?ver=6.4.2'](http://diplom.1gb.ua/wp-includes/css/admin-bar.min.css?ver=6.4.2)  type='text/css' media='all' />

<style id='admin-bar-inline-css' type='text/css'>

@media screen { html { margin-top: 32px !important; } }

@media screen and ( max-width:  $782px$  ) { html { margin-top: 46px !important; } }

@media print { #wpadminbar { display:none; } }

</style>

<link rel='stylesheet' id='spiko-theme-fonts-css' href[='http://diplom.1gb.ua/wp](http://diplom.1gb.ua/wp-content/fonts/eb575f0fed08a0bd3a2235c0fda57e08.css?ver=20201110)[content/fonts/eb575f0fed08a0bd3a2235c0fda57e08.css?ver=20201110'](http://diplom.1gb.ua/wp-content/fonts/eb575f0fed08a0bd3a2235c0fda57e08.css?ver=20201110) type='text/css' media='all' />

<style id='wp-emoji-styles-inline-css' type='text/css'>

img.wp-smiley, img.emoji {

display: inline !important;

border: none !important;

box-shadow: none !important;

height: 1em !important;

width: 1em !important;

margin: 0 0.07em !important;

vertical-align: -0.1em !important;

background: none !important;

padding: 0 !important;

}

</style>

<link rel='stylesheet' id='wp-block-library-css' href[='http://diplom.1gb.ua/wp-includes/css/dist/block](http://diplom.1gb.ua/wp-includes/css/dist/block-library/style.min.css?ver=6.4.2)[library/style.min.css?ver=6.4.2'](http://diplom.1gb.ua/wp-includes/css/dist/block-library/style.min.css?ver=6.4.2) type='text/css' media='all' />

<style id='classic-theme-styles-inline-css' type='text/css'>

/\*! This file is auto-generated \*/

.wp-block-button\_\_link{color:#fff;background-color:#32373c;border-radius:9999px;box-shadow:none;text-

decoration:none;padding:calc(.667em +  $2px$ ) calc(1.333em +  $2px$ );font-size:1.125em}.wp-blockfile\_\_button{background:#32373c;color:#fff;text-decoration:none}

</style>

<style id='global-styles-inline-css' type='text/css'>

body{--wp--preset--color--black: #000000;--wp--preset--color--cyan-bluish-gray: #abb8c3;--wp--preset--color- white: #ffffff;--wp--preset--color--pale-pink: #f78da7;--wp--preset--color--vivid-red: #cf2e2e;--wp--preset--color-luminous-vivid-orange: #ff6900;--wp--preset--color--luminous-vivid-amber: #fcb900;--wp--preset--color--light-greencyan: #7bdcb5;--wp--preset--color--vivid-green-cyan: #00d084;--wp--preset--color--pale-cyan-blue: #8ed1fc;--wp--preset- color--vivid-cyan-blue: #0693e3;--wp--preset--color--vivid-purple: #9b51e0;--wp--preset--gradient--vivid-cyan-blue-tovivid-purple: linear-gradient(135deg,rgba(6,147,227,1) 0%,rgb(155,81,224) 100%);--wp--preset--gradient--light-greencyan-to-vivid-green-cyan: linear-gradient(135deg,rgb(122,220,180) 0%,rgb(0,208,130) 100%);--wp--preset--gradient- luminous-vivid-amber-to-luminous-vivid-orange: linear-gradient(135deg,rgba(252,185,0,1) 0%,rgba(255,105,0,1) 100%);- wp--preset--gradient--luminous-vivid-orange-to-vivid-red: linear-gradient(135deg,rgba(255,105,0,1) 0%,rgb(207,46,46) 100%);--wp--preset--gradient--very-light-gray-to-cyan-bluish-gray: linear-gradient(135deg,rgb(238,238,238) 0%,rgb(169,184,195) 100%);--wp--preset--gradient--cool-to-warm-spectrum: linear-gradient(135deg,rgb(74,234,220) 0%,rgb(151,120,209) 20%,rgb(207,42,186) 40%,rgb(238,44,130) 60%,rgb(251,105,98) 80%,rgb(254,248,76) 100%);--wp- preset--gradient--blush-light-purple: linear-gradient(135deg,rgb(255,206,236) 0%,rgb(152,150,240) 100%);--wp--preset- gradient--blush-bordeaux: linear-gradient(135deg,rgb(254,205,165) 0%,rgb(254,45,45) 50%,rgb(107,0,62) 100%);--wp- preset--gradient--luminous-dusk: linear-gradient(135deg,rgb(255,203,112) 0%,rgb(199,81,192) 50%,rgb(65,88,208) 100%);--wp--preset--gradient--pale-ocean: linear-gradient(135deg,rgb(255,245,203) 0%,rgb(182,227,212) 50%,rgb(51,167,181) 100%);--wp--preset--gradient--electric-grass: linear-gradient(135deg,rgb(202,248,128) 0%,rgb(113,206,126) 100%);--wp--preset--gradient--midnight: linear-gradient(135deg,rgb(2,3,129) 0%,rgb(40,116,252) 100%);--wp--preset--font-size--small: 13px;--wp--preset--font-size--medium: 20px;--wp--preset--font-size--large: 36px;- wp--preset--font-size--x-large: 42px;--wp--preset--spacing--20: 0.44rem;--wp--preset--spacing--30: 0.67rem;--wp--preset- spacing--40: 1rem;--wp--preset--spacing--50: 1.5rem;--wp--preset--spacing--60: 2.25rem;--wp--preset--spacing--70: 3.38rem;--wp--preset--spacing--80: 5.06rem;--wp--preset--shadow--natural: 6px 6px 9px rgba(0, 0, 0, 0.2);--wp--preset- shadow--deep: 12px 12px 50px rgba(0, 0, 0, 0.4);--wp--preset--shadow--sharp: 6px 6px 0px rgba(0, 0, 0, 0.2);--wp--preset- -shadow--outlined: 6px 6px 0px -3px rgba(255, 255, 255, 1), 6px 6px rgba(0, 0, 0, 1);--wp--preset--shadow--crisp: 6px 6px 0px rgba(0, 0, 0, 1);}:where(.is-layout-flex){gap: 0.5em;}:where(.is-layout-grid){gap: 0.5em;}body .is-layout-flow > .alignleft{float: left;margin-inline-start: 0;margin-inline-end: 2em;}body .is-layout-flow > .alignright{float: right;margininline-start: 2em;margin-inline-end: 0;}body .is-layout-flow > .aligncenter{margin-left: auto !important;margin-right: auto !important;}body .is-layout-constrained > .alignleft{float: left;margin-inline-start: 0;margin-inline-end: 2em;}body .islayout-constrained > .alignright{float: right;margin-inline-start: 2em;margin-inline-end: 0;}body .is-layout-constrained > .aligncenter{margin-left: auto !important;margin-right: auto !important;}body .is-layout-constrained > :where(:not(.alignleft):not(.alignright):not(.alignfull)){max-width: var(--wp--style--global--content-size);margin-left: auto !important;margin-right: auto !important;}body .is-layout-constrained > .alignwide{max-width: var(--wp--style--global- wide-size);}body .is-layout-flex{display: flex;}body .is-layout-flex{flex-wrap: wrap;align-items: center;}body .is-layoutflex > \*{margin: 0;}body .is-layout-grid{display: grid;}body .is-layout-grid > \*{margin: 0;}:where(.wp-block-columns.islayout-flex){gap: 2em;}:where(.wp-block-columns.is-layout-grid){gap: 2em;}:where(.wp-block-post-template.is-layoutflex){gap: 1.25em;}:where(.wp-block-post-template.is-layout-grid){gap: 1.25em;}.has-black-color{color: var(--wp--preset- -color--black) !important;}.has-cyan-bluish-gray-color{color: var(--wp--preset--color--cyan-bluish-gray) !important;}.haswhite-color{color: var(--wp--preset--color--white) !important;}.has-pale-pink-color{color: var(--wp--preset--color--palepink) !important;}.has-vivid-red-color{color: var(--wp--preset--color--vivid-red) !important;}.has-luminous-vivid-orangecolor{color: var(--wp--preset--color--luminous-vivid-orange) !important;}.has-luminous-vivid-amber-color{color: var(- wp--preset--color--luminous-vivid-amber) !important;}.has-light-green-cyan-color{color: var(--wp--preset--color--lightgreen-cyan) !important;}.has-vivid-green-cyan-color{color: var(--wp--preset--color--vivid-green-cyan) !important;}.haspale-cyan-blue-color{color: var(--wp--preset--color--pale-cyan-blue) !important;}.has-vivid-cyan-blue-color{color: var(- wp--preset--color--vivid-cyan-blue) !important;}.has-vivid-purple-color{color: var(--wp--preset--color--vivid-purple) !important;}.has-black-background-color{background-color: var(--wp--preset--color--black) !important;}.has-cyan-bluishgray-background-color{background-color: var(--wp--preset--color--cyan-bluish-gray) !important;}.has-white-backgroundcolor{background-color: var(--wp--preset--color--white) !important;}.has-pale-pink-background-color{background-color: var(--wp--preset--color--pale-pink) !important;}.has-vivid-red-background-color{background-color: var(--wp--preset- color--vivid-red) !important;}.has-luminous-vivid-orange-background-color{background-color: var(--wp--preset--color- luminous-vivid-orange) !important;}.has-luminous-vivid-amber-background-color{background-color: var(--wp--preset- color--luminous-vivid-amber) !important;}.has-light-green-cyan-background-color{background-color: var(--wp--preset- color--light-green-cyan) !important;}.has-vivid-green-cyan-background-color{background-color: var(--wp--preset--color- vivid-green-cyan) !important;}.has-pale-cyan-blue-background-color{background-color: var(--wp--preset--color--palecyan-blue) !important;}.has-vivid-cyan-blue-background-color{background-color: var(--wp--preset--color--vivid-cyanblue) !important;}.has-vivid-purple-background-color{background-color: var(--wp--preset--color--vivid-purple) !important;}.has-black-border-color{border-color: var(--wp--preset--color--black) !important;}.has-cyan-bluish-grayborder-color{border-color: var(--wp--preset--color--cyan-bluish-gray) !important;}.has-white-border-color{border-color: var(--wp--preset--color--white) !important;}.has-pale-pink-border-color{border-color: var(--wp--preset--color--pale-pink) !important;}.has-vivid-red-border-color{border-color: var(--wp--preset--color--vivid-red) !important;}.has-luminous-vividorange-border-color{border-color: var(--wp--preset--color--luminous-vivid-orange) !important;}.has-luminous-vividamber-border-color{border-color: var(--wp--preset--color--luminous-vivid-amber) !important;}.has-light-green-cyanborder-color{border-color: var(--wp--preset--color--light-green-cyan) !important;}.has-vivid-green-cyan-bordercolor{border-color: var(--wp--preset--color--vivid-green-cyan) !important;}.has-pale-cyan-blue-border-color{border-color: var(--wp--preset--color--pale-cyan-blue) !important;}.has-vivid-cyan-blue-border-color{border-color: var(--wp--preset- color--vivid-cyan-blue) !important;}.has-vivid-purple-border-color{border-color: var(--wp--preset--color--vivid-purple) !important;}.has-vivid-cyan-blue-to-vivid-purple-gradient-background{background: var(--wp--preset--gradient--vividcyan-blue-to-vivid-purple) !important;}.has-light-green-cyan-to-vivid-green-cyan-gradient-background{background: var(- wp--preset--gradient--light-green-cyan-to-vivid-green-cyan) !important;}.has-luminous-vivid-amber-to-luminous-vividorange-gradient-background{background: var(--wp--preset--gradient--luminous-vivid-amber-to-luminous-vivid-orange) !important;}.has-luminous-vivid-orange-to-vivid-red-gradient-background{background: var(--wp--preset--gradient- luminous-vivid-orange-to-vivid-red) !important;}.has-very-light-gray-to-cyan-bluish-gray-gradientbackground{background: var(--wp--preset--gradient--very-light-gray-to-cyan-bluish-gray) !important;}.has-cool-to-warmspectrum-gradient-background{background: var(--wp--preset--gradient--cool-to-warm-spectrum) !important;}.has-blushlight-purple-gradient-background{background: var(--wp--preset--gradient--blush-light-purple) !important;}.has-blushbordeaux-gradient-background{background: var(--wp--preset--gradient--blush-bordeaux) !important;}.has-luminous-duskgradient-background{background: var(--wp--preset--gradient--luminous-dusk) !important;}.has-pale-ocean-gradientbackground{background: var(--wp--preset--gradient--pale-ocean) !important;}.has-electric-grass-gradientbackground{background: var(--wp--preset--gradient--electric-grass) !important;}.has-midnight-gradientbackground{background: var(--wp--preset--gradient--midnight) !important;}.has-small-font-size{font-size: var(--wp- preset--font-size--small) !important;}.has-medium-font-size{font-size: var(--wp--preset--font-size--medium) !important;}.has-large-font-size{font-size: var(--wp--preset--font-size--large) !important;}.has-x-large-font-size{font-size: var(--wp--preset--font-size--x-large) !important;}

.wp-block-navigation a:where(:not(.wp-element-button)){color: inherit;}

:where(.wp-block-post-template.is-layout-flex){gap: 1.25em;}:where(.wp-block-post-template.is-layoutgrid){gap: 1.25em;}

:where(.wp-block-columns.is-layout-flex){gap: 2em;}:where(.wp-block-columns.is-layout-grid){gap: 2em;} .wp-block-pullquote{font-size: 1.5em;line-height: 1.6;}

</style>

<link rel='stylesheet' id='contact-form-7-css' href[='http://diplom.1gb.ua/wp-content/plugins/contact-form-](http://diplom.1gb.ua/wp-content/plugins/contact-form-7/includes/css/styles.css?ver=5.8.4)[7/includes/css/styles.css?ver=5.8.4'](http://diplom.1gb.ua/wp-content/plugins/contact-form-7/includes/css/styles.css?ver=5.8.4) type='text/css' media='all' />

<link rel='stylesheet' id='bootstrap-css' href[='http://diplom.1gb.ua/wp](http://diplom.1gb.ua/wp-content/themes/spiko/assets/css/bootstrap.min.css?ver=4.0.0)[content/themes/spiko/assets/css/bootstrap.min.css?ver=4.0.0'](http://diplom.1gb.ua/wp-content/themes/spiko/assets/css/bootstrap.min.css?ver=4.0.0) type='text/css' media='all' />

<link rel='stylesheet' id='spiko-style-css' href[='http://diplom.1gb.ua/wp-content/themes/spiko/style.css?ver=6.4.2'](http://diplom.1gb.ua/wp-content/themes/spiko/style.css?ver=6.4.2)  type='text/css' media='all' />

<link rel='stylesheet' id='jquery-starrtment-css' href[='http://diplom.1gb.ua/wp](http://diplom.1gb.ua/wp-content/themes/spiko/assets/css/jquery.smartmenus.bootstrap-4.css?ver=6.4.2)[content/themes/spiko/assets/css/jquery.smartmenus.bootstrap-4.css?ver=6.4.2'](http://diplom.1gb.ua/wp-content/themes/spiko/assets/css/jquery.smartmenus.bootstrap-4.css?ver=6.4.2) type='text/css' media='all' />

<link rel='stylesheet' id='owl-css' href[='http://diplom.1gb.ua/wp](http://diplom.1gb.ua/wp-content/themes/spiko/assets/css/owl.carousel.css?ver=6.4.2)[content/themes/spiko/assets/css/owl.carousel.css?ver=6.4.2'](http://diplom.1gb.ua/wp-content/themes/spiko/assets/css/owl.carousel.css?ver=6.4.2) type='text/css' media='all' />

<link rel='stylesheet' id='font-awesome-css' href[='http://diplom.1gb.ua/wp-content/themes/spiko/assets/css/font](http://diplom.1gb.ua/wp-content/themes/spiko/assets/css/font-awesome/css/font-awesome.min.css?ver=6.4.2)[awesome/css/font-awesome.min.css?ver=6.4.2'](http://diplom.1gb.ua/wp-content/themes/spiko/assets/css/font-awesome/css/font-awesome.min.css?ver=6.4.2) type='text/css' media='all' />

<link rel='stylesheet' id='spiko-default-css' href[='http://diplom.1gb.ua/wp](http://diplom.1gb.ua/wp-content/themes/spiko/assets/css/default.css?ver=6.4.2)[content/themes/spiko/assets/css/default.css?ver=6.4.2'](http://diplom.1gb.ua/wp-content/themes/spiko/assets/css/default.css?ver=6.4.2) type='text/css' media='all' />

<script type="text/javascript" src=["http://diplom.1gb.ua/wp-includes/js/jquery/jquery.min.js?ver=3.7.1"](http://diplom.1gb.ua/wp-includes/js/jquery/jquery.min.js?ver=3.7.1) id="jquery-core-js"></script>

<script type="text/javascript" src=["http://diplom.1gb.ua/wp-includes/js/jquery/jquery-migrate.min.js?ver=3.4.1"](http://diplom.1gb.ua/wp-includes/js/jquery/jquery-migrate.min.js?ver=3.4.1) id="jquery-migrate-js"></script>

\type="text/javascript" src=["http://diplom.1gb.ua/wp](http://diplom.1gb.ua/wp-content/themes/spiko/assets/js/jquery.mb.YTPlayer.js?ver=6.4.2)[content/themes/spiko/assets/js/jquery.mb.YTPlayer.js?ver=6.4.2"](http://diplom.1gb.ua/wp-content/themes/spiko/assets/js/jquery.mb.YTPlayer.js?ver=6.4.2) id="spiko-video-slider-js-js"></script>

<link rel="https://api.w.org/" href=["http://diplom.1gb.ua/wp-json/"](http://diplom.1gb.ua/wp-json/) /><link rel="alternate" type="application/json" href=["http://diplom.1gb.ua/wp-json/wp/v2/pages/11"](http://diplom.1gb.ua/wp-json/wp/v2/pages/11) /><link rel="EditURI" type="application/rsd+xml" title="RSD" href=["http://diplom.1gb.ua/xmlrpc.php?rsd"](http://diplom.1gb.ua/xmlrpc.php?rsd) />

<meta name="generator" content="WordPress 6.4.2" />

<link rel="canonical" href=["http://diplom.1gb.ua/"](http://diplom.1gb.ua/) />

<link rel='shortlink' href[='http://diplom.1gb.ua/'](http://diplom.1gb.ua/) />

<link rel="alternate" type="application/json+oembed" href=["http://diplom.1gb.ua/wp](http://diplom.1gb.ua/wp-json/oembed/1.0/embed?url=http%3A%2F%2Fdiplom.1gb.ua%2F)[json/oembed/1.0/embed?url=http%3A%2F%2Fdiplom.1gb.ua%2F"](http://diplom.1gb.ua/wp-json/oembed/1.0/embed?url=http%3A%2F%2Fdiplom.1gb.ua%2F) />

<link rel="alternate" type="text/xml+oembed" href=["http://diplom.1gb.ua/wp](http://diplom.1gb.ua/wp-json/oembed/1.0/embed?url=http%3A%2F%2Fdiplom.1gb.ua%2F&format=xml)[json/oembed/1.0/embed?url=http%3A%2F%2Fdiplom.1gb.ua%2F&format=xml"](http://diplom.1gb.ua/wp-json/oembed/1.0/embed?url=http%3A%2F%2Fdiplom.1gb.ua%2F&format=xml) />

<script type="text/javascript">

</script>

</head>

<body class="home page-template page-template-template-fullwidth page-template-template-fullwidth-php page page-id-11 logged-in admin-bar no-customize-support wp-custom-logo wide banner light" >

<script type="text/javascript">

/\* <![CDATA[ \*/

(function() {

var request,  $b =$  document.body,  $c =$  'className',  $cs =$  'customize-support',  $rcs =$  new RegExp('( $\langle \hat{ } | \rangle$ \s+)(no- $)$ ?'+cs+'(\\s+|\$)');

 $request = true$ :

 $b[c] = b[c]$ .replace(rcs, '');

// The customizer requires postMessage and CORS (if the site is cross domain).

 $b[c] += (window.postMessage & request?''': 'no-) + cs;$ 

}());

/\* ]]> \*/

</script>

<div id="wpadminbar" class="nojq nojs">

<div class="quicklinks" id="wp-toolbar" role="navigation" aria-label="Верхня панель">

<ul id='wp-admin-bar-root-default' class="ab-top-menu"><li id='wp-admin-bar-wp-logo' class="menupop"><a class='ab-item' aria-haspopup="true" href[='http://diplom.1gb.ua/wp-admin/about.php'>](http://diplom.1gb.ua/wp-admin/about.php)<span class="ab-icon" ariahidden="true"></span><span class="screen-reader-text">Про WordPress</span></a><div class="ab-sub-wrapper"><ul id='wp-admin-bar-wp-logo-default' class="ab-submenu"><li id='wp-admin-bar-about'><a class='ab-item' href[='http://diplom.1gb.ua/wp-admin/about.php'>](http://diplom.1gb.ua/wp-admin/about.php)Про WordPress</a></li><li id='wp-admin-bar-contribute'><a class='ab-item' href[='http://diplom.1gb.ua/wp-admin/contribute.php'>](http://diplom.1gb.ua/wp-admin/contribute.php)Get Involved</a></li></ul><ul id='wp-admin-bar-wp-logoexternal' class="ab-sub-secondary ab-submenu"><li id='wp-admin-bar-wporg'><a class='ab-item' href[='https://uk.wordpress.org/'>](https://uk.wordpress.org/)WordPress.org</a></li><li id='wp-admin-bar-documentation'><a class='ab-item' href[='https://wordpress.org/documentation/'](https://wordpress.org/documentation/)>Документація</a></li><li id='wp-admin-bar-learn'><a class='ab-item' href[='https://learn.wordpress.org/'>](https://learn.wordpress.org/)Learn WordPress</a></li><li id='wp-admin-bar-support-forums'><a class='ab-item' href[='https://uk.wordpress.org/support/forums/'>](https://uk.wordpress.org/support/forums/)Підтримка</a></li><li id='wp-admin-bar-feedback'><a class='ab-item' href[='https://uk.wordpress.org/support/forum/requests-and-feedback'>](https://uk.wordpress.org/support/forum/requests-and-feedback)Зворотний зв'язок</a></li></ul></div></li><li id='wp-admin-bar-site-name' class="menupop"><a class='ab-item' aria-haspopup="true" href[='http://diplom.1gb.ua/wp](http://diplom.1gb.ua/wp-admin/)[admin/'>](http://diplom.1gb.ua/wp-admin/)Diplom</a><div class="ab-sub-wrapper"><ul id='wp-admin-bar-site-name-default' class="ab-submenu"><li id='wp-admin-bar-dashboard'><a class='ab-item' href='<u>http://diplom.1gb.ua/wp-admin</u>/'>Майстерня</a></li></ul><ul id='wp-admin-bar-appearance' class="ab-submenu"><li id='wp-admin-bar-themes'><a class='ab-item' href[='http://diplom.1gb.ua/wp-admin/themes.php'>](http://diplom.1gb.ua/wp-admin/themes.php)Теми</a></li><li id='wp-admin-bar-widgets'><a class='ab-item' href[='http://diplom.1gb.ua/wp-admin/widgets.php'>](http://diplom.1gb.ua/wp-admin/widgets.php)Віджети</a></li><li id='wp-admin-bar-menus'><a class='ab-item' href[='http://diplom.1gb.ua/wp-admin/nav-menus.php'>](http://diplom.1gb.ua/wp-admin/nav-menus.php)Меню</a></li><li id='wp-admin-bar-background' class="hide-ifcustomize"><a class='ab-item' href[='http://diplom.1gb.ua/wp-admin/themes.php?page=custom-](http://diplom.1gb.ua/wp-admin/themes.php?page=custom-background) [background'>](http://diplom.1gb.ua/wp-admin/themes.php?page=custom-background)Background</a></li></ul></div></li><li id='wp-admin-bar-customize' class="hide-if-no-customize"><a class='ab-item' href[='http://diplom.1gb.ua/wp-](http://diplom.1gb.ua/wp-admin/customize.php?url=http%3A%2F%2Fdiplom.1gb.ua%2F)

admin/customize.php?url=http%3A%2F%2Fdiplom.1gb.ua%2F>Налаштувати</a></li><li id='wp-admin-barcomments'><a class='ab-item' href[='http://diplom.1gb.ua/wp-admin/edit-comments.php'>](http://diplom.1gb.ua/wp-admin/edit-comments.php)<span class="ab-icon" ariahidden="true"></span><span class="ab-label awaiting-mod pending-count count-0" aria-hidden="true">0</span><span class="screen-reader-text comments-in-moderation-text">0 коментарів чекають схвалення</span></a>></li><li id='wpadmin-bar-new-content' class="menupop"><a class='ab-item' aria-haspopup="true" href[='http://diplom.1gb.ua/wp](http://diplom.1gb.ua/wp-admin/post-new.php)[admin/post-new.php'>](http://diplom.1gb.ua/wp-admin/post-new.php)<span class="ab-icon" aria-hidden="true"></span><span class="ab-label">Додати</a></a></abclass="ab-sub-wrapper"><ul id='wp-admin-bar-new-content-default' class="ab-submenu"><li id='wp-admin-bar-newpost'><a class='ab-item' href='<u>http://diplom.1gb.ua/wp-admin/post-new.php</u>'>Запис</a></li><li id='wp-admin-bar-new-media'><a class='ab-item' href[='http://diplom.1gb.ua/wp-admin/media-new.php'>](http://diplom.1gb.ua/wp-admin/media-new.php)Медіа</a></li><li id='wp-admin-barnew-page'><a class='ab-item' href[='http://diplom.1gb.ua/wp-admin/post-new.php?post\\_type=page'>](http://diplom.1gb.ua/wp-admin/post-new.php?post_type=page)Сторінку</a></li><li id='wp-admin-bar-new-user'><a class='ab-item' href[='http://diplom.1gb.ua/wp-admin/user](http://diplom.1gb.ua/wp-admin/user-new.php)[new.php'>](http://diplom.1gb.ua/wp-admin/user-new.php)Користувача</a></li></ul></div></li><li id='wp-admin-bar-edit'><a class='ab-item' href[='http://diplom.1gb.ua/wp-admin/post.php?post=11&action=edit'>](http://diplom.1gb.ua/wp-admin/post.php?post=11&action=edit)Редагувати сторінку</a></li></ul><ul id='wp-admin-bar-top-secondary' class="ab-top-secondary ab-top-menu"><li id='wp-admin-bar-search' class="admin-barsearch"><div class="ab-item ab-empty-item" tabindex="-1"><form action="http://diplom.1gb.ua/" method="get" id="adminbarsearch"><input class="adminbar-input" name="s" id="adminbar-search" type="text" value="" maxlength="150" /><label for="adminbar-search" class="screen-reader-text">Пошук</label><input type="submit" class="adminbar-button" value="Пошук" /></form></div></li><li id='wp-admin-bar-my-account' class="menupop with-avatar"><a class='ab-item' aria-haspopup="true" href[='http://diplom.1gb.ua/wp-admin/profile.php'>](http://diplom.1gb.ua/wp-admin/profile.php)Привіт, <span class="display-name">admin</span><img alt="

 $src=$ "http://1.gravatar.com/avatar/1aedb8d9dc4751e229a335e371db8058?s=26&d=mm&r=g'

 $sreset="http://1.gravatar.com/avatar/1aedb8d9dc4751e229a335e371db8058?s=52&d=mm&r=g 2x' class='avatar$ avatar-26 photo' height='26' width='26' decoding='async'/></a><div class="ab-sub-wrapper"><ul id='wp-admin-bar-useractions' class="ab-submenu"><li id='wp-admin-bar-user-info'><a class='ab-item' tabindex="-1" href='<u>http://diplom.1gb.ua/wp-admin/profile.php</u>'><img alt="

 $src=$ 'http://1.gravatar.com/avatar/1aedb8d9dc4751e229a335e371db8058?s=64&d=mm&r=g'

 $sreset="http://1.gravatar.com/avatar/1aedb8d9dc4751e229a335e371db8058?s=128& d=mm& r=g$  2x' class='avatar avatar-64 photo' height='64' width='64' decoding='async'/><span class='displayname'>admin</span></a></li><li id='wp-admin-bar-edit-profile'><a class='ab-item' href='<u>http://diplom.1gb.ua/wp-</u> [admin/profile.php'>](http://diplom.1gb.ua/wp-admin/profile.php)Редагувати профіль</a>>/li><li id='wp-admin-bar-logout'><a class='ab-item'

href[='http://diplom.1gb.ua/wp-](http://diplom.1gb.ua/wp-login.php?action=logout&_wpnonce=0a11b20410)

[login.php?action=logout&\\_wpnonce=0a11b20410'>](http://diplom.1gb.ua/wp-login.php?action=logout&_wpnonce=0a11b20410)Вийти</a></li></ul></div></li></ul> </div>

<a class="screen-reader-shortcut" href=["http://diplom.1gb.ua/wp](http://diplom.1gb.ua/wp-login.php?action=logout&_wpnonce=0a11b20410)[login.php?action=logout&\\_wpnonce=0a11b20410"](http://diplom.1gb.ua/wp-login.php?action=logout&_wpnonce=0a11b20410)>Вийти</a>

 $\langle$ div $>$ 

<div id="page" class="site">

<a class="skip-link screen-reader-text" href=" $\frac{\text{#content}}{\text{+}}$ ">Перейти до контенту</a>

<div id="wrapper">

<nav class="navbar navbar-expand-lg navbar-dark custom ">

<div class="container">

<a href=["http://diplom.1gb.ua/"](http://diplom.1gb.ua/) class="navbar-brand custom-logo" rel="home" aria-current="page"><img width="183" height="61" src=["http://diplom.1gb.ua/wp-content/uploads/2023/11/logo.png"](http://diplom.1gb.ua/wp-content/uploads/2023/11/logo.png) class="custom-logo" alt="Diplom" decoding="async" /></a>

<div class="custom-logo-link-url">

<h2 class="site-title"><a class="site-title-name" href=["http://diplom.1gb.ua/"](http://diplom.1gb.ua/) rel="home">Diplom</a>

 $<$ /h2 $>$ 

 $\langle$ div $>$ 

<button class="navbar-toggler" type="button" data-toggle="collapse" data-target="#navbarNavDropdown" ariacontrols="navbarSupportedContent" aria-expanded="false" aria-label="Перемкнути навігацію">

<span class="navbar-toggler-icon"></span>

</button>

<div class="collapse navbar-collapse" id="navbarNavDropdown">

<div class="ml-auto">

<div class="menu-menu-1-container"><ul class="nav navbar-nav mr-auto"><li id="menu-item-71" class="menuitem menu-item-type-post\_type menu-item-object-page menu-item-home current-menu-item page\_item page-item-11 current\_page\_item menu-item-71 nav-item active"><a class="nav-link" href=["http://diplom.1gb.ua/"](http://diplom.1gb.ua/)><span class="menutext">Головна</a></li>

<li id="menu-item-93" class="menu-item menu-item-type-post\_type menu-item-object-page menu-item-93 nav-item"><a class="nav-link" href=["http://diplom.1gb.ua/terminology/"](http://diplom.1gb.ua/terminology/)><span class="menu-text">Термінологія</a></li>

<li id="menu-item-97" class="menu-item menu-item-type-custom menu-item-object-custom menu-item-haschildren dropdown nav-item"><a class="nav-link" href=["#"](http://diplom.1gb.ua/)><span class="menu-text">Типи Датчиків</span></a>

<ul class="dropdown-menu">

<li id="menu-item-73" class="menu-item menu-item-type-post\_type menu-item-object-page"><a class="dropdown-item" href=["http://diplom.1gb.ua/accelerometers/"](http://diplom.1gb.ua/accelerometers/)><span class="menu-text">Акселерометри</a></li>

<li id="menu-item-74" class="menu-item menu-item-type-post\_type menu-item-object-page"><a class="dropdown-item" href=["http://diplom.1gb.ua/contactless-sensors/"](http://diplom.1gb.ua/contactless-sensors/)><span class="menu-text">Безконтактні датчики</a></li>

<li id="menu-item-75" class="menu-item menu-item-type-post\_type menu-item-object-page"><a class="dropdown-item" href=["http://diplom.1gb.ua/wireless-sensors/"](http://diplom.1gb.ua/wireless-sensors/)><span class="menu-text">Бездротові датчики</a></li>

<li id="menu-item-76" class="menu-item menu-item-type-post\_type menu-item-object-page"><a class="dropdown-item" href=["http://diplom.1gb.ua/vibration-sensors/"](http://diplom.1gb.ua/vibration-sensors/)><span class="menu-text">Вібродатчики</a></li>

<li id="menu-item-77" class="menu-item menu-item-type-post\_type menu-item-object-page"><a class="dropdown-item" href=["http://diplom.1gb.ua/current-sensors/"](http://diplom.1gb.ua/current-sensors/)><span class="menu-text">Вихрострумові датчики</a></li>

<li id="menu-item-78" class="menu-item menu-item-type-post\_type menu-item-object-page"><a class="dropdown-item" href=["http://diplom.1gb.ua/pressure-sensors/"](http://diplom.1gb.ua/pressure-sensors/)><span class="menu-text">Датчики тиску</a></li>

<li id="menu-item-79" class="menu-item menu-item-type-post\_type menu-item-object-page"><a class="dropdown-item" href=["http://diplom.1gb.ua/linear-motion-sensors/"](http://diplom.1gb.ua/linear-motion-sensors/)><span class="menu-text">Датчики лінійного переміщення</a></li>

<li id="menu-item-80" class="menu-item menu-item-type-post\_type menu-item-object-page"><a class="dropdown-item" href=["http://diplom.1gb.ua/vacuum-or-vacuum-sensors/"](http://diplom.1gb.ua/vacuum-or-vacuum-sensors/)><span class="menu-text">Датчики розрідження чи вакууму | Вакуумметри</a></li>

<li id="menu-item-81" class="menu-item menu-item-type-post\_type menu-item-object-page"><a class="dropdown-item" href=["http://diplom.1gb.ua/force-sensors/"](http://diplom.1gb.ua/force-sensors/)><span class="menu-text">Датчики сили</a></li>

<li id="menu-item-82" class="menu-item menu-item-type-post\_type menu-item-object-page"><a class="dropdown-item" href=["http://diplom.1gb.ua/temperature-sensors/"](http://diplom.1gb.ua/temperature-sensors/)><span class="menu-text">Датчики температури</a></li>

<li id="menu-item-83" class="menu-item menu-item-type-post\_type menu-item-object-page"><a class="dropdown-item" href=["http://diplom.1gb.ua/current-sensors-2/"](http://diplom.1gb.ua/current-sensors-2/)><span class="menu-text">Датчики струму</a></li>

<li id="menu-item-84" class="menu-item menu-item-type-post\_type menu-item-object-page"><a class="dropdown-item" href=["http://diplom.1gb.ua/speed-sensors-and-tachogenerator/"](http://diplom.1gb.ua/speed-sensors-and-tachogenerator/)><span class="menutext">Датчики частоти обертання та тахогенератори</a></li>

<li id="menu-item-176" class="menu-item menu-item-type-post\_type menu-item-object-page"><a class="dropdown-item" href=["http://diplom.1gb.ua/teds/"](http://diplom.1gb.ua/teds/)><span class="menu-text">Датчики стандарту TEDS</a></li>

<li id="menu-item-86" class="menu-item menu-item-type-post\_type menu-item-object-page"><a class="dropdown-item" href=["http://diplom.1gb.ua/ir-sensors/"](http://diplom.1gb.ua/ir-sensors/)><span class="menu-text">ІЧ-датчики</a></li>

<li id="menu-item-87" class="menu-item menu-item-type-post\_type menu-item-object-page"><a class="dropdown-item" href=["http://diplom.1gb.ua/inertial-sensors/"](http://diplom.1gb.ua/inertial-sensors/)><span class="menu-text">Інерційні датчики</a></li>

<li id="menu-item-88" class="menu-item menu-item-type-post\_type menu-item-object-page"><a class="dropdown-item" href=["http://diplom.1gb.ua/inclinometers/"](http://diplom.1gb.ua/inclinometers/)><span class="menu-text">Інклінометри</a></li>

<li id="menu-item-89" class="menu-item menu-item-type-post\_type menu-item-object-page"><a class="dropdown-item" href=["http://diplom.1gb.ua/laser-sensors/"](http://diplom.1gb.ua/laser-sensors/)><span class="menu-text">Лазерні датчики</a></li>

<li id="menu-item-90" class="menu-item menu-item-type-post\_type menu-item-object-page"><a class="dropdown-item" href=["http://diplom.1gb.ua/optical-sensors/"](http://diplom.1gb.ua/optical-sensors/)><span class="menu-text">Оптичні датчики</a></li>

<li id="menu-item-91" class="menu-item menu-item-type-post\_type menu-item-object-page"><a class="dropdown-item" href=["http://diplom.1gb.ua/resolvers/"](http://diplom.1gb.ua/resolvers/)><span class="menu-text">Резольвери</a></li>

<li id="menu-item-92" class="menu-item menu-item-type-post\_type menu-item-object-page"><a class="dropdown-item" href=["http://diplom.1gb.ua/strain-gauges/"](http://diplom.1gb.ua/strain-gauges/)><span class="menu-text">Тензорезистори</a></li>

<li id="menu-item-94" class="menu-item menu-item-type-post\_type menu-item-object-page"><a class="dropdown-item" href=["http://diplom.1gb.ua/thermocouples/"](http://diplom.1gb.ua/thermocouples/)><span class="menu-text">Термопари</a></li>

<li id="menu-item-95" class="menu-item menu-item-type-post\_type menu-item-object-page"><a class="dropdown-item" href=["http://diplom.1gb.ua/photoelectric-sensors/"](http://diplom.1gb.ua/photoelectric-sensors/)><span class="menu-text">Фотоелектричні датчики</a></li>

<li id="menu-item-96" class="menu-item menu-item-type-post\_type menu-item-object-page"><a class="dropdown-item" href=["http://diplom.1gb.ua/encoders/"](http://diplom.1gb.ua/encoders/)><span class="menu-text">Енкодери</a></li>

 $\langle \rangle$ 

 $\langle$ /li $\rangle$ 

<li id="menu-item-108" class="menu-item menu-item-type-post\_type menu-item-object-page menu-item-108 nav-item"><a class="nav-link" href=["http://diplom.1gb.ua/machine-vision/"](http://diplom.1gb.ua/machine-vision/)><span class="menu-text">Машинний  $\sin \frac{2}{\sqrt{3}}$ 

<li id="menu-item-109" class="menu-item menu-item-type-post\_type menu-item-object-page menu-item-109 nav-item"><a class="nav-link" href=["http://diplom.1gb.ua/manufacturers/"](http://diplom.1gb.ua/manufacturers/)><span class="menutext">Виробники</a></li>

<li id="menu-item-110" class="menu-item menu-item-type-custom menu-item-object-custom menu-item-has-children dropdown nav-item"><a class="nav-link" href=["#"](http://diplom.1gb.ua/)><span class="menu-text">Про нас</span></a>

<ul class="dropdown-menu">

<li id="menu-item-112" class="menu-item menu-item-type-post\_type menu-item-object-page"><a class="dropdown-item" href=["http://diplom.1gb.ua/about-the-site/"](http://diplom.1gb.ua/about-the-site/)><span class="menu-text">Про сайт</a></li>

<li id="menu-item-111" class="menu-item menu-item-type-post\_type menu-item-object-page"><a class="dropdown-item" href=["http://diplom.1gb.ua/contacts/"](http://diplom.1gb.ua/contacts/)><span class="menu-text">Контакти</a></li>

 $\langle u|$ 

 $\langle$ /li $\rangle$ 

<li id="menu-item-113" class="menu-item menu-item-type-post\_type menu-item-object-page menu-item-113 nav-item"><a class="nav-link" href=["http://diplom.1gb.ua/news/"](http://diplom.1gb.ua/news/)><span class="menu-text">Новини</a></li>

<li class="nav-item"><div class="shop\_exists header-module"></li></div></ul></div> </div>

 $\langle$ div $>$ 

</nav> <section class="page-title-section" >

<style type="text/css">

.page-title-section .overlay

{

background-color: rgba(0,0,0,0.6);

}

</style>

<!--<div class="overlay"></div> -->

<div class="breadcrumb-overlay">

<div class="container">

<div class="row">

<div class="col-lg-12 col-md-12">

<div class="page-title text-center text-white">

<h1 class="text-white">Головна</h1>

 $\langle$ div $>$ 

 $\langle$ div $>$ 

 $\langle$ div $>$ 

</div>

</div>

</section>

<div class="page-seperate"></div>

<div id="content"><section class="section-space page">

<div class="container">

<div class="row">

<div class="col-lg-12 col-md-12 col-sm-12">

<article class="post post-11 page type-page status-publish hentry">

<div class="post-content">

<div class="entry-content">

<div class="row">

<div class="col-lg-12">

<h1 class="page-header">Сенсорная техника в Украине</h1>

 $<$ /p> $<$ /div>

<div class="col-md-4">

<div class="panel panel-default">

<div class="panel-heading">

<h4><i class="fa fa-fw fa-cogs"></i>>&nbsp;Датчики-Украина &#8211; сайт о датчиках</h4>

 $<$ /p> $<$ /div>

<div class="panel-body">

<p>Сайт Датчики Украина предоставляет актуальную информацию о последних новинках в области сенсорной техники. Датчики, системы идентификации и машинное зрение – основные темы нашего веб-сайта.</p>

<p>Мы стараемся донести до заинтересованного пользователя современные тенденции на рынке датчиков, помочь специалистам отрасли разобраться в перспективных новинках, спрогнозировать развитие ранка и воспользоваться возможностями, которые постоянно открываются в результате появления современных датчиков и интеллектуальных систем.</p>

<p> <a href="<u>news.html</u>" class="btn btn-default" rel="nofollow">Подробнее</a></div>

 $<$ /p> $<$ /div>

 $<$ /p> $<$ /div>

<div class="col-md-4">

<div class="panel panel-default">

<div class="panel-heading">

<h4><i class="fa fa-fw fa-cogs"></i>></h>&nbsp;Разделы сайта</h4>

 $<$ /p> $<$ /div>

<div class="panel-body">

<h4>Производители</h4>

<p>Как уже упоминалось выше, основной акцент мы делаем на технические новинки и ту технику, которая находит широкий спрос в Украине, т.е. мы исходим от производителя. В левом верхнем меню вы можете найти перечень производителей и торговых марок, пользующихся повышенной популярностью в Украине. Мы постарались составить объективный список компаний, продукция которых наиболее популярна, хотя даже в самых объективных результатах всегда есть место для определенной субъективности.</p>

<h4>Новости</h4>

<p>Слева внизу представлены анонсы новостей из мира датчиков, взятые из пресс-релизов известнейших производителей сенсорной техники. Новости к публикации отбираются редактором по признаку актуальности, не систематизируются по категориям или типам продукции и сортируются по дате. Более подробно о новостях и новинках из мира сенсорной техники можно прочесть на странице "Новости"..

<h4>Датчики по типам</h4>

 $<$ р>В меню "Типы датчиков" даны ссылки на страницы, где изложена информация о типах наиболее популярных датчиков, представленных на рынке Украины. Разумеется, датчики в этом перечне систематизированы не окончательно, и со временем информация здесь будет меняться.</p>

<p> <a href=["linear\\_sensors.html"](http://diplom.1gb.ua/linear_sensors.html) class="btn btn-default" rel="nofollow">Подробнее</a></div>

- $<$ /p> $<$ /div>
- $<$ /p> $<$ /div>
- <div class="col-md-4">

<div class="panel panel-default">

<div class="panel-heading">

<h4><i class="fa fa-fw fa-cogs"></i>>/i>&nbsp;Поставщики датчиков и систем машинного зрения</h4>

 $<$ /p> $<$ /div>

<div class="panel-body">

<p>Как вы заметили, на сайте у нас отсутствует информация о поставщиках сенсорной техники. Действительно, мы пытаемся представить свежую информацию от разработчиков и производителей, и пока не планируем размещать рекламу от поставщиков соответствующего оборудования.</p>

<p>Тем не менее, если вы успешно продаете датчики и хотите еще больше расширить круг заказчиков  $&\#8211$ ; обращайтесь к нам, мы поможем решить вопрос охвата целевой аудитории. $<$ р>

<p> <a href=["manufacturers.html"](http://diplom.1gb.ua/manufacturers.html) class="btn btn-default" rel="nofollow">Подробнее</a></div>

- $<$ /p> $<$ /div>
- $<$ /p> $<$ /div>
- $<$ /p> $<$ /div>

<div class="row">

<div class="col-lg-12">

 $\langle$ h2 class="page-header">Тематические выставки, торговые ярмарки, конференции $\langle$ h2>

 $<$ /p> $<$ /div>

<div class="col-md-4 col-sm-6">

<p><strong>HAPE 2020. Международная торговая ярмарка гидравлической, пневматической и приводной техники. 2-5 июня 2020 г. Познань, Польша.</strong> В перечень представляемой продукции входят пневматические, гидравлические и электронные компоненты. Одновременно с выставкой пройдут различные

мероприятия с широкой программой, рассчитанной на профессионалов данной отрасли. Это семинары, конференции, международные совещания представителей компаний и специальные презентации. HAPE – неотъемлемая часть ITM Polska –крупнейшей в Европе новой выставки современных промышленных технологий. Основные группы представляемой продукции: кабели, конденсаторы, системы сжатого воздуха и компрессоры, разъемы, муфты, диоды, измерительные приборы, клапаны, уплотнители, двигатели, датчики, усилители, трансформаторы и т.п.</p>

<p><strong>SEMICON-WEST 2020. Торговая ярмарка полупроводниковых приборов, 21-23 июля 2020 г. Сан-Франциско, Калифорния, США.</strong> SEMICON West – это больше, чем обычная торговая ярмарка. Посетившие её гости смогут познакомиться с сотнями производителей и поставщиков полупроводниковых приборов и сопутствующих микроэлектронных изделий и услуг. Очень большой выбор инновационных решений в области датчиков. Вв этом году выставка отмечает свой полувековой юбилей. В выставочных павильонах будут представлены МЭМС-датчики, а также упаковочная техника и средства построения систем на основе микроэлектронных и микромеханических компонентов. Особое внимание будет уделено последним достижениям, позволившим совершить технологический переход от встроенных систем к киберфизическим (промышленная революция 4.0) путем внедрения интеллектуальных автономных сенсорных систем.</p>

 $<$ /p> $<$ /div>

<div class="col-md-4 col-sm-6">

 $<$ p><strong>SPIE. Optics + Photonics. Торговая ярмарка оптики и фотоники. 23-27 августа 2020 г. Выставочный центр, Сан-Диего, Калифорния, США.</strong> Крупнейшая в Северной Америке многопрофильная выставка и торговая ярмарка в области оптической техники и НИОКР. Optics + Photonics предоставляет возможность пообщаться с научными работниками и исследователями, работающими в области оптики и фотоники: вместе с выставкой пройдут тематические конференции, семинары и курсы – все в одном месте. Обширно представлены датчики, видеокамеры, детекторы, дисплеи, позиционирующее оборудование, лазеры и анализаторы сигналов. Предполагается участие более 180 компаний-производителей, работающих в таких областях, как оптическое приборостроение, нанотехнологии, квантовая механика, органической фотоники и астрономического приборостроения.</p>

 $<$ /p> $<$ /div>

<div class="col-md-4 col-sm-6">

<p><strong>WindEnergy 2020. Глобальная выставка ветроэнергетического оборудования для наземной и морской генерации. 22 – 25 сентября 2020, Гамбург, Германия. </strong>Выставка отражает все самые последние тенденции и инновации в области ветрового генерирующего оборудования. Современная ветроэнергетика неразрывно связана с автоматизацией, поэтому на выставке представляется приводное оборудование, сервосистемы, средства автоматизации, включая датчики, а также оборудование для передачи электроэнергии с морских ветроэнергетических платформ на континентальные подстанции. Начиная с 2016 года и по 2020 год включительно в рамках WindEnergy одновременно будут проводиться два мероприятия: сама выставка и конференция EMEA.</p>

 $<$ /p> $<$ /div>  $<$ /p> $<$ /div> <div class="row"> <div class="col-lg-12"> <h2 class="page-header">Анонсы новостей</h2>  $<$ /p> $<$ /div>

<div class="rsslibitem1"><a rel="nofollow noopener" class="rsslibitem1" href=["news.html"](http://diplom.1gb.ua/news.html) target="\_self"><br/><br/>br

/>

#### CSIRO Deploys World-First Sensors in Southern Great Barrier Reef<br />

 $\langle$ a> $\langle$ div>

<div class="date\_right">13-Sep-23 14:34:00</div>

<div class="rsslibitem1"><a rel="nofollow noopener" class="rsslibitem1" href=["news.html"](http://diplom.1gb.ua/news.html) target="\_self"><br

/>

Lockheed Martin Opens Futuristic Satellite Operations Center Test Bed<br/> />

</a></div>

<div class="date\_right">12-Sep-23 15:36:00</div>

<div class="rsslibitem1"><a rel="nofollow noopener" class="rsslibitem1" href=["news.html"](http://diplom.1gb.ua/news.html) target="\_self"><br/><br/>br

/>

Implantable Bioelectronic Device to Monitor the Thermal Characteristics of the Organ<br/>  $\gtrsim$ 

</a></div>

<div class="date\_right">08-Sep-23 17:48:00</div>

<div class="rsslibitem1"><a rel="nofollow noopener" class="rsslibitem1" href=["news.html"](http://diplom.1gb.ua/news.html) target="\_self"><br/><br/>br

/>

Unrivalled Sensor Performance in the Smallest Package<br/> />

</a></div>

 $\langle$ div class="date\_right">08-Sep-23 14:19:00 $\langle$ div>

<div class="rsslibitem1"><a rel="nofollow noopener" class="rsslibitem1" href=["news.html"](http://diplom.1gb.ua/news.html) target="\_self"><br

/>

Laser Distance Sensors Reliably Measure Fill Levels in Dusty Storage Silos<br/>shingstor />

 $\langle$ a $\rangle$ div $>$ 

 $\langle$ div class="date\_right">08-Sep-23 14:06:00 $\langle$ div>

<div class="rsslibitem1"><a rel="nofollow noopener" class="rsslibitem1" href=["news.html"](http://diplom.1gb.ua/news.html) target="\_self"><br/><br/>br

 $/$ 

Wearable Quantum Sensors to Measure Brain Activity While We Sleep, Move and Age, Says IDTechEx<br/>  $\ll$ br />

</a></div>

 $\langle$ div class="date\_right">08-Sep-23 11:54:00 $\langle$ div>

 $<$ /p> $<$ /div>

<div class="col-md-6"> <img decoding="async" class="img-responsive" src=" $\frac{\text{im}}{\text{g}}/5.\text{jpg}$ " alt=""> </div>

 $<$ /p> $<$ /div>

 $\langle$ hr $>$ 

<div class="well">

<div class="row">

<div class="col-md-8">

<p>Новости производителей сенсорной техники и средств промышленной автоматизации. Кроме того, мы подбираем новости науки и общетехнические новости, так или иначе затрагивающие вопросы использования датчиков, систем машинного зрения и робототехники.</p>

 $<$ /p> $<$ /div>

<div class="col-md-4"><a class="btn btn-lg btn-default btn-block" href="<u>news.html</u>" rel="nofollow">Перейти к новостям</a> </div>

 $<$ /p> $<$ /div>  $<$ /p> $<$ /div>  $\langle$ div $>$  $\langle$ div $>$  $\langle$ article $\rangle$  $\langle$ div $\rangle$  $\langle$ div $>$  $\langle$ div $>$ </section> <div class="send"> <div class="container"> <div class="row"> <div class="col-md-8"> <p>Є питання та пропозиції</p> <p>toTsensors@gmail.com</p>  $\langle$ div $\rangle$ 

<div class="col-md-4">

<form action="http://diplom.1gb.ua/php/call.php" method="post">

<input required class="form-control" type="text" placeholder="Введіть адрес єлектроної пошти" value="" name="name">

<button class="btn btn-danger">Підписатися</button> </form>  $\langle$ div $\rangle$  $\langle$ div $>$  $\langle$ div $>$  $\langle$ div $>$ <footer class="site-footer">

<div class="container">

<div class="row">

<div class="col-lg-12">

 $p>>p>$ 

<p><a href=["https://abr-electric.com.ua/schneider/"](https://abr-electric.com.ua/schneider/)>Полная номенклатура датчиаов и других контрольноизмерительных приборов производства Schneider Electric</a>.</p>

 $\langle$ div $>$ 

</div>

 $\langle$ div $>$ 

</footer>

 $\langle$ div $>$ 

 $\langle$ div $>$ 

<script type="text/javascript" src=["http://diplom.1gb.ua/wp-includes/js/hoverintent-js.min.js?ver=2.2.1"](http://diplom.1gb.ua/wp-includes/js/hoverintent-js.min.js?ver=2.2.1) id="hoverintent-js-js"></script>

<script type="text/javascript" src=["http://diplom.1gb.ua/wp-includes/js/admin-bar.min.js?ver=6.4.2"](http://diplom.1gb.ua/wp-includes/js/admin-bar.min.js?ver=6.4.2) id="adminbar-js"></script>

<script type="text/javascript" src=["http://diplom.1gb.ua/wp-content/plugins/contact-form-](http://diplom.1gb.ua/wp-content/plugins/contact-form-7/includes/swv/js/index.js?ver=5.8.4)[7/includes/swv/js/index.js?ver=5.8.4"](http://diplom.1gb.ua/wp-content/plugins/contact-form-7/includes/swv/js/index.js?ver=5.8.4) id="swv-js"></script>

<script type="text/javascript" id="contact-form-7-js-extra">

/\* <![CDATA[ \*/

var wpcf7 = {"api":{"root":"http:\/\/diplom.1gb.ua\/wp-json\/","namespace":"contact-form-7\/v1"}};

/\* ]]> \*/

</script>

<script type="text/javascript" src=["http://diplom.1gb.ua/wp-content/plugins/contact-form-](http://diplom.1gb.ua/wp-content/plugins/contact-form-7/includes/js/index.js?ver=5.8.4)[7/includes/js/index.js?ver=5.8.4"](http://diplom.1gb.ua/wp-content/plugins/contact-form-7/includes/js/index.js?ver=5.8.4) id="contact-form-7-js"></script>

<script type="text/javascript" src=["http://diplom.1gb.ua/wp-content/themes/spiko/assets/js/custom.js?ver=6.4.2"](http://diplom.1gb.ua/wp-content/themes/spiko/assets/js/custom.js?ver=6.4.2) id="spiko-custom-js-js"></script>

<script type="text/javascript" src=["http://diplom.1gb.ua/wp-content/themes/spiko/assets/js/widget-](http://diplom.1gb.ua/wp-content/themes/spiko/assets/js/widget-custom.js?ver=6.4.2) $\frac{\text{custom}}{\text{is?ver}=6.4.2}$ " id="spiko-widget-custom-js-js"></script>

<script type="text/javascript" src=["http://diplom.1gb.ua/wp](http://diplom.1gb.ua/wp-content/themes/spiko/assets/js/bootstrap.min.js?ver=6.4.2)[content/themes/spiko/assets/js/bootstrap.min.js?ver=6.4.2"](http://diplom.1gb.ua/wp-content/themes/spiko/assets/js/bootstrap.min.js?ver=6.4.2) id="bootstrap-js"></script>  $\epsilon$  type="text/javascript" src=["http://diplom.1gb.ua/wp](http://diplom.1gb.ua/wp-content/themes/spiko/assets/js/smartmenus/jquery.smartmenus.js?ver=6.4.2)[content/themes/spiko/assets/js/smartmenus/jquery.smartmenus.js?ver=6.4.2"](http://diplom.1gb.ua/wp-content/themes/spiko/assets/js/smartmenus/jquery.smartmenus.js?ver=6.4.2) id="jquery-menu-js"></script> <script type="text/javascript" src=["http://diplom.1gb.ua/wp](http://diplom.1gb.ua/wp-content/themes/spiko/assets/js/smartmenus/jquery.smartmenus.bootstrap-4.js?ver=6.4.2)[content/themes/spiko/assets/js/smartmenus/jquery.smartmenus.bootstrap-4.js?ver=6.4.2"](http://diplom.1gb.ua/wp-content/themes/spiko/assets/js/smartmenus/jquery.smartmenus.bootstrap-4.js?ver=6.4.2) id="jquery-menu-bootstrapjs"></script> <script type="text/javascript" src=["http://diplom.1gb.ua/wp](http://diplom.1gb.ua/wp-content/themes/spiko/assets/js/owl.carousel.min.js?ver=6.4.2)[content/themes/spiko/assets/js/owl.carousel.min.js?ver=6.4.2"](http://diplom.1gb.ua/wp-content/themes/spiko/assets/js/owl.carousel.min.js?ver=6.4.2) id="owl-js"></script>

<script>

/(trident|msie)/i.test(navigator.userAgent)&&document.getElementById&&window.addEventListener&&windo w.addEventListener("hashchange",function(){var t,e=location.hash.substring(1);/^[A-z0-9\_-]+\$/.test(e)&&(t=document.getElementById(e))&&(/^(?:a|select|input|button|textarea)\$/i.test(t.tagName)||(t.tabIndex=- 1),t.focus())},!1);

```
</script>
<script>
jQuery('a,input').bind('focus', function() {
if(!jQuery(this).closest(".menu-item").length ) {
jQuery("li.dropdown ul").css("display", "none");
}
\}:
```
jQuery('a,input').bind('focus', function() {

if(!jQuery(this).closest(".menu-item").length && !jQuery(this).closest(".search-box-outer").length && (  $jQuery(window).width() \leq 992)$  }

jQuery('.navbar-collapse').removeClass('show');

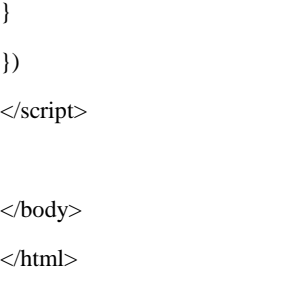

### **ДОДАТОК Б**

### **ВІДГУК**

## **на кваліфікаційну роботу рівня магістра «Розробка інформаційної технології управління контентом сайту для структурування сенсорних компонентів галузі Інтернету речей» студента групи 126м-22-1 Сюркало Станіслава Сергійовича**

1 Мета даної кваліфікаційної роботи – дослідження питань управління організацією інформації, розташовоної на сайті у зв'язку з стрімким зростанням компонетів Інтенету речей, а також галузей їх застосування.

2 Обрана тема актуальна тому, що Інтернет речей має безліч застосувань у різних галузях індустрії та повсякденного життя, включаючи: розумні будинки, промисловість, розумні міста, сільське господарство, роздрібну торгівлю, автомобільну промисловість, охорону довкілля, енергетику, освіту, охорону праці та безпеку, медицину, транспорт і логістику, туризм, гостинничний бізнес, розважальну індустрію тощо.

3 Тема кваліфікаційної роботи відповідного рівня безпосередньо пов'язана з об'єктом діяльності магістра спеціальності 126 «Інформаційні системи та технології» галузі знань 12 «Інформаційні технології» – створення інформаційних технологій різного призначення і застосування.

4 Явища і процеси, що досліджуються в даній кваліфікаційній роботі і обрані для моделювання, оцінювання та дослідження – віднесені в освітньокваліфікаційній характеристиці магістрів до класу дослідних та евристичних, рішення яких заснована на знаково-понятійних уміннях.

5 Робота складається з трьох розділів. Перший розділ присвячено аналізу теми дослідження та постановці задачі. Описані особливості створення та розвитку галузі Інтернету речей. У другому розділі наведено проектну складову вирішення завдання. Обгрунтовано обрання системи керування контентом сайтів Wordpress та фреймворка (набору інструментів з відкритим кодом) Bootstrap. Третій розділ присвячено розробці інформаційної технології управління контентом сайту для структурування сенсорних компонентів галузі Інтернету речей.

Оригінальність отриманих в роботі наукових результатів і їх наукова новизна полягають у наступному:

- проаналізовано та структуровано головні компоненти галузі Інтернетуречей;

- досліджено і обґрунтовано застосування технологій в інфраструктурі засобів розробки аналітичного сайту;

- розроблено інформаційну технологію управління контентом сайту для структурування сенсорних компонентів галузі Інтернету речей.

6 Практичне значення результатів роботи полягає у тому, що розроблена інформаційна технологія поліпшує продуктивність та ефективність обрання потрібних сенсорних компонентів на основі оцінки різних факторів.

Практичні результати кваліфікаційної роботи отримані із застосуванням системи управління контентом Wordpress та фреймворка Bootstrap, а також програмних продуктів MS Word і MS PowerPoint на інформаційно-технологічній платформі Windows.

8 Оформлення графічних матеріалів до кваліфікаційної роботи рівня магістр виконано на сучасному рівні і відповідає вимогам, що пред'являються до рівня виконання робіт даної кваліфікації.

9 Ступінь самостійності виконання кваліфікаційної роботи достатньо висока.

10 Деякі дискусійні положення та недоліки, які мають місце в роботі:

а) дещо розтягнуто опис підходів до вирішення кінцевої задачі;

б) у тексті роботи зустрічаються також поодинокі стилістичні та орфографічні помилки;

в) досить стисло описано результати розробки відповідної технології.

Незважаючи на вищевказані зауваження, кваліфікаційна робота в цілому заслуговує оцінки «відмінно (90 балів)» та присвоєння здобувачу відповідної кваліфікації.

Керівник кваліфікаційної роботи, проф. кафедри ІТКІ, д.т.н. Г.М. Коротенко

# **ДОДАТОК В**

### **РЕЦЕНЗІЯ**

### **на кваліфікаційну роботу рівня магістра «Розробка інформаційної технології управління контентом сайту для структурування сенсорних компонентів галузі Інтернету речей» студента групи 126м-22-1 Сюркало Станіслава Сергійовича**

Розглянута робота присвячена обґрунтуванню застосування принципів побудови інформаційної системи для розробки інформаційної технології управління контентом сайту для структурування сенсорних компонентів галузі Інтернету речей.

Завдання і зміст кваліфікаційної роботи відповідає головній цілі – перевірці знань і ступеня підготовленості студента за фахом 126 «Інформаційні системи та технології» галузі знань 12 «Інформаційні технології».

Зміст пояснювальної записки кваліфікаційної роботи відповідає необхідним критеріям та затвердженій темі.

Актуальність обраної теми обумовлена тим, що дослідження ефективності застосування інформаційних технологій і відповідних програмних засобів продовжують розвиватися на базі розширення їхнього спектру.

Повнота і глибина вирішення задач, поставлених в завданні на кваліфікаційну роботу є достатньою.

Оформлення пояснювальної записки кваліфікаційної роботи виконано в повній відповідності з діючими стандартами і нормативними вимогами.

Наукова новизна результатів дипломної роботи визначається тим, що розроблено і обґрунтовано інформаційну технологію управління контентом сайту для структурування сенсорних компонентів галузі Інтернету речей.

Практичне значення результатів роботи полягає в тому, що розроблена інформаційна технологія поліпшує можливості робти роботи фахівців, що працюють у галузі Інтернету речей.

До числа загальних зауважень і недоліків роботи слід віднести:

1) відсутність порівняння результатів дослідження з іншими відомими роботами;

2) недостатньо якісні деякі рисунки.

Однак, зазначені зауваження не здійснюють істотного впливу на підсумкові результати кваліфікаційної роботи і не знижують її безумовну практичну та наукову цінність.

Таким чином, слід зробити висновок, що кваліфікаційна робота в цілому

заслуговує оцінки « присвоєння в моди в моди в моди виконавець присвоєння

відповідної кваліфікації.

Рецензент, доцент кафедри програмного забезпечення комп'ютерних систем НТУ «ДП», к.т.н. А.Л. Ширін